## UNIVERSIDADE TECNOLÓGICA FEDERAL DO PARANÁ - UTFPR PROGRAMA DE PÓS-GRADUAÇÃO EM MATEMÁTICA EM REDE NACIONAL

IZABELE D' AGOSTIN

APLICAÇÕES DE ÁLGEBRA LINEAR

**CURITIBA** 2020

#### IZABELE D' AGOSTIN

## APLICAÇÕES DE ÁLGEBRA LINEAR

#### Applications of Linear Algebra

Dissertação apresentada como requisito para obtenção do título de Mestra Profissional em Matemática em Rede Nacional - PROFMAT da Universidade Tecnológica Federal do Paraná (UTFPR) Orientadora: Patrícia Massae Kitani Coorientadora: Mari Sano

#### **CURITIBA**

2020

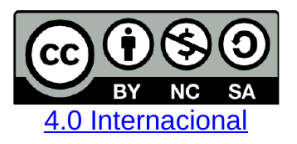

Esta licença permite que outros remixem, adaptem e criem a partir do trabalho licenciado para fins não comerciais, desde que atribuam ao autor o devido crédito e que licenciem as novas criações sob termos idênticos.

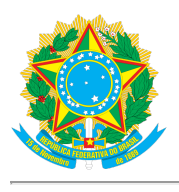

**Ministério da Educação Universidade Tecnológica Federal do Paraná Câmpus Curitiba**

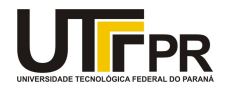

IZABELE D AGOSTIN

#### **APLICAÇÕES DE ÁLGEBRA LINEAR.**

Trabalho de pesquisa de mestrado apresentado como requisito para obtenção do título de Mestra Profissional Em Matemática Para A Escola Básica da Universidade Tecnológica Federal do Paraná (UTFPR). Área de concentração: Matemática.

Data de aprovação: 25 de Novembro de 2020

Prof.a Patricia Massae Kitani, Doutorado - Universidade Tecnológica Federal do Paraná Prof Adriano Verderio, Doutorado - Universidade Tecnológica Federal do Paraná Prof.a Paula Olga Gneri, Doutorado - Universidade Tecnológica Federal do Paraná Prof Simao Nicolau Stelmastchuk, Doutorado - Universidade Federal do Paraná (Ufpr)

Documento gerado pelo Sistema Acadêmico da UTFPR a partir dos dados da Ata de Defesa em 26/11/2020.

*Dedico esse trabalho a Deus e a minha família. A Deus porque nunca me abandonou e a minha família pelo incentivo e paciência.*

#### AGRADECIMENTOS

À Deus que me permitiu concluir este trabalho.

À Profa. Dra. Patrícia Massae Kitani e à Profa. Dra. Mari Sano pela paciência, dedicação e apoio na elaboração deste trabalho.

Aos meus pais pelo apoio, compreensão e pelas orações.

Aos familiares e amigos pelo incentivo.

Aos colegas do Profmat pelas trocas de ideias e pela ajuda durante todo o curso.

Aos professores que ministraram as disciplinas do curso pela qualidade do ensino oferecida.

À Sociedade Brasileira de Matemática que, na busca da melhoria do ensino de matemática na Educação Básica, viabilizou a implementação do PROFMAT.

À CAPES, pela recomendação do PROFMAT por meio do parecer do Conselho Técnico Científico da Educação Superior.

*"E tudo o que vocês na oração pedirem com fé, vocês receberão." (Bíblia Sagrada, Mateus 21, 22)*

### RESUMO

D' AGOSTIN, Izabele. Aplicações de Álgebra Linear. 102 f. Dissertação - Programa de Mestrado Profissional em Matemática em Rede Nacional - PROFMAT, Universidade Tecnológica Federal do Paraná. Curitiba, 2020.

O presente trabalho apresenta várias aplicações envolvendo Álgebra Linear. Entre elas, vale destacar o jogo Lights Out, aplicação que pode ser utilizada no Ensino Superior como uma forma de contextualizar alguns assuntos. Para isso, abordamos e analisamos os principais conceitos associados a matrizes, determinantes, sistemas lineares, congruências e espaços vetoriais. Finalizamos o trabalho, propondo uma atividade voltada para o Ensino Médio, que envolve resolução de sistemas lineares e multiplicação de matrizes, cuja metodologia utilizada é a modelagem matemática.

Palavras-chave: Álgebra Linear; Aplicações; Jogo Lights Out; Matrizes; Sistemas lineares.

## **ABSTRACT**

D' AGOSTIN, Izabele. Applications of Linear Algebra. 102 pg. Dissertation - Programa de Mestrado Profissional em Matemática em Rede Nacional - PROFMAT, Universidade Tecnológica Federal do Paraná. Curitiba, 2020.

This work presents several applications involving Linear Algebra. Among them, the Lights Out game which can be used as a way to provide a context of some issues in higher education. In order to accomplish this, we intruduce and analyze the main concepts associated with matrices, determinants, linear systems, congruencies and vector spaces. Finally, we propose an activity focused on high school students that involves the use of mathematical modelling to arrive at the resolution of linear systems and matrix multiplication.

Keywords: Linear Algebra; Applications; Lights Out Game; Matrices; Linear Systems.

# LISTA DE ILUSTRAÇÕES

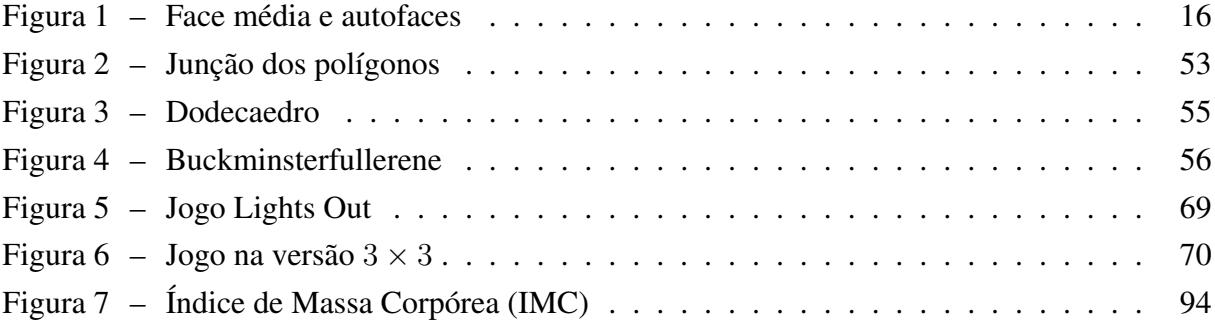

## LISTA DE QUADROS

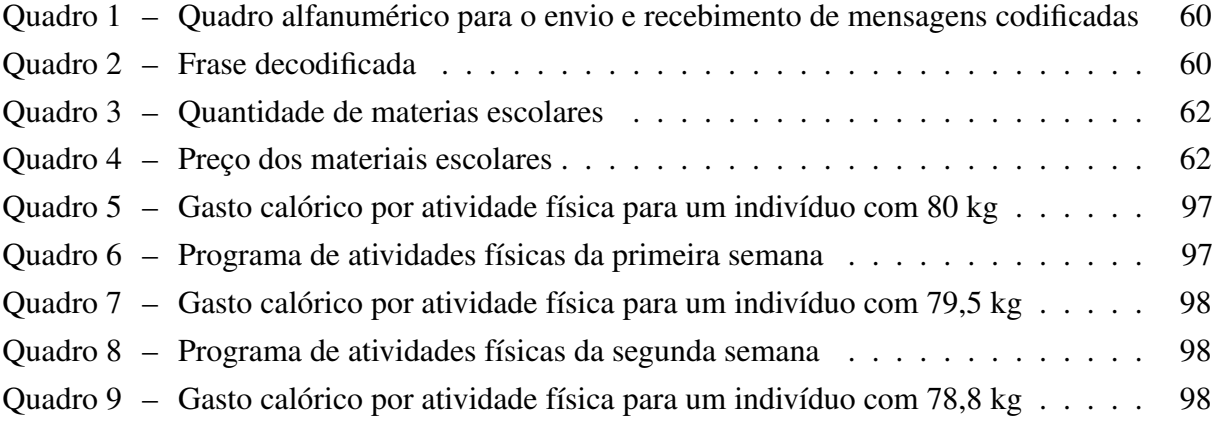

# SUMÁRIO

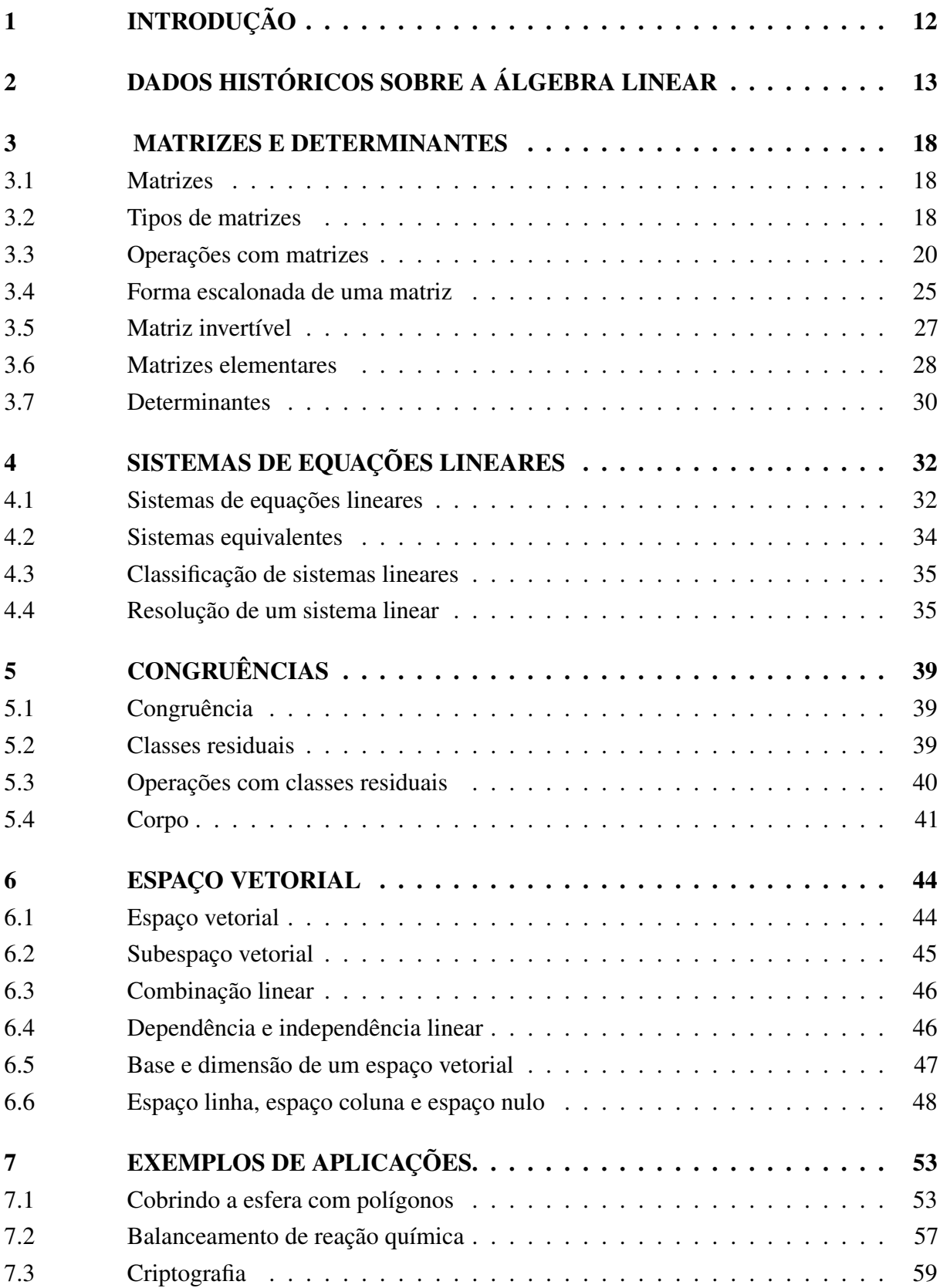

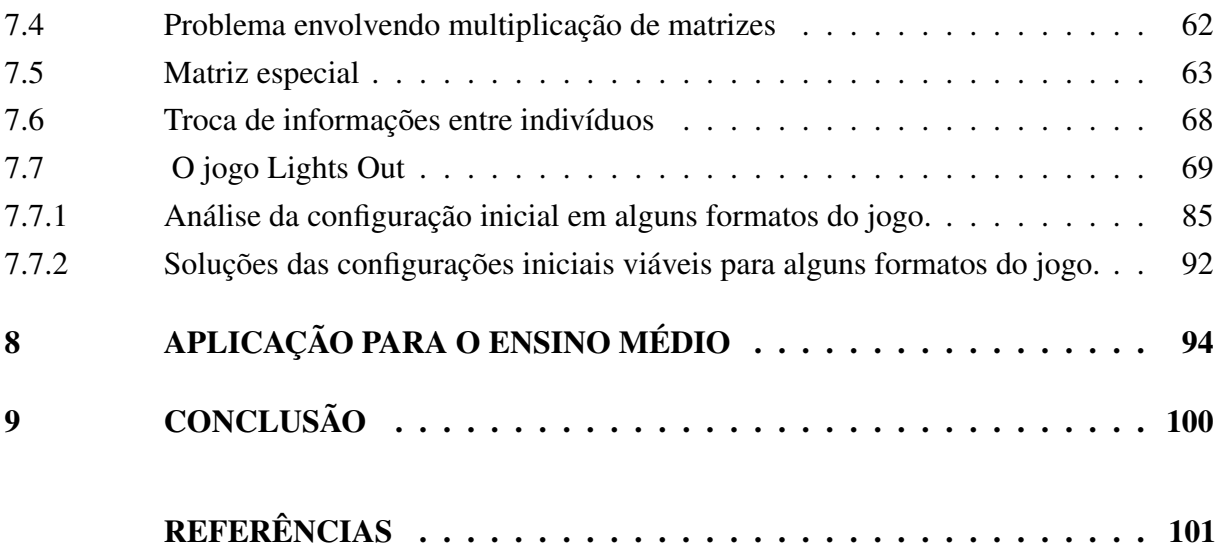

## <span id="page-12-0"></span>1 INTRODUÇÃO

A Álgebra Linear é um campo da Matemática muito importante, que é abordado desde o Ensino Médio até o Ensino Superior. Quando nos referimos ao Ensino Superior, não estamos pensando somente na Graduação em Matemática, pois sabemos que esse assunto é tratado em vários outros cursos, tais como: Engenharia Civil, Engenharia Elétrica, Engenharia de Bioprocessos e Biotecnologia, Ciência da Computação, Química, entre outros.

É essencial que o estudante aproprie-se dos conhecimentos inerentes a essa parte da Matemática, para que estabeleça conexões com outras áreas do conhecimento ainda no Ensino Médio e também para que esses conhecimentos prévios relacionados a Álgebra Linear sirvam de alicerce para estudos posteriores. Sendo assim, para facilitar a compreensão dos conceitos e para que o aprendizado seja significativo, é importante que os conteúdos sejam abordados de forma contextualizada e não isoladamente. Neste sentido, as Diretrizes Curriculares da Educação Básica de Matemática do Paraná reforçam:

> O conceito de álgebra é muito abrangente e possui uma linguagem permeada por convenções diversas de modo que o conhecimento algébrico não pode ser concebido pela simples manipulação dos conteúdos abordados isoladamente. Defende-se uma abordagem pedagógica que os articule, na qual os conceitos se complementem e tragam significado aos conteúdos abordados.[\(PARANÁ,](#page-102-0) [2008\)](#page-102-0)

Considerando o exposto acima, o objetivo deste trabalho é apresentar aplicações envolvendo Álgebra Linear, dentro e fora da Matemática, para o nível médio e superior, bem como, fornecer atividades contextualizadas para o Ensino Médio. Para tanto, o trabalho foi estruturado em 7 capítulos.

No primeiro capítulo, apontamos dados históricos sobre alguns tópicos de Álgebra Linear, que serão citados e utilizados nos demais capítulos. Nos capítulos dois, três, quatro e cinco indicamos os principais conceitos, definições e resultados relacionados a matrizes, determinantes, sistemas lineares, congruências e espaço vetorial.

Já no capítulo seis, apresentamos sete aplicações: a impossibilidade de cobrir uma esfera apenas com hexágonos, que articula conceitos geométricos e algébricos; o balanceamento de uma reação química, onde se faz necessário o uso de sistemas lineares; a criptografia, que utiliza matriz inversa para decifrar mensagens; o problema da compra de materiais escolares, que envolve operações com matrizes; a matriz que denominamos de especial, por possuir algumas regularidades; a troca de informações entre indivíduos, que também utiliza operações com matrizes e o jogo Lights Out, que é um exemplo de modelagem matemática.

Por fim, no capítulo sete sugerimos uma proposta de modelagem matemática que pode ser aplicada no Ensino Médio, envolvendo sistemas lineares e multiplicação com matrizes.

## <span id="page-13-0"></span>2 DADOS HISTÓRICOS SOBRE A ÁLGEBRA LINEAR

Neste capítulo vamos fazer um breve histórico sobre alguns elementos importantes da Álgebra Linear. Grande parte dos dados foram obtidos dos seguintes livros e artigos: *A history of abstract algebra* (2007), *Álgebra linear com aplicações* (2012), *Matrices and determinants* (1996) e *A Brief History of Linear Algebra* (2012).

Resolver um sistema de equações lineares é um problema bastante antigo. Segundo Kleiner (2007), há aproximadamente 4000 anos atrás, o povo babilônico já resolvia sistemas de duas equações lineares com duas incógnitas. Já por volta de 200 a.C. os chineses resolveram sistemas de três equações lineares com três incógnitas. Relatos apontam que os chineses chegaram mais próximo dos métodos matriciais do que os babilônios.

Girolano Cardano (1501-1576), em sua obra intitulada *Ars magna* de 1545, expôs uma regra para resolver sistemas de duas equações lineares. Tal método, utilizado para resolver sistemas de duas equações lineares com duas incógnitas, veio a ser conhecido mais tarde por regra de Cramer, ressaltam O' Connor e Robertson (1996).

Ainda de acordo com O' Connor e Robertson (1996), a primeira ideia de determinante surgiu no Japão e depois na Europa. Em 1683, o matemático japonês Seki Takakazu (1642-1708) escreveu *Method of solving the dissimulated problems* de 1683 e nele apresentou métodos matriciais escritos em forma de tabelas. Embora não tivesse fornecido o nome "determinante", Seki introduziu esse assunto e deu métodos gerais para calculá-lo. Usando seus métodos, ele encontrou determinantes de matrizes quadradas de ordem 2, 3, 4 e 5, e os aplicou na resolução de equações, porém, não em sistemas de equações lineares.

Dez anos depois, em 1693 na Europa, Gottfried Wilhelm Leibniz (1646-1716) chegou a noção de determinante ao estudar os coeficientes de um sistema de equações lineares. Segundo O' Connor e Robertson (1996), Leibniz demonstrou vários resultados importantes, um deles foi a regra de Cramer. Ele também percebeu que um determinante poderia ser expandido usando qualquer coluna (mais tarde esse resultado ficaria conhecido como expansão de Laplace).

Em 1730, o matemático escocês, Colin Maclaurin (1698-1746) publicou os primeiros resultados sobre determinantes que provam a regra de Cramer para sistemas da forma  $2 \times 2$  e  $3 \times 3$  e também sugeriu como funcionaria o caso  $4 \times 4$ .

Já por volta de 1750, Gabriel Cramer (1704- 1752) apresentou suas ideias para a resolução de sistemas de equações lineares baseadas em determinantes, mas não forneceu prova alguma para obter a solução de um sistema *n* × *n*, afirma Christensen (2012).

Étienne Bézout (1730-1783) e Alexandre Theóphile Vandermonde (1735-1796), matemáticos franceses, obtiveram métodos para calcular determinantes, respectivamente nos anos de

1764 e 1771. De acordo com O' Connor e Robertson (1996), em 1772 Pierre Simon Laplace (1749-1827) declarou que os métodos introduzidos por Cramer e Bézout eram inviáveis e, além disso, em um artigo onde estudou as órbitas dos planetas internos, discutiu a solução de sistemas de equações lineares usando determinantes, mas não efetuou nenhum cálculo.

Conforme O' Connor e Robertson (1996), em 1801 Johann Carl Friedrich Gauss (1777- 1855) escreveu *"Disquisitiones arithmeticae"*, e nela abordou o tema formas quadráticas e isso o levou a introduzir o termo "determinante". Entretanto, o conceito apresentado por Gauss não era o mesmo utilizado atualmente.

Em meados do século XVIII, Gauss introduziu um procedimento denominando eliminação gaussiana, a fim de resolver sistemas de equações lineares, mas não utilizou notação matricial. Trabalhou com vários casos, mas especialmente com aqueles em que o número de equações e incógnitas eram diferentes. Em seus estudos, Gauss abordou formas quadráticas binárias, e além disso, definiu de forma implícita a multiplicação de matrizes quadradas de ordem 2 e 3.

Já a eficácia da eliminação gaussiana só foi reconhecida quando o matemático Gauss o utilizou para calcular a órbita do asteroide Ceres.

> O que aconteceu foi isso: em 1º de janeiro de 1801, o astrônomo siciliano Giuseppe Piazzi (1746- 1826) observou um pequeno objeto celeste que ele acreditou que pudesse ser um "planeta que faltava". Ele designou o objeto por Ceres e fez um número limitado de medições sobre sua posição antes de perdê-lo de vista, dada sua proximidade ao Sol. Gauss tomou a si a tarefa de calcular a órbita a partir dos dados muito limitados com o procedimento que agora denominamos eliminação gaussiana. O trabalho de Gauss causou uma sensação quando Ceres reapareceu, um ano depois, na constelação Virgem, praticamente na posição exata predita por Gauss! [\(ANTON; RORRES, 2012\)](#page-101-1)

Foi somente por volta de 1812, que Augustin Louis Cauchy (1789-1857) utilizou o termo "determinante" com o sentido atual. Para O' Connor e Robertson (1996), o trabalho de Cauchy foi considerado o mais completo envolvendo determinantes. Nele, Cauchy provou o teorema da multiplicação para determinantes de matrizes quadradas de mesmo tamanho.

Já o primeiro uso de matrizes aumentadas, surgiu entre 200 e 100 a.C, num manuscrito chinês denominando *Nove capítulos de Arte Matemática*. Conforme Anton e Rorres (2012), diferente de hoje, naquela época os coeficientes eram arranjados em colunas e assim os sistemas eram resolvidos usando uma série de operações com as colunas.

Segundo Christensen (2012), o primeiro a usar o termo matriz, foi James Joseph Sylvester (1814-1897) em 1850. No entanto, antes disso, em 1844 Gotthold Eisenstein (1823-1852) introduziu o conceito de multiplicação matricial, com a finalidade de facilitar o processo de substituições em sistemas lineares. Posteriormente, Arthur Cayley (1821-1895) formalizou e difundiu a ideia.

complexo. Ele também introduziu a matriz identidade e o inverso de uma matriz quadrada, e mostrou como o último pode ser usado na resolução de sistemas lineares  $n \times n$  sob certas condições.[\(KLEINER, 2007\)](#page-101-2)

Em 1858, Cayley demonstrou que uma matriz quadrada é raiz do seu polinômio característico, isto é, provou o famoso teorema de Cayley-Hamilton (William Rowan Hamilton (1805-1865) provou um caso especial do teorema, o caso  $4 \times 4$ ). Mostrou que se duas matrizes são semelhantes, elas necessariamente possuem a mesma equação característica. No contexto de formas quadráticas, ele provou que toda matriz simétrica (real) é diagonalizável. Ele também, utilizou matrizes para resolver um problema importantíssimo, denominado Cayley-Hermite. Além disso, utilizou apenas uma letra para representar uma matriz, essa sem dúvida foi uma contribuição significativa no campo da álgebra matricial simbólica. No entanto, seu trabalho teve pouco reconhecimento fora da Inglaterra até 1880.

Entre os anos de 1820 e 1870, Carl Gustav Jakob Jacobi (1804-1851), Marie Ennemond Camille Jordan (1838-1922), Karl Wilhelm Theodor Weierstrass (1815-1897) entre outros, trabalharam com a classificação das matrizes em tipos, e também com a forma canônica das matrizes (forma canônica de Jordan).

Em seu artigo: *"On linear substitutions and bilinear forms"*, publicado em 1878, Ferdinand Georg Frobenius (1849-1917) definiu matrizes ortogonais e provou resultados importantes em matrizes canônicas como representantes de classes de equivalência de matrizes, afirmam O' Connor e Robertson (1996).

Segundo Kleiner (2007), vários resultados essenciais relacionados a Álgebra Linear foram determinados em 1880, entretanto não faziam parte de uma teoria. Exemplo disso, era a noção de espaço vetorial, que veio a ser introduzida por Giuseppe Peano (1858-1932) em 1880. De fato, a noção inicial de vetores provém da física, onde representava, por exemplo, forças. No final do século XVIII e início do século XIX, foi apresentada a noção matemática de vetor, por meio da representação geométrica de números complexos. A partir daí, Hamilton construiu uma álgebra de vetores envolvendo o espaço tridimensional, e posteriormente houve a extensão de espaços tridimensionais para espaços de dimensões maiores.

De acordo com Anton e Rorres (2012), em 1907 Maxime Bôcher (1867-1918) introduziu os termos linearmente dependentes e linearmente independentes, em seu livro *"Introduction to Higher Algebra"*. Já o termo combinação linear foi utilizado num artigo científico sobre movimento planetário em 1900, pelo matemático norte-americado chamado George William Hill (1838-1914).

Em seguida, Hermann Günther Grassmann (1809-1877) desenvolveu uma álgebra sem utilizar coordenadas do espaço n-dimensional. Em seu trabalho intitulado *"Doctrine of Leinar Extension"*, haviam noções de subespaço, base, dimensão, transformações lineares, entre outros. Ainda nesse trabalho, demonstrou a seguinte relação envolvendo subespaços vetoriais: *dimV* +  $dimW = dim(V + W) + dim(V \cap W)$ . A princípio o trabalho de Grassmann foi deixado de lado, pela difícil compreensão, porém mais tarde inspirou Peano, que deu uma definição axiomática de um espaço vetorial sobre os reais. Ele postulou as propriedades de fechamento, associatividade e distributividade, definiu dimensão e transformações lineares e, além disso, mostrou que qualquer conjunto de vetores lineares independentes em um espaço, desde que o número de elementos do conjunto seja igual a dimensão do espaço, constitui uma base, ressalta Kleiner(2007).

Já durante a Segunda Guerra Mundial (1939-1945), Olga Taussky-Todd (1906-1995) percebeu que autovalores de uma certa matriz  $6 \times 6$  complexa poderiam ser usados para responder questões relacionadas ao problema das vibrações em aeronaves supersônicas.

Atualmente, alguns tópicos da Álgebra Linear estão sendo utilizados no campo de reconhecimento facial computadorizado.

> Os pesquisadores da área estão trabalhando com a ideia que toda face humana num certo grupo racial é uma combinação de umas poucas dúzias de formatos primários.[\(ANTON; RORRES, 2012\)](#page-101-1)

<span id="page-16-0"></span>Pesquisadores da Universidade de Rockefeller, após analisarem imagens tridimensionais escaneadas de várias faces forneceram um formato facial médio do grupo caucásico (face média) e também um conjunto de variações padronizadas (autofaces). Segundo Anton e Rorres (2012), essas formas são chamadas assim por serem autovetores de uma matriz que conserva a informação facial digitalizada. Assim, os formatos faciais são combinações lineares das autofaces.

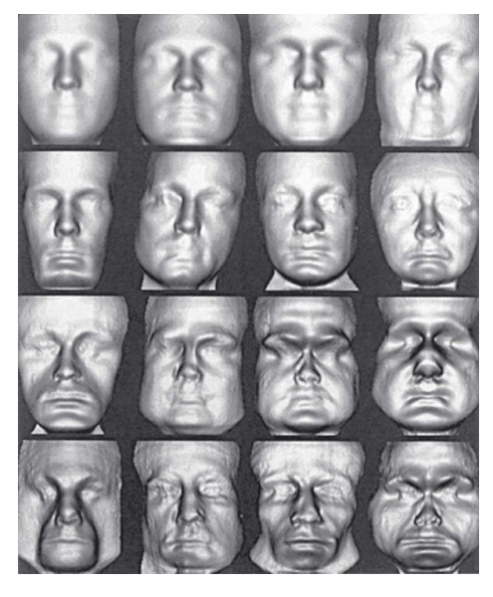

Figura 1 – Face média e autofaces

[\(ANTON; RORRES, 2012\)](#page-101-1)

Analisando a figura [1](#page-16-0) exibida acima, temos que a face média é a primeira figura da primeira linha, enquanto que as demais figuras são chamadas de autofaces. Nesse método de

reconhecimento facial que fornece a face média e as autofaces, conhecido como Eigenfaces, é analisado e utilizado todos os traços faciais na busca de identificar um pequeno conjunto de características importantes para diferenciar uma face de outras. Além disso, o conjunto de características procuradas independe das formas geométricas da face, tais como olhos, nariz, etc, ressalta Bissi (2018). Este foi um dos exemplos, mas existem muitas outras aplicações de Álgebra Linear sendo utilizadas na atualidade como em códigos, qualidade das imagens, jogos, etc.

Vamos abordar nos próximos capítulos os principais conceitos relacionados a alguns tópicos de Álgebra Linear.

#### <span id="page-18-0"></span>3 MATRIZES E DETERMINANTES

Neste capítulo, abordamos os principais conceitos sobre matrizes e determinantes. As definições, proposições, teoremas e demonstrações contidas neste capítulo, foram retiradas das seguintes referências: *Álgebra Linear e aplicações* (1990), *Álgebra linear* (1980), *Álgebra linear com aplicações* (2012), *Introdução à Álgebra Linear* (2016), *Um curso de álgebra linear* (2013), *Fundamentos de matemática elementar* (1977). Alguns resultados não foram demonstrados, mas podem ser encontrados nas referências citadas acima.

#### <span id="page-18-1"></span>3.1 MATRIZES

**Definição 3.1.** *Uma matriz*  $m \times n$  *real* ( $m \geq 1$  *e*  $n \geq 1$ *, números inteiros) é uma sequência finita de números reais, distribuidos em m linhas e n colunas, do seguinte modo:*

$$
A = \begin{bmatrix} a_{11} & a_{12} & \cdots & a_{1n} \\ a_{21} & a_{22} & \cdots & a_{2n} \\ \vdots & \vdots & & \vdots \\ a_{m1} & a_{m2} & \cdots & a_{mn} \end{bmatrix}.
$$

A matriz acima pode ser escrita com uma notação mais compacta, da seguinte forma:  $[a_{ij}]_{m \times n}$  ou  $A_{m \times n}$ .

#### <span id="page-18-2"></span>3.2 TIPOS DE MATRIZES

A seguir definiremos alguns tipos de matrizes que são especiais.

Definição 3.2. *Matriz quadrada é aquela cujo o número de linhas é igual ao número de colunas.*

Exemplo 3.3. *Temos como exemplo de matrizes quadradas as seguintes matrizes:*

$$
A = \begin{bmatrix} 4 & 6 & 0 \\ 1 & 3 & -5 \\ 9 & 7 & 2 \end{bmatrix}_{3 \times 3} e B = \begin{bmatrix} 8 \end{bmatrix}_{1 \times 1}.
$$

**Definição 3.4.** *Matriz nula é aquela em que*  $a_{ij} = 0$ *, para todo i e j.* 

Exemplo 3.5. *Como exemplos de matrizes nulas temos:*

$$
\overline{0}_{2\times 2} = \begin{bmatrix} 0 & 0 \\ 0 & 0 \end{bmatrix}_{2\times 2} e \overline{0}_{2\times 3} = \begin{bmatrix} 0 & 0 & 0 \\ 0 & 0 & 0 \end{bmatrix}_{2\times 3}
$$

**Definição 3.6.** *Matriz identidade quadrada de orden n, denotada por*  $I_n = [a_{ij}]_{n \times n}$ *, é aquela em que*  $a_{ii} = 1$  *e*  $a_{ij} = 0$  *para*  $i \neq j$ .

*.*

Exemplo 3.7. *Dois exemplos simples de Matriz Identidade são:*

$$
I_2 = \begin{bmatrix} 1 & 0 \\ 0 & 1 \end{bmatrix}_{2 \times 2} \quad e \quad I_3 = \begin{bmatrix} 1 & 0 & 0 \\ 0 & 1 & 0 \\ 0 & 0 & 1 \end{bmatrix}_{3 \times 3}
$$

**Definição 3.8.** *Matriz diagonal é uma matriz quadrada onde*  $a_{ij} = 0$  *para*  $i \neq j$ *, ou seja, os elementos que estão fora da diagonal, são nulos.*

*.*

*.*

Exemplo 3.9. *Segue como exemplo de matrizes diagonais as matrizes:*

$$
A = \begin{bmatrix} 5 & 0 & 0 \\ 0 & 5 & 0 \\ 0 & 0 & 5 \end{bmatrix}_{3 \times 3} e B = \begin{bmatrix} -4 & 0 & 0 & 0 \\ 0 & 3 & 0 & 0 \\ 0 & 0 & 2 & 0 \\ 0 & 0 & 0 & 9 \end{bmatrix}_{4 \times 4}
$$

Definição 3.10. *Matriz triangular superior é uma matriz quadrada onde aij* = 0 *para i > j, ou seja, todos os elementos abaixo da diagonal são nulos.*

Exemplo 3.11. *Dois exemplos de matrizes triangular superior são:*

$$
A = \begin{bmatrix} 1 & 3 & 7 \\ 0 & 4 & 1 \\ 0 & 0 & 3 \end{bmatrix}_{3 \times 3} \quad e B = \begin{bmatrix} 9 & -6 \\ 0 & 8 \end{bmatrix}_{2 \times 2}.
$$

**Definição 3.12.** *Matriz triangular inferior é uma matriz quadrada onde*  $a_{ij} = 0$  *para*  $i < j$ .

Exemplo 3.13. *Dois casos de matrizes triangular inferior são:*

$$
A = \begin{bmatrix} 6 & 0 & 0 \\ 3 & 7 & 0 \\ 1 & 1 & 8 \end{bmatrix}_{3 \times 3} e B = \begin{bmatrix} -5 & 0 \\ -3 & 3 \end{bmatrix}_{2 \times 2}.
$$

Definição 3.14. *Matriz linha é toda matriz do tipo* 1 × *n, ou seja, que possui apenas uma linha.*

Exemplo 3.15. *Vejamos dois exemplos de matrizes linhas:*

$$
A = \left[ \begin{array}{cc} I & 0 & -4 \end{array} \right]_{1 \times 3} \, e \, B = \left[ \begin{array}{cc} 9 & -7 \end{array} \right]_{1 \times 2}.
$$

Definição 3.16. *Matriz coluna é toda matriz do tipo m* × 1*, ou seja, que possui apenas uma coluna.*

Exemplo 3.17. *Exemplifiquemos o que são matrizes colunas:*

$$
A = \begin{bmatrix} -I \\ 9 \\ 7 \end{bmatrix}_{3 \times 1} e B = \begin{bmatrix} I2 \\ I0 \end{bmatrix}_{2 \times 1}.
$$

**Definição 3.18.** *Matriz oposta de*  $A = [a_{ij}]_{m \times n}$  *é definida como* −*A* =  $[-a_{ij}]_{m \times n}$ *.* 

**Exemplo 3.19.** *Dado A* = 
$$
\begin{bmatrix} 3 & 9 & 0 \ -5 & 1 & 7 \end{bmatrix}_{2\times 3}
$$
, a sua matrix oposta é -A =  $\begin{bmatrix} -3 & -9 & 0 \ 5 & -1 & -7 \end{bmatrix}_{2\times 3}$ .

#### <span id="page-20-0"></span>3.3 OPERAÇÕES COM MATRIZES

Nesta seção definiremos as operações com matrizes e as propriedades da adição e da multiplicação de matrizes.

Definição 3.20. *Duas matrizes Am*×*<sup>n</sup> e Br*×*<sup>s</sup> são iguais, A* = *B, se elas têm o mesmo número de linhas* (*m* = *r*) *e colunas* (*n* = *s*)*, e todos os seus elementos correspondentes são iguais*  $(a_{ij} = b_{ij})$ .

**Definição 3.21.** Se  $A = [a_{ij}]_{m \times n}$  e  $B = [b_{ij}]_{m \times n}$ , então a soma  $A + B$  é a matriz  $C = [c_{ij}]_{m \times n}$ , *tal que, para cada par*  $(i, j)$ *, temos*  $c_{ij} = a_{ij} + b_{ij}$ *, isto é,* 

$$
C = \begin{bmatrix} a_{11} & a_{12} & \cdots & a_{1n} \\ a_{21} & a_{22} & \cdots & a_{2n} \\ \vdots & \vdots & & \vdots \\ a_{m1} & a_{m2} & \cdots & a_{mn} \end{bmatrix} + \begin{bmatrix} b_{11} & b_{12} & \cdots & b_{1n} \\ b_{21} & b_{22} & \cdots & b_{2n} \\ \vdots & \vdots & & \vdots \\ b_{m1} & b_{m2} & \cdots & b_{mn} \end{bmatrix} = \begin{bmatrix} a_{11} + b_{11} & \cdots & a_{1n} + b_{1n} \\ \vdots & \vdots & & \vdots \\ a_{21} + b_{21} & \cdots & a_{2n} + b_{2n} \\ \vdots & & \vdots \\ a_{m1} + b_{m1} & \cdots & a_{mn} + b_{mn} \end{bmatrix}.
$$
  
**Exemplo 3.22.**  $Se A = \begin{bmatrix} 5 & 2 \\ -2 & 4 \\ 3 & 0 \end{bmatrix} e B = \begin{bmatrix} -I & I \\ 6 & 3 \\ 0 & 5 \end{bmatrix}, ent\tilde{a}o A + B = \begin{bmatrix} 4 & 3 \\ 4 & 7 \\ 3 & 5 \end{bmatrix}.$ 

A seguir apresentamos as propriedades da soma de matrizes.

Proposição 3.23. *Dadas as matrizes A, B e C de mesma ordem m* × *n, temos :*

 $i)$   $A + B = B + A$  *(comutativa);*  $ii)$ *A* + (*B* + *C*) = (*A* + *B*) + *C* (associativa);

 $iii)$ *A* +  $\overline{0}$  = *A*, *onde*  $\overline{0}$  *denota a matriz nula m* × *n* (*elemento neutro*);

*iv*) Dada uma matriz A, existe uma matriz  $(-A)$ , também  $m \times n$ , tal que  $A + (-A) = \overline{0}$ *(existe a oposta de qualquer matriz).*

**Definição 3.24.** *Seja*  $A = [a_{ij}]_{m \times n}$  *e*  $\alpha$  *um número real, então definimos o produto de*  $\alpha$  *por*  $A$ *como sendo a matriz*  $B = [b_{ij}]_{m \times n}$ *, tal que, para cada par*  $(i, j)$ *, temos*  $[b_{ij}]_{m \times n} = [\alpha a_{ij}]_{m \times n}$ *. De outra forma,*

$$
B = \alpha A = \alpha \begin{bmatrix} a_{11} & a_{12} & \cdots & a_{1n} \\ a_{21} & a_{22} & \cdots & a_{2n} \\ \vdots & \vdots & & \vdots \\ a_{m1} & a_{m2} & \cdots & a_{mn} \end{bmatrix} = \begin{bmatrix} \alpha a_{11} & \alpha a_{12} & \cdots & \alpha a_{1n} \\ \alpha a_{21} & \alpha a_{22} & \cdots & \alpha a_{2n} \\ \vdots & & \vdots & & \vdots \\ \alpha a_{m1} & \alpha a_{m2} & \cdots & \alpha a_{mn} \end{bmatrix}
$$

*.*

**Exemplo 3.25.** 
$$
Se \alpha = 2 e A = \begin{bmatrix} 1 & 2 & 1 \\ 0 & 1 & 2 \\ 0 & 0 & 4 \end{bmatrix}
$$
,  $então \alpha A = \begin{bmatrix} 2 & 4 & 2 \\ 0 & 2 & 4 \\ 0 & 0 & 8 \end{bmatrix}$ .

Proposição 3.26. *Dadas as matrizes A, B e C de mesma ordem m* × *n, e os números reais α e β, temos:*

$$
i) \alpha(A + B) = \alpha A + \alpha B;
$$
  
\n
$$
ii)(\alpha + \beta)A = \alpha A + \beta A;
$$
  
\n
$$
iii)(\alpha \beta)A = \alpha(\beta A);
$$
  
\n
$$
iv) 1A = A;
$$

*v*)  $0A = \overline{0}$ , *ou seja, se multiplicarmos o número zero por qualquer matriz, obteremos a matriz nula.*

*Demonstração.* Na demonstração que se segue, usamos as propriedades de números reais.

i) Sejam  $A = [a_{ij}]_{m \times n}$ ,  $B = [b_{ij}]_{m \times n}$  e  $\alpha$  um número real, então:

$$
\alpha(A + B) = \alpha [a_{ij} + b_{ij}]_{m \times n}
$$
  
\n
$$
= [\alpha (a_{ij} + b_{ij})]_{m \times n}
$$
  
\n
$$
= [\alpha a_{ij} + \alpha b_{ij}]_{m \times n}
$$
  
\n
$$
= [\alpha a_{ij}]_{m \times n} + [\alpha b_{ij}]_{m \times n}
$$
  
\n
$$
= \alpha [a_{ij}]_{m \times n} + \alpha [b_{ij}]_{m \times n}
$$
  
\n
$$
= \alpha A + \alpha B.
$$

ii) Sejam  $A = [a_{ij}]_{m \times n}$ ,  $\alpha \in \beta$  números reais, então:

$$
(\alpha + \beta)A = (\alpha + \beta)[a_{ij}]_{m \times n}
$$
  
\n
$$
= [(\alpha + \beta)a_{ij}]_{m \times n}
$$
  
\n
$$
= [\alpha a_{ij} + \beta a_{ij}]_{m \times n}
$$
  
\n
$$
= [\alpha a_{ij}]_{m \times n} + [\beta a_{ij}]_{m \times n}
$$
  
\n
$$
= \alpha [a_{ij}]_{m \times n} + \beta [a_{ij}]_{m \times n}
$$
  
\n
$$
= \alpha A + \beta A.
$$

iii) Seja  $A = [a_{ij}]_{m \times n}$ ,  $\alpha \in \beta$  números reais, então:

$$
(\alpha \beta) A = (\alpha \beta) [a_{ij}]_{m \times n}
$$
  
= 
$$
[(\alpha \beta) a_{ij}]_{m \times n}
$$
  
= 
$$
[\alpha (\beta a_{ij})]_{m \times n}
$$
  
= 
$$
\alpha (\beta [a_{ij}]_{m \times n})
$$
  
= 
$$
\alpha (\beta A).
$$

iv) Seja  $A = [a_{ij}]_{m \times n}$  e 1 um número real, então:

$$
1A = 1[a_{ij}]_{m \times n}
$$
  
=  $[1a_{ij}]_{m \times n}$   
=  $[a_{ij}]_{m \times n}$   
= A.

v) Seja  $A = [a_{ij}]_{m \times n}$  e 0 um número real, então:

$$
0A = 0[a_{ij}]_{m \times n}
$$
  
=  $[0a_{ij}]_{m \times n}$   
=  $[0]_{m \times n}$   
=  $\overline{0}$ .

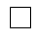

**Definição 3.27.** *Sejam*  $A = [a_{ij}]_{m \times n}$  *e*  $B = [b_{ij}]_{n \times p}$ *, em que o número de coluna de A é igual ao número de linhas de B. Definimos o produto de A por B como sendo a matriz C* = [*cij* ]*m*×*p, tal que*  $c_{ij} = \sum^{n}$ *l*=1 *ailblj , para i* = 1*, . . . , m, e j* = 1*, . . . , p, ou então,*

$$
A \cdot B = \begin{bmatrix} a_{11} & \cdots & a_{1n} \\ \vdots & & \vdots \\ a_{m1} & \cdots & a_{mn} \end{bmatrix} \cdot \begin{bmatrix} b_{11} & \cdots & b_{1p} \\ \vdots & & \vdots \\ b_{n1} & \cdots & b_{np} \end{bmatrix} = \begin{bmatrix} \sum_{l=1}^{n} a_{1l}b_{l1} & \cdots & \sum_{l=1}^{n} a_{1l}b_{lp} \\ \vdots & & \vdots \\ \sum_{l=1}^{n} a_{ml}b_{l1} & \cdots & \sum_{l=1}^{n} a_{ml}b_{lp} \end{bmatrix}.
$$

Exemplo 3.28. *Sejam A* =  $\lceil$  *2 1 4 2 5 3* 1  $3\times 2$  $e$  *B* =  $\lceil$  $\overline{\phantom{a}}$ *1 1 0 4* 1  $\overline{1}$  $2\times 2$ *então*

$$
A \cdot B = \begin{bmatrix} 2 \cdot 1 + 1 \cdot 0 & 2 \cdot 1 + 1 \cdot 4 \\ 4 \cdot 1 + 2 \cdot 0 & 4 \cdot 1 + 2 \cdot 4 \\ 5 \cdot 1 + 3 \cdot 0 & 5 \cdot 1 + 3 \cdot 4 \end{bmatrix}_{3 \times 2} = \begin{bmatrix} 2 & 6 \\ 4 & 12 \\ 5 & 17 \end{bmatrix}_{3 \times 2}.
$$

Em geral, o produto de matrizes não é comutativo, observe:

**Exemplo 3.29.** Sejam 
$$
A = \begin{bmatrix} 1 & 0 \\ 1 & 1 \end{bmatrix} e B = \begin{bmatrix} 1 & 2 \\ 4 & 0 \end{bmatrix}
$$
então  $A \cdot B = \begin{bmatrix} 1 & 2 \\ 5 & 2 \end{bmatrix} e B \cdot A = \begin{bmatrix} 3 & 2 \\ 4 & 0 \end{bmatrix}$ . *Logo*,  $A \cdot B \neq B \cdot A$ .

Proposição 3.30. *Sejam A, B e C matrizes reais m* × *n , n* × *p e p* × *q, respectivamente. Então A(BC) =(AB)C (associatividade).*

*Demonstração.* Sejam  $A = [a_{ij}]_{m \times n}$ ,  $B = [b_{jk}]_{n \times p}$  e  $C = [c_{kr}]_{p \times q}$ . Então para qualquer par (*i, r*) vemos que

$$
[A(BC)]_{ir} = \sum_{j=1}^{n} a_{ij} (BC)_{jr} = \sum_{j=1}^{n} a_{ij} (\sum_{k=1}^{p} b_{jk} c_{kr}) = \sum_{k=1}^{p} (\sum_{j=1}^{n} a_{ij} b_{jk}) c_{kr} = \sum_{k=1}^{p} (AB)_{ik} c_{kr} =
$$

$$
[(AB)C]_{ir}
$$

onde  $1 \le i \le m$  e  $1 \le r \le q$ . Agora pela igualdade de matrizes, concluímos que  $A(BC)$  =  $\Box$ (*AB*)*C*.

Proposição 3.31. *Sejam A, B e C matrizes reais m* × *n, n* × *p e n* × *p, respectivamente. Então A*(*B* + *C*) = *AB* + *AC (distributividade à esquerda da multiplicação, em relação à adição).*

**Proposição 3.32.** *Se A e B são matrizes*  $m \times n$  *e C é*  $n \times p$ *, então*  $(A + B)C = AC + BC$ *(distributividade à direita da multiplicação, em relação à soma).*

**Proposição 3.33.** *Sejam A uma matriz*  $m \times n$ ,  $I_n$  *e*  $I_m$ , *então*  $AI_n = A$  *e*  $I_m A = A$ .

*Demonstração.* Na demonstração, usamos a definição de produto de matrizes e as propriedades da adição e da multiplicação de números reais.

$$
\begin{aligned}\n\text{Sejam } A &= [a_{ij}]_{m \times n} \text{ e } I_n = [\iota_{ij}]_{n \times n}, \text{então:} \\
AI_n &= \left[ \sum_{k=1}^n a_{ik} \cdot \iota_{kj} \right] \\
&= [a_{i1} \cdot \iota_{1j} + a_{i2} \cdot \iota_{2j} + \dots + a_{ij} \cdot \iota_{jj} + \dots + a_{in} \cdot \iota_{nj}] \\
&= [a_{i1} \cdot 0 + a_{i2} \cdot 0 + \dots + a_{ij} \cdot 1 + \dots + a_{in} \cdot 0] \\
&= [a_{ij}] = A.\n\end{aligned}
$$

Logo,  $AI_n = A$ , para todo  $1 \leq i \leq m$  e  $1 \leq j \leq n$ .

De modo análogo prova-se que  $I_m A = A$ .

Definição 3.34. *Seja A uma matriz m* × *n qualquer, então a transposta de A, denotada por A<sup>t</sup> , é definida como a matriz n* × *m que resulta da troca das linhas com as colunas de A, isto é, se*  $A=[a_{ij}]_{m\times n}$ , então  $A^t=[a'_{ji}]_{n\times m}$ , em que  $a'_{ji}=a_{ij}$ , para todos  $1\leq i\leq m$  e  $1\leq j\leq n$ .

Exemplo 3.35. *Se A* =  $\lceil$  *2 -3 4 7 6 0* 1  $3\times2$ *, então A<sup>t</sup>* =  $\lceil$  $\overline{\phantom{a}}$ *2 4 6 -3 7 0* 1  $\overline{1}$  $2\times3$ *.*

 $\bf{Proposição 3.36.}$   $\it{Se A}$   $\it{\'e}$   ${\it uma matrix m} \times {\it n}$   $\it{e}$   $\it{ \alpha}$   ${\it um n\'umero}$   ${\it real, então}$   $(\alpha A)^t = \alpha A^t.$ 

 $\Box$ 

*Demonstração.* Sejam  $A = [a_{ij}]_{m \times n}$ ,  $A^t = [a'_{ji}]_{n \times m}$  e α um número real, então:

$$
(\alpha A)^{t} = ([\alpha a_{ij}]_{m \times n})^{t}
$$
  
= 
$$
[(\alpha a_{ji})']_{n \times m}
$$
  
= 
$$
[\alpha a'_{ji}]_{n \times m}
$$
  
= 
$$
\alpha [a'_{ji}]_{n \times m}
$$
  
= 
$$
\alpha A^{t}.
$$

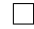

**Proposição 3.37.** *Se A e B são matrizes*  $m \times n$ *, então*  $(A + B)^t = A^t + B^t$ .

Demonstração. Sejam  $A = [a_{ij}]_{m \times n}$ ,  $B = [b_{ij}]_{m \times n}$ ,  $A^t = [a'_{ji}]_{n \times m}$  e  $B^t = [b'_{ji}]_{n \times m}$ , então:

$$
(A + B)t = ([aij + bij]m×n)t
$$
  
= [(a<sub>ji</sub> + b<sub>ji</sub>)']<sub>n×m</sub>  
= [a'<sub>ji</sub> + b'<sub>ji</sub>]<sub>n×m</sub>  
= [a'<sub>ji</sub>]<sub>n×m</sub> + [b'<sub>ji</sub>]<sub>n×m</sub>  
= A<sup>t</sup> + B<sup>t</sup>.

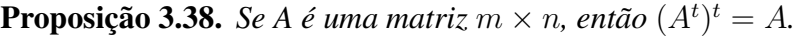

*Demonstração.* Sejam  $A = [a_{ij}]_{m \times n}$  e  $A^t = [a'_{ji}]_{n \times m}$ , então:

$$
(At)t = ([a'ji]_{n \times m})t
$$
  
= [(a'<sub>ij</sub>)']\_{m \times n}  
= [a<sub>ij</sub>]\_{m \times n}  
= A.

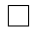

 $\Box$ 

<span id="page-24-0"></span>**Proposição 3.39.** Sejam A e B matrizes  $m \times n$  e  $n \times p$ , respectivamente, então  $(AB)^t = B^t A^t$ . Definição 3.40. *Uma matriz quadrada A é denominada simétrica se A<sup>t</sup>* = *A e antissimétrica se*  $A^t = -A$ *.* 

**Example 3.41.** Sejam as matrixes 
$$
A = \begin{bmatrix} 9 & 6 & -1 & 7 \ 6 & 3 & 5 & 0 \ -1 & 5 & 2 & -4 \ 7 & 0 & -4 & 8 \end{bmatrix}
$$
  $e B = \begin{bmatrix} 0 & 7 & 1 \ -7 & 0 & 4 \ -1 & -4 & 0 \end{bmatrix}_{3\times 3}$ 

4×4 *temos que A é uma matriz simétrica e B é uma matriz antissimétrica.*

#### <span id="page-25-0"></span>3.4 FORMA ESCALONADA DE UMA MATRIZ

Apresentamos a seguir, as condições para que uma matriz esteja na forma escalonada reduzida.

Definição 3.42. *Uma matriz m* × *n está na forma escalonada reduzida, se:*

*(i) o primeiro elemento não nulo de cada linha não nula é 1;*

*(ii) cada coluna que contém o primeiro elemento não nulo de alguma linha tem todos os seus outros elementos iguais a zero;*

*(iii) toda linha nula ocorre abaixo de todas as linhas não nulas;*

*(iv) se L*1*, . . . , L<sup>r</sup> são as linhas não nulas, e se o primeiro elemento não nulo da linha*  $L_i$  *ocorre na coluna*  $k_i$ , *então*  $k_1 < k_2 < \cdots < k_r$ .

Observação 3.43. *Uma matriz A está na forma escalonada se satisfaz as condições* (*iii*) *e* (*iv*)*, mas não necessariamente* (*i*) *e* (*ii*)*.*

Exemplo 3.44. *A matriz A está na forma escalonada reduzida, pois satisfaz todas as condições,*

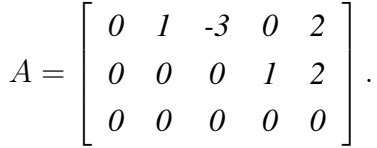

Exemplo 3.45. *A matriz B não está na forma escalonada reduzida, pois não satisfaz a primeira e a terceira condições,*  $\mathbf{r}$ 

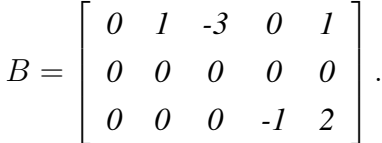

A seguir iremos definir as operações elementares com as linhas de uma matriz, pois utilizaremos essas operações no algoritmo, denominado escalonamento, que reduz por linhas uma matriz dada em uma matriz na forma escalonada.

**Definição 3.46.** *Seja A uma matriz*  $m \times n$ *. Para cada*  $1 \leq i \leq m$ *, denotamos por*  $L_i$  *a i-ésima linha de A. Definimos operações elementares com as linhas de A, como uma das seguintes operações:*

*(I) Permutar duas linhas*  $L_i$  *e*  $L_j$  *de A, indicada por*  $L_i \leftrightarrow L_j$ ;

*(II) Multiplicar uma linha L<sup>i</sup> de A por um número real c diferente de zero, indicada por*  $L_i \rightarrow cL_i$ ;

*(III) Somar a uma linha L<sup>i</sup> de A uma outra linha L<sup>j</sup> de A multiplicada por um número real c*, *indicada por*  $L_i \rightarrow L_i + cL_j$ .

Exemplo 3.47. *Permutar a linha* 1 *com a linha* 2*:*

$$
\left[\begin{array}{ccc}1&2&3\\0&8&5\\4&3&9\end{array}\right] \longrightarrow \left[\begin{array}{ccc}0&8&5\\1&2&3\\4&3&9\end{array}\right].
$$

Exemplo 3.48. *Multiplicar a linha* 3 *pelo número* −2*:*

$$
\begin{bmatrix} 1 & 2 & 3 \ 0 & 8 & 5 \ 4 & 3 & 9 \end{bmatrix} \xrightarrow{L_3 \rightarrow (-2)L_3} \begin{bmatrix} 1 & 2 & 3 \ 0 & 8 & 5 \ -8 & -6 & -18 \end{bmatrix}.
$$

Exemplo 3.49. *Multiplicar a linha* 1 *pelo número* −1 *e somar com a linha* 2*:*

$$
\begin{bmatrix} 1 & 2 & 3 \ 0 & 8 & 5 \ 4 & 3 & 9 \end{bmatrix} \xrightarrow{L_2 \rightarrow (-1)L_1 + L_2} \begin{bmatrix} 1 & 2 & 3 \ -1 & 6 & 2 \ 4 & 3 & 9 \end{bmatrix}.
$$

Definição 3.50. *Sejam A e B matrizes de ordem m* × *n, dizemos que a matriz A é equivalente por linhas à matriz B, e representamos por A* ∼ *B, se B for obtida de A pela aplicação sucessiva de um número finito de transformações elementares sobre as linhas.*

**Exemplo 3.51.** A matrix 
$$
A = \begin{bmatrix} I & 0 \ 3 & I \ -3 & 4 \end{bmatrix}
$$
 é equivalente a matrix  $B = \begin{bmatrix} I & 0 \ 0 & I \ 0 & 0 \end{bmatrix}$ , pois:  

$$
\begin{bmatrix} I & 0 \ 3 & I \ -3 & 4 \end{bmatrix} \longrightarrow \begin{bmatrix} I & 0 \ 0 & I \ -3 & 4 \end{bmatrix} I_2 \rightarrow (-3)L_1 + L_2 \begin{bmatrix} I & 0 \ 0 & I \ -3 & 4 \end{bmatrix} I_3 \rightarrow 3L_1 + L_3 \begin{bmatrix} I & 0 \ 0 & I \ 0 & 4 \end{bmatrix}
$$

$$
L_3 \to \begin{pmatrix} 1 & 0 \\ 0 & 1 \\ 0 & 0 \end{pmatrix}.
$$

Teorema 3.52. *Toda matriz é equivalente a uma matriz na forma escalonada reduzida.*

**Exemplo 3.53.** A matriz  $A =$  $\lceil$  *1 2 -3 0 0 0 4 2*  $0 \quad 0 \quad 0 \quad \frac{1}{2}$ 1 *é transformada numa matriz na forma escalo-*

*nada reduzida pela seguinte sequência de transformações sobre suas linhas:*

$$
\begin{bmatrix} 1 & 2 & -3 & 0 \ 0 & 0 & 4 & 2 \ 0 & 0 & 0 & \frac{1}{2} \end{bmatrix} \xrightarrow{L_2 \rightarrow \frac{1}{4}L_2} \begin{bmatrix} 1 & 2 & -3 & 0 \ 0 & 0 & 1 & \frac{1}{2} \\ 0 & 0 & 0 & \frac{1}{2} \end{bmatrix} \xrightarrow{L_3 \rightarrow 2L_3} \begin{bmatrix} 1 & 2 & -3 & 0 \ 0 & 0 & 1 & \frac{1}{2} \\ 0 & 0 & 0 & 1 \end{bmatrix}
$$

$$
L_1 \rightarrow L_1 + 3L_2 \begin{bmatrix} 1 & 2 & 0 & \frac{3}{2} \\ 0 & 0 & 1 & \frac{1}{2} \\ 0 & 0 & 0 & 1 \end{bmatrix} L_1 \rightarrow L_1 - \frac{3}{2}L_3 \begin{bmatrix} 1 & 2 & 0 & 0 \\ 0 & 0 & 1 & 0 \\ 0 & 0 & 0 & 1 \end{bmatrix}.
$$
  
\n
$$
Sendo B = \begin{bmatrix} 1 & 2 & 0 & 0 \\ 0 & 0 & 1 & 0 \\ 0 & 0 & 0 & 1 \end{bmatrix} a matrix \text{ escalonada reduzida, temos que A é equivalente a B,}
$$
  
\n
$$
isto \text{ é, } A \sim B.
$$

## <span id="page-27-0"></span>3.5 MATRIZ INVERTÍVEL

A seguir vamos definir matriz invertível e fornecer propriedades que envolvem a inversa de uma matriz.

Definição 3.54. *Uma matriz A de ordem n* × *n é invertível se, e somente se, existe uma matriz B, também de ordem n, de modo que: AB* = *BA* = *In. A matriz B chama-se inversa de A e denota-se por A*<sup>−</sup><sup>1</sup> *.*

**Exemplo 3.55.** Sejam 
$$
A = \begin{bmatrix} 2 & -5 \ -1 & 3 \end{bmatrix}
$$
 e  $B = \begin{bmatrix} 3 & 5 \ 1 & 2 \end{bmatrix}$ , então:  
\n
$$
A \cdot B = \begin{bmatrix} 2 & -5 \ -1 & 3 \end{bmatrix} \cdot \begin{bmatrix} 3 & 5 \ 1 & 2 \end{bmatrix} = \begin{bmatrix} 1 & 0 \ 0 & 1 \end{bmatrix} = I_2
$$
\n
$$
B \cdot A = \begin{bmatrix} 3 & 5 \ 1 & 2 \end{bmatrix} \cdot \begin{bmatrix} 2 & -5 \ -1 & 3 \end{bmatrix} = \begin{bmatrix} 1 & 0 \ 0 & 1 \end{bmatrix} = I_2.
$$

*Portanto, A e B são invertíveis e uma é inversa da outra.*

Proposição 3.56. *Se uma matriz A quadrada de ordem n é invertível, então a sua inversa é única.*

*Demonstração.* Suponhamos que existem matrizes B e C tais que  $AB = BA = I_n e AC =$  $CA = I_n$ . Logo,

$$
B = BIn = B(AC) = (BA)C = InC = C.
$$

 $\Box$ 

Proposição 3.57. *Se A e B são matrizes invertíveis de mesmo tamanho, então AB é invertível e*  $(AB)^{-1} = B^{-1}A^{-1}$ .

*Demonstração.* Vamos provar que os produtos (*AB*)(*B*<sup>−</sup><sup>1</sup>*A*<sup>−</sup><sup>1</sup> ), (*B*<sup>−</sup><sup>1</sup>*A*<sup>−</sup><sup>1</sup> )(*AB*) são iguais a matriz identidade, ou seja,  $(AB)(B^{-1}A^{-1}) = (B^{-1}A^{-1})(AB) = I$ . De fato, temos que :

$$
(AB)(B^{-1}A^{-1}) = A(BB^{-1})A^{-1} = AIA^{-1} = AA^{-1} = I.
$$

Analogamente,  $(B^{-1}A^{-1})(AB) = B^{-1}(A^{-1}A)B = B^{-1}IB = B^{-1}B = I$ .  $\Box$ 

**Proposição 3.58.** Se A é uma matriz invertível, então  $A^{-1}$  é invertível e  $(A^{-1})^{-1} = A$ .

*Demonstração.* Uma matriz B é a inversa de *A*<sup>−</sup><sup>1</sup> , se *A*<sup>−</sup><sup>1</sup>*B* = *BA*<sup>−</sup><sup>1</sup> = *I*. Como *A*<sup>−</sup><sup>1</sup> é a inversa de A, então: *A*<sup>−</sup><sup>1</sup>*A* = *AA*<sup>−</sup><sup>1</sup> = *I* . Como a inversa é única, então *B* = *A* é a inversa de  $A^{-1}$ , ou seja,  $(A^{-1})^{-1} = A$ .  $\Box$ 

**Proposição 3.59.** *Se A é uma matriz invertível, então*  $A<sup>t</sup>$  *é invertível e*  $(A<sup>t</sup>)<sup>-1</sup> = (A<sup>-1</sup>)<sup>t</sup>$ *.* 

*Demonstração.* Vamos mostrar a igualdade *A<sup>t</sup>* (*A*<sup>−</sup><sup>1</sup> ) *<sup>t</sup>* = (*A*<sup>−</sup><sup>1</sup> ) *<sup>t</sup>A<sup>t</sup>* = *I*. Utilizando a proposição [3.39](#page-24-0) e como  $I^t = I$ , temos que:  $A^t (A^{-1})^t = (A^{-1}A)^t = I^t = I$ . Analogamente,  $(A^{-1})^t A^t = I$  $(AA^{-1})^t = I^t = I.$  $\Box$ 

#### <span id="page-28-0"></span>3.6 MATRIZES ELEMENTARES

Na sequência vamos definir matriz elementar e algumas propriedades. Além disso, ao fim apresentaremos um algoritmo de inversão de matrizes que utiliza operações elementares.

Definição 3.60. *Uma matriz elementar de ordem n* × *n é uma matriz E obtida da matriz identidade I<sup>n</sup> por meio de uma única operação elementar.*

Exemplo 3.61. *Multiplicando por* 2 *a segunda linha de I*<sup>3</sup> *obtemos*

$$
E_1 = \left[ \begin{array}{rrr} I & 0 & 0 \\ 0 & 2 & 0 \\ 0 & 0 & 1 \end{array} \right].
$$

Proposição 3.62. *Seja E uma matriz elementar de ordem n. Se aplicarmos, então, em uma matriz A, também de ordem n, a mesma operação elementar que transformou I<sup>n</sup> em E, obteremos a matriz EA.*

*Demonstração.* Faremos a demonstração apenas para operação elementar (I), ou seja, a permutação das linhas *r* e *s*. Denotaremos por *eij* , o elemento na linha *i* e coluna *j* da matriz *E*.

As linhas da matriz E são da seguinte forma:

I) Para  $i \neq r$  e  $i \neq s$  (linhas diferentes de *r* e *s*), temos que  $e_{ii} = 1$  e  $e_{ii} = 0$  quando  $i \neq j$ .

II) Para a linha *r*, temos que  $e_{rs} = 1$  e  $e_{ri} = 0$ , quando  $j \neq s$ .

III) Para a linha *s*, temos que  $e_{sr} = 1$  e  $e_{sj} = 0$ , quando  $j \neq r$ .

Vamos mostrar que  $C = EA$  corresponde à matriz A com as linhas  $r e s$  trocadas. Os elementos das linhas  $i = 1, 2, \ldots, n$ , com  $i \neq r$  e  $i \neq s$ , de *C* são da forma:  $c_{ij}$  =

 $\sum_{n=1}^{\infty}$ *k*=1  $e_{ik}a_{kj} = e_{ii}a_{ij} = a_{ij}$ , visto que, para  $k = i$  temos  $e_{ii} = 1$  e para  $k \neq i$  temos  $e_{ik} = 0$ , ou seja, as demais parcelas do somatório se anulam. Logo, as linhas diferentes de *r* e *s* em *EA*, são iguais às linhas correspondentes da matriz A.

Os elementos da linha *r* de *C*, são da forma:  $c_{rj} = \sum_{r=1}^{n}$ *k*=1  $e_{rk}a_{kj} = e_{rs}a_{sj} = a_{sj}$ , visto que, para  $k = s$  temos  $e_{rs} = 1$  e para  $k \neq s$  temos  $e_{rk} = 0$ , isto  $\acute{e}$ , as demais parcelas do somatório se anulam. Com isso, a linha *r* da matriz *C* é igual à linha *s* da matriz *A*.

Os elementos da linha *s* de *C*, são da forma:  $c_{sj} = \sum_{j=1}^{n}$ *k*=1  $e_{sk}a_{kj} = e_{sr}a_{rj} = a_{rj}$ , visto que, para  $k = r$  temos  $e_{sr} = 1$  e para  $k \neq r$  temos  $e_{sk} = 0$ , isto é, as demais parcelas do somatório se anulam. Desta forma, a linha *s* da matriz *C* é igual à linha *r* da matriz *A*.

Portanto, a matriz *C* = *EA* corresponde à matriz *A* com as linhas *r* e *s* trocadas.  $\Box$ 

Proposição 3.63. *Toda matriz elementar E é invertível.*

Teorema 3.64. *Uma matriz A é invertível se, e somente se, I<sup>n</sup>* ∼ *A. Neste caso, a mesma sucessão de operações elementares que transformam A em In, transformam I<sup>n</sup> em A*<sup>−</sup><sup>1</sup> *.*

Observação 3.65. *Algoritmo da inversão: Para encontrar a inversa de uma matriz invertível A, encontre uma sequência de operações elementares com linhas, que reduza A à matriz identidade e depois efetue essa mesma sequência de operações em I<sup>n</sup> para obter A*<sup>−</sup><sup>1</sup> *.*

Exemplo 3.66. *Vejamos como encontrar a inversa da matriz A* =  $\sqrt{ }$  *1 2 3 2 5 3 1 0 8* 1 *.*

*Procuramos reduzir a matriz A à matriz identidade por operações elementares por linhas e, simultaneamente, aplicar essas operações a I para produzir A*<sup>−</sup><sup>1</sup> *. Para isso, juntamos a matriz identidade à direita de A, assim teremos uma matriz da forma:* [*A*|*I*]*. Em seguida, efetuamos operações com as linhas dessa matriz até que o lado esquerdo esteja reduzido a I. Essas operações converterão o lado direito a A*<sup>−</sup><sup>1</sup> *, de modo que a matriz final terá a forma:*  $[I|A^{-1}]$ .

$$
[A|I] = \begin{bmatrix} 1 & 2 & 3 & | & 1 & 0 & 0 \\ 2 & 5 & 3 & | & 0 & 1 & 0 \\ 1 & 0 & 8 & | & 0 & 0 & 1 \end{bmatrix} \xrightarrow{L_2 \rightarrow (-2)L_1 + L_2} \begin{bmatrix} 1 & 2 & 3 & | & 1 & 0 & 0 \\ 0 & 1 & -3 & | & -2 & 1 & 0 \\ 0 & -2 & 5 & | & -1 & 0 & 1 \end{bmatrix}
$$

$$
L_3 \rightarrow (2)L_2 + L_3 \begin{bmatrix} 1 & 2 & 3 & | & 1 & 0 & 0 \\ 0 & 1 & -3 & | & -2 & 1 & 0 \\ 0 & 0 & -1 & | & -5 & 2 & 1 \end{bmatrix} L_3 \rightarrow (-1)L_3 \begin{bmatrix} 1 & 2 & 3 & | & 1 & 0 & 0 \\ 0 & 1 & -3 & | & -2 & 1 & 0 \\ 0 & 0 & 1 & | & 5 & -2 & -1 \end{bmatrix}
$$

$$
L_1 \rightarrow (-3)L_3 + L_1 \begin{bmatrix} 1 & 2 & 0 & -14 & 6 & 3 \\ 0 & 1 & 0 & 13 & -5 & -3 \\ 0 & 0 & 1 & 5 & -2 & -1 \end{bmatrix} L_1 \rightarrow (-2)L_2 + L_1
$$
  

$$
L_2 \rightarrow (3)L_3 + L_2 \begin{bmatrix} 1 & 0 & 0 & -40 & 16 & 9 \\ 0 & 1 & 0 & 13 & -5 & -3 \\ 0 & 0 & 1 & 5 & -2 & -1 \end{bmatrix} = [I | A^{-1}]
$$
  

$$
Logo, A^{-1} = \begin{bmatrix} -40 & 16 & 9 \\ 13 & -5 & -3 \\ 5 & -2 & -1 \end{bmatrix}.
$$

#### <span id="page-30-0"></span>3.7 DETERMINANTES

Nesta seção vamos definir determinante de uma matriz e apresentar métodos para calcular determinantes.

**Definição 3.67.** *Seja*  $n \geq 1$  *um número natural. Considerando o conjunto*  $N_n = \{1, \dots, n\}$ , *toda aplicação bijetora*  $\sigma : N_n \to N_n$  *chama-se permutação do conjunto*  $N_n$ *.* 

*Notação: indicaremos abreviadamente uma permutação σ de N<sup>n</sup> por:*

$$
\sigma = \left[ \begin{array}{cccc} I & 2 & \cdots & n \\ \sigma(1) & \sigma(2) & \cdots & \sigma(n) \end{array} \right].
$$

**Exemplo 3.68.** *Existem* 6 *permutações de*  $N_3 = \{1, 2, 3\}$ *. São elas:* 

$$
\left[\begin{array}{rrr}1 & 2 & 3 \\ 1 & 2 & 3\end{array}\right], \left[\begin{array}{rrr}1 & 2 & 3 \\ 2 & 1 & 3\end{array}\right], \left[\begin{array}{rrr}1 & 2 & 3 \\ 2 & 3 & 1\end{array}\right], \left[\begin{array}{rrr}1 & 2 & 3 \\ 1 & 3 & 2\end{array}\right], \left[\begin{array}{rrr}1 & 2 & 3 \\ 3 & 1 & 2\end{array}\right] \in \left[\begin{array}{rrr}1 & 2 & 3 \\ 3 & 2 & 1\end{array}\right].
$$

Definição 3.69. *Consideremos uma permutação*

$$
\sigma = \left[ \begin{array}{cccc} I & 2 & \cdots & n \\ \sigma(1) & \sigma(2) & \cdots & \sigma(n) \end{array} \right]
$$

*de*  $N_n$ *. Seja r o* número de pares ordenados  $(i, j)$  *com*  $1 \leq i < j \leq n$  *tais que*  $\sigma(i) > \sigma(j)$ *. Chama-se de sinal da permutação σ o número inteiro representado por sgn*(*σ*)*, que é:*

$$
sgn(\sigma) = \begin{cases} 1 & \text{se } r \text{ é par} \\ -1 & \text{se } r \text{ é ímpar} \end{cases}
$$

*.*

**Exemplo 3.70.** *Seja*  $\sigma$  =  $\lceil$  $\overline{\phantom{a}}$ *1 2 3 3 1 2* 1 *. Os pares* (*i, j*) *com* 1 ≤ *i < j* ≤ 3 *e σ*(*i*) *> σ*(*j*) *são*  $(1,2)$  *e*  $(1,3)$ *, logo*  $r = 2$  *e*  $sgn(\sigma) = 1$ *.* 

Observação 3.71. *Seja* [*aij* ] *uma matriz real de ordem n. Consideremos um produto da forma:*

$$
a_{1\sigma(1)} \cdot a_{2\sigma(2)} \cdot \ldots \cdot a_{n\sigma(n)}
$$

*onde σ é uma permutação do conjunto Nn. Nesse produto aparece apenas um elemento de cada linha de A (pois os primeiros índices não se repetem) e apenas um elemento de cada coluna de A (pois os segundos índices também não se repetem, já que σ é bijetora). Vamos multiplicar pelo sinal de*  $\sigma$  *que é* 1 *ou* −1*:* 

$$
sgn(\sigma)a_{1\sigma(1)}\cdot a_{2\sigma(2)}\cdot \ldots \cdot a_{n\sigma(n)}.
$$

*Somando todos os números assim obtidos, de maneira que σ percorra o conjunto de todas as permutações de Nn, teremos n*! *parcelas na somatória:*

$$
\sum_{\sigma} sgn(\sigma) a_{1\sigma(1)} \cdot a_{2\sigma(2)} \cdot \ldots \cdot a_{n\sigma(n)}.
$$

Definição 3.72. *Chama-se determinante da matriz A de ordem n o número real*

$$
det(A) = \sum_{\sigma} sgn(\sigma) a_{1\sigma(1)} \cdot a_{2\sigma(2)} \cdot \ldots \cdot a_{n\sigma(n)}.
$$

Em seguida, apresentamos um método para calcular determinante de matrizes quadradas de ordem *n*. Normalmente, esse método é utilizado nas matrizes de ordem igual ou superior a 4.

Teorema 3.73. *(Laplace) Se A for uma matriz de tamanho n* × *n, então o número obtido multiplicando as entradas de uma linha ou coluna qualquer de A pelos cofatores correspondentes e somando os produtos assim obtidos é o determinante de A.*

*Se escolher a j-ésima coluna da matriz A:*

$$
det(A) = a_{1j}C_{1j} + a_{2j}C_{2j} + \cdots + a_{nj}C_{nj}.
$$

*Se escolher a i-ésima linha da matriz A:*

$$
det(A) = a_{i1}C_{i1} + a_{i2}C_{i2} + \cdots + a_{in}C_{in}.
$$

*Em que o cofator do elemento*  $a_{ij}$  *de uma matriz é o escalar*  $C_{ij}$ *, definido por*  $C_{ij}$  = (−1)*<sup>i</sup>*+*<sup>j</sup>det*(*Aij* ) *em que Aij representa a matriz que se obtém da matriz original pela eliminação da i-ésima linha e da j-ésima coluna.*

**Teorema 3.74.** *Uma matriz quadrada A é invertível se, e só se,*  $det(A) \neq 0$ *.* 

## <span id="page-32-0"></span>4 SISTEMAS DE EQUAÇÕES LINEARES

Neste capítulo, abordamos alguns conceitos básicos de sistemas lineares. Esses conceitos, são fundamentais para a compreensão dos capítulos que se seguem. As definições, proposições e demonstrações contidas neste capítulo, foram retiradas das seguintes referências: *Álgebra Linear e aplicações* (1990), *Álgebra linear* (1980), *Álgebra linear com aplicações* (2012), *Introdução à Álgebra Linear* (2016) e *Um curso de álgebra linear* (2013).

### <span id="page-32-1"></span>4.1 SISTEMAS DE EQUAÇÕES LINEARES

**Definição 4.1.** *Uma equação linear nas incógnitas*  $x_1, x_2, \ldots, x_n$  ( $n \ge 1$ ), é da forma:

$$
a_1x_1 + a_2x_2 + \cdots + a_nx_n = b
$$

*onde*  $a_1, a_2, \ldots, a_n, b$  *são constantes reais.* 

*Uma solução da equação linear acima é um conjunto de n números reais (não necessariamente distintos entre si), indicado por*  $(c_1, c_2, \ldots, c_n)$ *, tal que* 

$$
a_1c_1 + a_2c_2 + \cdots + a_nc_n = b
$$

*é uma senteça verdadeira.*

**Definição 4.2.** *Um sistema de m equações lineares com n incógnitas*  $(m, n \ge 1)$ *, é um conjunto de equações do tipo:*

$$
\begin{cases}\na_{11}x_1 + a_{12}x_2 + \dots + a_{1n}x_n = b_1 \\
a_{21}x_1 + a_{22}x_2 + \dots + a_{2n}x_n = b_2 \\
\vdots \\
a_{m1}x_1 + a_{m2}x_2 + \dots + a_{mn}x_n = b_m\n\end{cases}
$$

*com*  $a_{ij}$ ,  $1 \leq i \leq m$ ,  $1 \leq j \leq n$ , números reais. Uma solução do sistema acima é a n-upla (*x*1*, x*2*, x*3*, . . . , xn*) *de números reais que satisfaz simultaneamente as m equações.*

Observação 4.3. *Usando a Álgebra matricial podemos escrever o sistema de equações lineares da seguinte forma:*

$$
\begin{cases}\n a_{11}x_1 + a_{12}x_2 + \ldots + a_{1n}x_n = b_1 \\
 a_{21}x_1 + a_{22}x_2 + \ldots + a_{2n}x_n = b_2 \\
 \vdots \\
 a_{m1}x_1 + a_{m2}x_2 + \ldots + a_{mn}x_n = b_m\n\end{cases}\n\leftrightarrow\n\begin{bmatrix}\n a_{11} & a_{12} & \ldots & a_{1n} \\
 a_{21} & a_{22} & \ldots & a_{2n} \\
 \vdots & \vdots & \ddots & \vdots \\
 a_{m1} & a_{m2} & \ldots & a_{mn}\n\end{bmatrix}\n\cdot\n\begin{bmatrix}\n x_1 \\
 x_2 \\
 \vdots \\
 x_n\n\end{bmatrix}\n=\n\begin{bmatrix}\n b_1 \\
 b_2 \\
 \vdots \\
 b_m\n\end{bmatrix}.
$$

**Definição 4.4.** Um sistema linear\n
$$
\begin{cases}\n a_{11}x_1 + a_{12}x_2 + \ldots + a_{1n}x_n = b_1 \\
 a_{21}x_1 + a_{22}x_2 + \ldots + a_{2n}x_n = b_2 \\
 \vdots \\
 a_{m1}x_1 + a_{m2}x_2 + \ldots + a_{mn}x_n = b_m\n\end{cases}
$$
\n $pode$  *ser escrito na*

*forma de uma matriz ampliada:*

$$
\begin{bmatrix} a_{11} & a_{12} & \dots & a_{1n} & b_1 \\ a_{21} & a_{22} & \dots & a_{2n} & b_2 \\ \vdots & \vdots & \ddots & \vdots & \vdots \\ a_{m1} & a_{m2} & \dots & a_{mn} & b_m \end{bmatrix}.
$$

<span id="page-33-0"></span>Teorema 4.5. *(Regra de Cramer) Se AX* = *B for um sistema de n equações lineares em n incógnitas tal que*  $det(A) \neq 0$ , então o sistema tem uma única solução. Essa solução é:

$$
x_1 = \frac{det(A_1)}{det(A)}, x_2 = \frac{det(A_2)}{det(A)}, \dots, x_n = \frac{det(A_n)}{det(A)}
$$

*em que A<sup>j</sup> é a matriz obtida substituindo as entradas da j-ésima coluna de A pelas entradas da*

*matriz*  $b=$  $\lceil$  *b*1  $b<sub>2</sub>$ *. . . bn* 1  $\begin{array}{c} \hline \end{array}$ *.*

A demonstração do Teorema [4.5](#page-33-0) pode ser encontrada em *Álgebra linear com aplicações* (2012).

Definição 4.6. *Um sistema linear de equações lineares é dito homogêneo se os termos constantes são todos iguais a zero.*

$$
\begin{cases}\na_{11}x_1 + a_{12}x_2 + \dots + a_{1n}x_n = 0 \\
a_{21}x_1 + a_{22}x_2 + \dots + a_{2n}x_n = 0 \\
\vdots \\
a_{m1}x_1 + a_{m2}x_2 + \dots + a_{mn}x_n = 0\n\end{cases}
$$

*.*

Cada sistema de equações lineares homogêneo possui solução, uma vez que todos esses sistemas têm  $x_1 = 0, x_2 = 0, \ldots, x_n = 0$  como uma solução. Essa por sua vez é denominada solução trivial; quaisquer outras, se as houver, são chamadas de soluções não triviais.

**Teorema 4.7.** *Se*  $X_p$  *é uma solução particular do sistema*  $AX = B$ *, então toda solução*  $Y$  *do sistema AX* = *B pode ser escrita como Y* = *X<sup>p</sup>* + *X*0*, onde X*<sup>0</sup> *é uma solução do sistema homogêneo associado,*  $AX = 0$ .

*Demonstração.* Seja *X<sup>p</sup>* uma solução particular de *AX* = *B* e *Y* uma solução qualquer de *AX* = *B*. Como *Y* = *X<sub>p</sub>* + (*Y* − *X<sub>p</sub>*), vamos mostrar que *X*<sub>0</sub> = *Y* − *X<sub>p</sub>* é solução de *AX* = 0.

$$
A(Y - X_p) = AY - AX_p = B - B = 0
$$

Logo,  $X_0 = Y - X_p$  é solução de  $AX = 0$ .

#### <span id="page-34-0"></span>4.2 SISTEMAS EQUIVALENTES

Definição 4.8. *Dado um sistema linear S de m equações e n incógnitas, uma qualquer das modificações listadas abaixo, que se faça com esse sistema recebe o nome de operação elementar com S:*

*(I) Permutar (trocar) duas equações de um sistema linear;*

*(II) Multiplicar uma equação inteira de um sistema linear, por um número real não nulo;*

*(III) Somar a uma das equações do sistema uma outra equação desse mesmo sistema multiplicada por um número real.*

Definição 4.9. *Se um sistema linear S*<sup>1</sup> *foi obtido de um sistema linear S através de um número finito de operações elementares, dizemos que*  $S_1$  é equivalente a  $S(S_1 \sim S)$ , ou seja, toda *solução de qualquer um dos sistemas também é solução do outro. Para a relação (*∼*) valem as seguintes propriedades:*

- *(a) S* ∼ *S (reflexiva);*
- *(b)*  $S_1$  ∼  $S$   $\Longrightarrow$   $S$  ∼  $S_1$  *(simétrica) ;*
- $$

Exemplo 4.10. *Considere o sistema:*  $\sqrt{ }$  $\int$  $\overline{\mathcal{L}}$  $x + y + z = 6$  $x + 2y + 2z = 11$  $3x + 2y + z = 10$ *.*

*Vamos aplicar uma série de operações elementares neste sistema, com o objetivo de encontar um sistema equivalente ao inicial, porém, com os coeficientes*  $a_{21} = a_{31} = a_{32} = 0$ . *Sendo assim, se multiplicarmos por* −1 *a primeira equação e somarmos o resultado com a segunda equação; e se multiplicarmos por* −3 *a primeira equação e somarmos o resultado com*  $\sqrt{ }$  $x + y + z = 6$ 

*a terceira equação, iremos obter o seguinte sistema*  $\int$  $\overline{\mathcal{L}}$  $y + z = 5$ *.*

$$
-y-2z=-8
$$

 $\sqrt{ }$ 

*Agora, se somarmos a segunda equação com a terceira, teremos:*  $\int$  $\overline{\mathcal{L}}$ 

 $x + y + z = 6$  $y + z = 5$  $-z = -3$ 

*.*

$$
Logo, \begin{cases} x + y + z = 6 \\ x + 2y + 2z = 11 \sim \\ 3x + 2y + z = 10 \end{cases} \sim \begin{cases} x + y + z = 6 \\ y + z = 5 \\ -z = -3 \end{cases}.
$$

 $\Box$ 

<span id="page-35-0"></span>Definição 4.11. *Dizemos que um sistema linear é incompatível se não admite nenhuma solução. Um sistema linear que admite uma única solução é chamado compatível determinado. Se um sistema linear admitir mais do que uma solução então ele recebe o nome de compatível indeterminado.*

Exemplo 4.12. *O sistema*

$$
\begin{cases}\n a_{11}x_1 + a_{12}x_2 + \dots + a_{1n}x_n = b_1 \\
 \vdots \\
 0x_1 + 0x_2 + \dots + 0x_n = b_i \\
 \vdots \\
 a_{m1}x_1 + a_{m2}x_2 + \dots + a_{mn}x_n = b_m\n\end{cases}
$$

*é necessariamente incompatível se b<sup>i</sup> é diferente de zero.*

**Example 4.13.** O sistema\n
$$
\begin{cases}\nx_1 = b_1 \\
x_2 = b_2 \\
\vdots \\
x_n = b_n\n\end{cases}
$$
\n*é compatible determinado e*  $(b_1, b_2, ..., b_n)$ 

*é a única solução.*

Exemplo 4.14. *O sistema*  $\sqrt{ }$ J  $\mathcal{L}$  $2x - y - z = 1$  $x + 3y = 5$ *é compatível indeterminado pois, existem infinitas soluções deste sistema, tais como as ternas:* (2*,* 1*,* 2) *e* (5*,* 0*,* 9)*.*

## <span id="page-35-1"></span>4.4 RESOLUÇÃO DE UM SISTEMA LINEAR

Definição 4.15. *Um sistema linear de m equações e n incógnitas é chamado de escalonado se possuir o seguinte aspecto:*

$$
\begin{cases}\n a_{1r_1}x_{r_1} + a_{1r_2}x_{r_2} + \dots + a_{1n}x_n = b_1 \\
 a_{2r_2}x_{r_2} + \dots + a_{2n}x_n = b_2 \\
 \vdots \\
 a_{kr_k}x_{r_k} + \dots + a_{kn}x_n = b_k \\
 0x_n = b_{k+1}\n\end{cases}
$$

em que  $a_{1r_1} \neq 0$ ,  $a_{2r_2} \neq 0, \ldots, a_{kr_k} \neq 0$ ,  $r_i \geq 1$  e com  $1 \leq r_1 < r_2 < r_3 < \cdots < r_k \leq n$ .

A última equação pode ser eliminada do sistema se  $b_{k+1} = 0$ .

Proposição 4.16. *Todo sistema linear é equivalente a um sistema escalonado .*
*Demonstração.* Seja S um sistema linear:

$$
S: \begin{cases} x_1 + a_{12}x_2 + \dots + a_{1n}x_n = b_1 \\ a_{21}x_1 + a_{22}x_2 + \dots + a_{2n}x_n = b_2 \\ \vdots \\ a_{m1}x_1 + a_{m2}x_2 + \dots + a_{mn}x_n = b_m \end{cases}
$$

*.*

Para cada  $a_{i1} \neq 0$ ( $i = 2, 3, \ldots, m$ ) multipliquemos por ( $-a_{i1}$ ) a primeira equação e somemos o resultado à equação i-ésima. Fazendo algumas permutações convenientes de equações (se for o caso) obteremos um sistema  $S_1$  do seguinte tipo:

$$
S_1: \begin{cases} x_1 + \ldots + a_{1r_1} x_{r_1} + \ldots + a_{1n} x_n = b_1 \\ \gamma_{2r_1} x_{r_1} + \ldots + \gamma_{2n} x_n = b'_2 \\ \vdots \\ \gamma_{mr_1} x_{r_1} + \ldots + \gamma_{mn} x_n = b'_m \end{cases}
$$

em que  $\gamma_{2r_1} \neq 0$  e  $r_1 \geq 2$ , que é equivalente a S (pela definição [4.9\)](#page-34-0). Dividindo a segunda equação de *S*<sup>1</sup> por *γ*2*r*<sup>1</sup> obtemos um sistema *S*2, ainda equivalente a *S*1, com o qual repetimos o raciocínio feito anteriormente, porém a partir da sua segunda equação. De fato, depois de aplicar um certo número finito de vezes esse raciocínio chegaremos a um sistema escalonado  $\Box$ equivalente a S.

Observação 4.17. *O escalonamento, também conhecido como eliminação de Gauss-Jordan, é um método para resolver sistemas lineares. Este método consiste em manipular o sistema por meio de determinadas operações elementares, transformando o sistema linear inicial em um sistema escalonado.*

Exemplo 4.18. *Resolva por escalonamento o seguinte sistema:*

$$
S = \begin{cases} x - y + 2z = 2 \\ x + y + z = 1 \\ x + 6y + 3z = 3 \end{cases}
$$

*Aplicando as operações elementares necessárias em S, obtemos :*

$$
\begin{cases}\nx - y + 2z = 2 \\
x + y + z = 1 \stackrel{*}{\sim} \begin{cases}\nx - y + 2z = 2 \\
-2y + z = 1 \stackrel{*}{\sim} \begin{cases}\nx - y + 2z = 2 \\
-2y + z = 1.\n\end{cases} \\
7y + z = 1\n\end{cases}
$$

∗ *Multiplicamos por* −1 *a segunda equação e somamos o resultado com a primeira equação; multiplicamos por* −1 *a primeira equação e somamos o resultado com a terceira equação.*

∗∗ *Multiplicamos a segunda equação por* 7 *e multiplicamos a terceira equação por* 2*, por fim somamos os resultados.*

*Temos que, o sistema S é equivalente ao seguinte sistema escalonado:*  $\sqrt{ }$  $\int$  $\overline{\mathcal{L}}$ *x* − *y* + 2*z* = 2  $-2y + z = 1$  $9z = 9$ *.*

*Sendo assim, basta encontrar a solução desse sistema:*

$$
9z = 9
$$
  
\n
$$
z = \frac{9}{9}
$$
  
\n
$$
-2y + z = 1
$$
  
\n
$$
-2y + z = 1
$$
  
\n
$$
-2y + 1 = 1
$$
  
\n
$$
x - y + 2z = 2
$$
  
\n
$$
x - 0 + 2 = 2
$$
  
\n
$$
x = 0.
$$

*Como este último sistema é compatível, o mesmo acontece com o sistema S. Portanto, a terna* (0*,* 0*,* 1) *é solução de S.*

**Definição 4.19.** *Seja S um sistema ao qual escalonado e, retiradas as equações do tipo*  $0 = 0$ , *restam p equações com n incógnitas. Sendo assim:*

*(i)* Se a última das equações restantes possuir a seguinte forma:  $0x_1 + \cdots + 0x_n = \beta_p$  $(\beta_p \neq 0)$ , então dizemos que o sistema é incompatível.

*Do contrário, sobram duas alternativas:*

*(ii) Se p* = *n o sistema é compatível e determinado.*

*(iii) Se p < n, então o sistema é compatível indeterminado.*

Observação 4.20. *Escalonar um sistema de equações lineares é equivalente a escalonar a matriz ampliada associada a esse sistema.*

Exemplo 4.21. *Resolva por escalonamento o seguinte sistema:*

$$
S = \begin{cases} x - y + 2z = 2 \\ x + y + z = 1 \\ x + 6y + 3z = 3 \end{cases}
$$

*Escrevendo a matriz ampliada associada ao sistema e aplicando as operações elementares com as linhas da matriz:*

$$
\begin{bmatrix} 1 & -1 & 2 & 2 \\ 1 & 1 & 1 & 1 \\ 1 & 6 & 3 & 3 \end{bmatrix} \xrightarrow{L_2 \leftrightarrow L_1 + (-1)L_2} \begin{bmatrix} 1 & -1 & 2 & 2 \\ 0 & -2 & 1 & 1 \\ 1 & 6 & 3 & 3 \end{bmatrix} L_3 \leftrightarrow (-1)L_1 + L_3
$$

$$
\begin{bmatrix} 1 & -1 & 2 & 2 \\ 0 & -2 & 1 & 1 \\ 0 & 7 & 1 & 1 \end{bmatrix} L_3 \leftrightarrow (7)L_2 + (2)L_3 \begin{bmatrix} 1 & -1 & 2 & 2 \\ 0 & -2 & 1 & 1 \\ 0 & 0 & 9 & 9 \end{bmatrix}.
$$

*Logo, o sistema S é equivalente a*  $\sqrt{ }$  $\int$  $\overline{\mathcal{L}}$ *x* − *y* + 2*z* = 2  $-2y + z = 1$  $9z = 9$ *e* (0*,* 0*,* 1) *é solução de S.*

# 5 CONGRUÊNCIAS

Neste capítulo apresentamos conceitos relacionados a aritmética dos restos da divisão euclidiana, bem como conceitos envolvendo a estrutura algébrica corpo. As proposições e definições contidas neste capítulo, são fundamentadas nas referências que se seguem: *Aritmética* (2016), *Álgebra linear* (2014) e *Álgebra I* (2007). As proposições que não foram demonstradas neste capítulo, podem ser encontradas nas referências citadas acima.

# 5.1 CONGRUÊNCIA

Definição 5.1. *Dois números inteiros a e b são congruentes módulo m se os restos de sua divisão euclidiana por m são iguais. Quando os inteiros a e b são congruentes módulo m, escrevemos:*

$$
a \equiv b \mod m.
$$

Quando a relação  $a \equiv b \mod m$  for falsa, diremos que a e b não são congruentes módulo m. E neste caso, escreveremos  $a \not\equiv b \mod m$ .

**Exemplo 5.2.** *Observe que*  $25 \equiv 13 \mod 2$ , *pois os restos da divisão de*  $25 e$  *de*  $13$  *por*  $2$  *são iguais a* 1*.*

Exemplo 5.3. *Como os restos da divisão de* 90 *e de* 35 *por* 5 *são iguais a 0, dizemos que* 90 ≡ 35 mod 5*.*

**Proposição 5.4.** *Suponha que*  $a, b, m \in \mathbb{Z}$ ,  $com \, m > 1$ . *Tem-se que*  $a \equiv b \mod m$  *se, e somente*  $\int$ *se m*| $b - a$ *.* 

#### 5.2 CLASSES RESIDUAIS

**Definição 5.5.** *Denominamos classe residual módulo m do elemento*  $a \in \mathbb{Z}$ , *denotada por* [a], *como sendo o subconjunto*

$$
[a] = \{x \in \mathbb{Z}; \ x \equiv a \mod m\}.
$$

Sendo assim, o conjunto de todas as classes residuais módulo m será denotado por Z*m*, e representado da seguinte forma:

$$
\mathbb{Z}_m = \{ [0], [1], [2], \ldots, [m-1] \}.
$$

Exemplo 5.6. *Para m* = 2 *temos:*

$$
[0] = \{x \in \mathbb{Z}; x \equiv 0 \mod 2\}, e
$$

 $[1] = \{x \in \mathbb{Z}; x \equiv 1 \mod 2\}.$ 

*Portanto,* [*a*] = [0] *se, e somente se, a é par e* [*a*] = [1] *se, e somente se, a é ímpar.*

**Definição 5.7.** *Dado*  $[a] \in \mathbb{Z}_m$ , um inteiro x tal que  $[x] = [a]$  será chamado um representante de [*a*]*.*

**Observação 5.8.** *Existe uma infinidade de representantes da classe*  $[a] \in \mathbb{Z}_m$ *.* 

<span id="page-40-0"></span>Exemplo 5.9. *Se m* = 2*, então qualquer inteiro par é representante da classe residual* [0] *e qualquer inteiro ímpar é representante da classe residual* [1]*. Sendo assim,* 0*,* 2*,* 4*,* 6*,* −2*,* −4*,* −6 *são alguns representantes da classe residual* [0]*, enquanto que* 1*,* 3*,* 5*,* −1*,* −3*,* −5 *são alguns representantes da classe residual* [1]*.*

# 5.3 OPERAÇÕES COM CLASSES RESIDUAIS

A seguir vamos definir adição e multiplicação de classes residuais, e também vamos apresentar as propriedades da adição e da multiplicação.

Definimos adição e multiplicação de classes residuais módulo *m* por:

$$
[a] + [b] = [a + b]
$$

$$
[a] \cdot [b] = [a \cdot b].
$$

As operações acima mencionadas estão bem definidas, entretanto não faremos a demontração desse fato, pois foge ao escopo do trabalho.

Proposição 5.10. *Para todos* [*a*]*,* [*b*]*,* [*c*] ∈ Z*m, temos as propriedades da adição:*

$$
i) ([a] + [b]) + [c] = [a] + ([b] + [c]) (associativa);
$$
  
\n
$$
ii) [a] + [b] = [b] + [a] (comutativa);
$$
  
\n
$$
iii) [a] + [0] = [a], para todo [a] \in \mathbb{Z}_m (existência de zero);
$$
  
\n
$$
iv) [a] + [-a] = [0] (existência de simétrico).
$$

Proposição 5.11. *Para todos* [*a*]*,* [*b*]*,* [*c*] ∈ Z*m, temos as propriedades da multiplicação:*

$$
i) ([a] \cdot [b]) \cdot [c] = [a] \cdot ([b] \cdot [c])
$$
 (associativa);  
\n
$$
ii) [a] \cdot [b] = [b] \cdot [a] \text{ (comutativa);}
$$
  
\n
$$
iii) [a] \cdot [1] = [a] \text{ (existência de unidade);}
$$
  
\n
$$
iv) [a] \cdot ([b] + [c]) = [a] \cdot [b] + [a] \cdot [c] \text{ (distributive)}.
$$

#### 5.4 CORPO

Nesta seção vamos tratar da estrutura algébrica denominada corpo.

Definição 5.12. *Um corpo é um conjunto F no qual estão definidas duas operações, adição e multiplicação, satisfazendo os seguintes axiomas:*

*(i) a* + *b* = *b* + *a, para todo a, b* ∈ *F (comutativa da adição).*

 $(ii)$   $(a + b) + c = a + (b + c)$ *, para todo*  $a, b, c \in F$  (associativa da adição).

*(iii) Existe* 0 ∈ *F, tal que a* + 0 = *a, para todo a* ∈ *F (elemento neutro da adição).*

*(iv) Dado a* ∈ *F, existe* (−*a*) ∈ *F tal que a* + (−*a*) = 0 *(existência do oposto).*

*(v)* (*ab*)*c* = *a*(*bc*)*, para todo a, b, c* ∈ *F (associativa da multiplicação).*

*(vi) ab* = *ba, para todo a, b* ∈ *F (comutativa da multiplicação).*

*(vii) Existe* 1 ∈ *F, tal que a* · 1 = *a, para todo a* ∈ *F (elemento neutro da multiplicação).*

*(viii)* Todo  $a \neq 0 \in F$  corresponde um único  $a^{-1} \in F$  tal que  $a \cdot a^{-1} = 1$  (existência do *inverso).*

*(ix) a*(*b* + *c*) = *ab* + *ac, para todo a, b, c* ∈ *F (distributiva da multiplicação em relação à adição).*

Exemplo 5.13. *O conjunto dos números reais* R*, com as operações usuais de adição e multiplicação é um corpo.*

Exemplo 5.14. *O conjunto dos números inteiros* Z*, com as operações usuais de adição e multiplicação não é corpo, pois não satisfaz o axioma (viii). De fato,* 2 ∈ Z *e não existe a* <sup>−</sup><sup>1</sup> ∈ Z *de tal forma que*  $2 \cdot a^{-1} = 1$ .

Exemplo 5.15. *Sendo p um número primo, temos que* Z*<sup>p</sup> com as operações já definidas de adição e multiplicação módulo p é corpo. Em particular,*  $\mathbb{Z}_2$  *é corpo.* 

Acabamos de ver que o conjunto dos números reais, assim como o conjunto dos inteiros módulo 2 são corpos. Muitos resultados relacionados a determinante, sistema de equações lineares e matrizes permanecem válidos se os escalares ficarem restritos a algum corpo. Por exemplo, o método de eliminação de Gauss pode ser usado para resolver sistema de equações lineares com coeficientes no corpo, o algoritmo de inversão de matrizes funciona da mesma forma, entre outros. Isso se dá, porque um corpo possui todas as propriedades usadas nas demonstrações desses resultados.

<span id="page-41-0"></span>Observação 5.16. *Se A é uma matriz quadrada com entradas em um corpo F, então A é invertível se, e somente se,*  $det(A)$  *é invertível em F. Em*  $\mathbb{Z}_m$ *, com*  $m > 1$ *, uma matriz A é invertível se, e somente se, mdc* $(\det(A), m) = 1$ *. No caso particular*  $m = 2$ *, temos que se*  $det(A) = 1$  *módulo* 2*, então a matriz A é invertível em*  $\mathbb{Z}_2$ *, já que*  $mdc(1, 2) = 1$ *.* 

**Exemplo 5.17.** A matrix 
$$
A = \begin{bmatrix} 1 & 0 \ 1 & 1 \end{bmatrix}
$$
 em  $\mathcal{M}_{2 \times 2}(\mathbb{Z}_2)$  é invertível, pois det $(A) = 1$ .

por abuso de notação, não representamos os elementos de Z<sup>2</sup> na forma [*α*] e sim por *α*.

*Utilizando o algortimo da inversão (observação [3.65\)](#page-29-0) e a (iii) operação elementar com as linhas da matriz A, obtemos a inversa:*

$$
[A|I] = \begin{bmatrix} I & 0 & I & 0 \\ I & I & 0 & I \end{bmatrix} \xrightarrow{L_2 \rightarrow L_1 + L_2} \begin{bmatrix} I & 0 & I & 0 \\ 0 & I & I & I \end{bmatrix} = [I|A^{-1}].
$$
  
Note que,  $A = A^{-1} = \begin{bmatrix} I & 0 \\ I & I \end{bmatrix}$ , frisando que  $\begin{bmatrix} I & 0 \\ I & I \end{bmatrix} \cdot \begin{bmatrix} I & 0 \\ I & I \end{bmatrix} = \begin{bmatrix} I & 0 \\ 0 & I \end{bmatrix}$ .

Observação 5.18. *Em*  $\mathbb{Z}_2$ *, as operações elementares se reduzem a duas: permutar duas linhas quaisquer e somar duas linhas quaisquer, já que o único escalar não nulo em*  $\mathbb{Z}_2$  é a classe de 1 *módulo* 2*.*

**Exemplo 5.19.** *Vamos resolver o seguinte sistema de equações lineares em*  $\mathbb{Z}_2$ *.* 

$$
\begin{cases}\nx + 2y + z = 8 \\
2x - y + z = 3 \\
3x + y - z = 2\n\end{cases}
$$

*Do exemplo* [5.9,](#page-40-0) *temos que* 2 *e* 8 *são representantes da classe residual* [0], *pois*  $2 \equiv 0$ mod 2 *e* 8 ≡ 0 mod 2*. Por outro lado,* −1*,* 1 *e* 3 *são representantes da classe residual* [1]*. Posto isto, vamos escrever o sistema acima com coeficientes em*  $\mathbb{Z}_2$  *:* 

$$
\begin{cases}\nx + z = 0 \\
y + z = 1 \\
x + y + z = 0\n\end{cases}
$$

*Sendo A* =  $\lceil$  *1 0 1 0 1 1 1 1 1* 1 *a* matriz dos coeficientes, percebemos que o  $\det(A) = -1$ ,

*no entanto, como* −1 ≡ 1 mod 2*, temos que* det(*A*) = 1*. Logo, utilizando a Regra de Cramer (que também é válida para qualquer corpo), chegamos a:*

$$
x = \frac{det(A_1)}{det(A)} = \frac{1}{1} = 1
$$

$$
y = \frac{det(A_2)}{det(A)} = \frac{0}{1} = 0
$$

$$
z = \frac{det(A_3)}{det(A)} = \frac{-1}{1} = -1.
$$

*Portanto, a solução do sistema é S* = (1*,* 0*,* 1)*, ressaltando que* −1 ≡ 1 mod 2*, ou seja,*  $z=1$ .

#### 6 ESPAÇO VETORIAL

Neste capítulo vamos trabalhar com a noção de espaço vetorial e com conceitos relacionados a esse tema. Para isso, vamos utilizar como referência os livros: *Álgebra Linear e aplicações* (1990), *Álgebra linear com aplicações* (2012), *Introdução à Álgebra Linear* (2016), *Álgebra Linear* (1977) e *Álgebra linear* (2006). Os teoremas que não foram demonstrados neste capítulo, podem ser encontrados nas referências mencionadas acima.

#### 6.1 ESPAÇO VETORIAL

Definição 6.1. *Um espaço vetorial constitui-se do seguinte:*

(1) *um corpo F de escalares;*

(2) *um conjunto V, não vazio, cujos elementos são denominados vetores;*

(3) *uma operação, chamada adição, que associa a cada par de vetores α, β em V um vetor denotado por α* + *β e denominado de soma de α e β, de tal maneira que: a) Para todos os*  $\alpha, \beta \in V$ ,  $\alpha + \beta = \beta + \alpha$  *(comutativa);* 

*b) Para todos os*  $\alpha, \beta, \gamma \in V$ ,  $\alpha + (\beta + \gamma) = (\alpha + \beta) + \gamma$  (associativa);

*c*) Para todo  $\alpha$  *em V, existe um único vetor 0 em V, denominado vetor nulo, tal que*  $\alpha + 0 = \alpha$ *(elemento neutro);*

*d) Para todo vetor α em V, existe um único vetor* −*α em V tal que α* + (−*α*) = 0 *(existência do oposto);*

*(4) uma operação, dita multiplicação por escalar, que associa a cada escalar c em F e a cada vetor α em V um vetor cα em V, denominado o produto de c por α de maneira que:*

*e*) Para todo  $\alpha$  *em* V,  $1\alpha = \alpha$  (elemento neutro);

*f) Para todo*  $\alpha \in V$  *e*  $c_1, c_2 \in F$ ,  $(c_1c_2)\alpha = c_1(c_2\alpha)$  (associativa);

*g) Para todo*  $\alpha, \beta \in V$  *e*  $c \in F$ ,  $c(\alpha + \beta) = c\alpha + c\beta$  (distributiva);

*h)* Para todo  $\alpha \in V$  *e*  $c_1, c_2 \in F$ ,  $(c_1 + c_2)\alpha = c_1\alpha + c_2\alpha$  (distributiva).

**Exemplo 6.2.** *Seja*  $\mathbb F$  *um corpo. O conjunto*  $\mathbb F^n = \{v = (x_1, x_2, \ldots, x_n); x_i \in \mathbb F\}$ *, para*  $n \in \mathbb N$ *com as operações de adição definida por:*

$$
u + v = (x_1, \dots, x_n) + (y_1, \dots, y_n) = (x_1 + y_1, \dots, x_n + y_n)
$$

*e a multiplicação por um escalar α* ∈ F *definida por:*

$$
\alpha u = (\alpha x_1, \dots, \alpha x_n)
$$

*é um espaço vetorial sobre* F*.*

**Exemplo 6.3.** O conjunto de todas as matrizes  $\mathcal{M}_{m \times n}(\mathbb{R})$  de ordem  $m \times n$ , com a operação de *adição entre matrizes e multiplicação por escalar usuais, é um espaço vetorial sobre* R*.*

**Exemplo 6.4.**  $\mathbb{Z}_2$  *é um espaço vetorial sobre*  $\mathbb{Z}_2$ *, com a seguinte definição de adição e multiplicação por escalar:*

$$
[a] + [b] = [a + b]
$$

$$
[\alpha] \cdot [a] = [\alpha \cdot a].
$$

### 6.2 SUBESPAÇO VETORIAL

Nesta seção vamos trabalhar com certos subconjuntos de um espaço vetorial.

Definição 6.5. *Seja V um espaço vetorial sobre um corpo F. Um subespaço de V é um subconjunto*  $W \neq \emptyset$  *de V que é um espaço vetorial sobre F com as operações de adição de vetores e multiplicação por escalar definidas em V .*

Teorema 6.6. *Um subconjunto não vazio W de um espaço vetorial V é um subespaço vetorial de V se, e somente se, satisfaz as condições:*

*(i) O elemento neutro* 0 *de V está em W;*

 $(iii)$  A operação de adição definida em  $V$  é fechada em  $W$ , ou seja,  $u+v \in W$ ,  $\forall u, v \in W$ ;

*(iii) A operação de multiplicação por escalar de V é fechada em W, ou seja, αu* ∈ *W, para todo*  $u \in W$  *e para todo*  $\alpha \in F$ .

Exemplo 6.7. *Se V é um espaço vetorial arbitrário, V é um subespaço vetorial de V ; o subconjunto constituído somente pelo vetor nulo é um subespaço de V , denominado subespaço*  $nulo de V$ .

**Exemplo 6.8.** *Sejam*  $a_1, a_2, \ldots, a_n$  *números reais. O conjunto W de todos os vetores*  $v =$  $(x_1, x_2, \ldots, x_n) \in \mathbb{R}^n$  tais que  $a_1x_1 + a_2x_2 + \cdots + a_nx_n = 0$  é um subespaço vetorial de  $\mathbb{R}^n$ .

**Exemplo 6.9.** O conjunto das matrizes simétricas é um subespaço vetorial de  $\mathcal{M}_{n\times n}(\mathbb{R})$ .

Exemplo 6.10. *A interseção de subespaços é um subespaço. Em geral, a união de subespaços não é um subespaço.*

A seguir, vamos definir complemento ortogonal. O produto apresentado aqui, será abordado com mais detalhes no final deste capítulo.

Definição 6.11. *Seja V um espaço vetorial sobre um corpo F. Seja W* ⊂ *V um subespaço vetorial de V . O complemento ortogonal de W, denotado por W*<sup>⊥</sup>*, é o conjunto:*

$$
W^{\perp} = \{ v \in V; v \cdot w = 0, \forall w \in W \}.
$$

### 6.3 COMBINAÇÃO LINEAR

Nesta etapa vamos tratar das combinações lineares no contexto de um espaço vetorial sobre um corpo.

**Definição 6.12.** *Um vetor u em V é dito uma combinação linear dos vetores*  $v_1, v_2, \ldots, v_n$  *em V* se existem escalares  $c_1, c_2, \ldots, c_n$  em *F* tais que  $u = c_1v_1 + c_2v_2 + c_3v_3 + \cdots + c_nv_n$ .

**Exemplo 6.13.** *O vetor*  $u = (2,6) \in \mathbb{R}^2$  é combinação linear dos vetores  $v_1 = (1,0)$  e  $v_2 = (0, 1)$  *em*  $\mathbb{R}^2$ , *pois*  $u = (2, 6) = 2(1, 0) + 6(0, 1) = 2v_1 + 6v_2$ .

**Exemplo 6.14.** A matriz  $A =$  $\lceil$  $\overline{\phantom{a}}$ *1 2 3 1* 1 ∈ M2×2(R) *é combinação linear das matrizes*  $B =$  $\lceil$  $\overline{1}$ *1 1 5 -2* 1  $\big|$ ,  $C =$  $\lceil$  $\overline{\phantom{a}}$ *2 0 2 -1* 1  $\big|$ ,  $D =$  $\lceil$  $\overline{\phantom{a}}$ *1 0 3 -2* 1  $\Big\vert$   $\in$   $\mathcal{M}_{2\times 2}(\mathbb{R})$ *, pois*  $A =$  $\sqrt{ }$  $\overline{\phantom{a}}$ *1 2 3 1* 1  $\Big| =$ 2  $\lceil$  $\overline{1}$ *1 1 5 -2* 1  $+1$  $\lceil$  $\overline{1}$ *2 0 2 -1* 1  $-3$  $\lceil$  $\overline{\phantom{a}}$ *1 0 3 -2* 1  $= 2B + 1C - 3D.$ 

Definição 6.15. *Seja V um espaço vetorial sobre um corpo F, e seja S um subconjunto de V . Define-se o subespaço gerado por S como sendo a interseção* [*S*] *de todos os subespaços de V que contém S. Neste caso, diz-se que S gera* [*S*] *ou ainda, que S é um conjunto gerador de* [*S*]*.*

Teorema 6.16. *O subespaço gerado por um subconjunto S, não vazio, de um espaço vetorial V é o conjunto de todas as combinações lineares (finitas) de elementos de S, isto é,*

$$
[S] = \left\{ \sum_{i=1}^{n} c_i v_i; \ v_i \in S, c_i \in F \right\}.
$$

**Exemplo 6.17.** *Os vetores*  $e_1 = (1, 0, 0, \ldots, 0), e_2 = (0, 1, 0, \ldots, 0), \ldots, e_n = (0, 0, 0, \ldots, 1)$ *constituem um conjunto de geradores do espaço*  $\mathbb{R}^n$ . De fato, dado  $v = (\alpha_1, \ldots, \alpha_n) \in \mathbb{R}^n$ , *tem-se que*  $v = \alpha_1 e_1 + \alpha_2 e_2 + \cdots + \alpha_n e_n$ *.* 

### 6.4 DEPENDÊNCIA E INDEPENDÊNCIA LINEAR

A seguir vamos diferenciar um conjunto linearmente dependente de um conjunto linearmente independente.

Definição 6.18. *Seja V um espaço vetorial sobre F. Um subconjunto S de V é dito linearmente dependente se existem vetores distintos*  $v_1, v_2, \ldots, v_n$  *em S e escalares*  $c_1, c_2, \ldots, c_n$  *em F, não todos nulos, tais que*  $c_1v_1+c_2v_2+\cdots+c_nv_n=0$ . Um conjunto que não é linearmente dependente  $\epsilon$  dito linearmente independente, isto  $\epsilon$ , para quaisquer vetores distintos  $v_1, v_2, \ldots, v_n$  em *S*,  $c_1v_1 + c_2v_2 + \cdots + c_nv_n = 0$ , *implica que*  $c_1 = c_2 = \cdots = c_n = 0$ .

**Exemplo 6.19.** *Os vetores*  $v_1 = (1, 2, 3), v_2 = (4, 5, 6), v_3 = (7, 8, 9) \in \mathbb{R}^3$  são linearmente *dependentes, pois*  $v_1 - 2v_2 + v_3 = 0$ *, onde*  $c_1 = 1$ ,  $c_2 = -2$ ,  $c_3 = 1$  *são escalares em* R*.* 

**Observação 6.20.** *Quando um conjunto*  $S = \{v_1, v_2, \ldots, v_n\}$  é linearmente dependente, isto *não significa que qualquer um dos elementos de S seja combinação linear dos demais.*

**Exemplo 6.21.** *Seja*  $V = \mathbb{R}^3$  *o espaço vetorial sobre*  $\mathbb{R}$ *. O conjunto*  $\{(0,0,0), (1,0,0), (0,1,0),$ (0*,* 0*,* 1)} *é linearmente dependente, mas nenhum elemento, exceto o* (0*,* 0*,* 0)*, é combinação linear dos demais.*

**Exemplo 6.22.** *O conjunto*  $S = \{v_1 = (1, 1, 0, 0); v_2 = (0, 2, 1, 0); v_3 = (0, 0, 0, 3)\}\in \mathbb{R}^4$  $\epsilon$  linearmente independente, pois:  $c_1(1, 1, 0, 0) + c_2(0, 2, 1, 0) + c_3(0, 0, 0, 3) = (0, 0, 0, 0).$ *Escrevendo na forma de sistema:*

$$
\begin{cases}\nc_1 &= 0 \\
c_1 + 2c_2 &= 0 \\
c_2 &= 0 \\
3c_3 &= 0\n\end{cases}
$$

*Logo,*  $c_1 = c_2 = c_3 = 0$ .

# 6.5 BASE E DIMENSÃO DE UM ESPAÇO VETORIAL

Na sequência, vamos utilizar o conceito de base de um espaço vetorial para definir algebricamente dimensão de um espaço vetorial.

Definição 6.23. *Seja V um espaço vetorial sobre F. Uma base de V é um conjunto linearmente independente de vetores em V que gera o espaço V . O espaço vetorial V é de dimensão finita se ele possui uma base finita.*

**Exemplo 6.24.** *Seja F um corpo,*  $1 \in F$  *a unidade de F e seja S o subconjunto de F*<sup>*n*</sup> *constituído dos vetores:*

$$
e_1 = (1, 0, 0, \dots, 0)
$$
  
\n
$$
e_2 = (0, 1, 0, \dots, 0)
$$
  
\n
$$
\vdots
$$
  
\n
$$
e_n = (0, 0, 0, \dots, 1).
$$

*Note que, o conjunto S é linearmente independente e que os vetores de S geram F n . Portanto, o conjunto*  $S = \{e_1, e_2, \ldots, e_n\}$  é uma base de  $F^n$ , também conhecida como base *canônica.*

Exemplo 6.25. *Seja* R *o conjunto dos números reais e considere S o seguinte subconjunto de*  $\mathcal{M}_{m \times n}(\mathbb{R})$ :

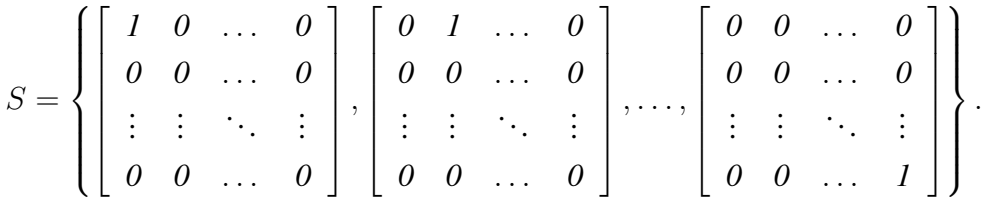

*Como o conjunto S é* linearmente independente e gera  $M_{m \times n}(\mathbb{R})$ , temos que *S é uma base para o espaço vetorial das matrizes reais*  $m \times n$ .

**Teorema 6.26.** *Seja V um espaço vetorial gerado por um conjunto finito de vetores*  $v_1, v_2, \ldots, v_n$ . *Então, todo conjunto independente de vetores em V é finito e contém no máximo n elementos.*

Corolário 6.27. *Se V é um espaço vetorial de dimensão finita, então duas quaisquer bases de V têm o mesmo número (finito) de elementos.*

Definição 6.28. *Seja V um espaço vetorial sobre F de dimensão finita. Denomina-se dimensão de V o número de elementos numa base de V .*

 $Notação: \dim_F V$ .

**Exemplo 6.29.** *Se F é um corpo, a dimensão de F<sup>n</sup> é n, pois a base canônica de F<sup>n</sup> contém n vetores.*

Exemplo 6.30. *O espaço vetorial*  $M_{m \times n}(\mathbb{R})$ , das matrizes  $m \times n$ , tem dimensão finita e igual a  $m \cdot n$ , pois como já foi visto anteriormente, uma base para  $\mathcal{M}_{m \times n}(\mathbb{R})$  é o conjunto *S* que possui *m* · *n matrizes.*

### 6.6 ESPAÇO LINHA, ESPAÇO COLUNA E ESPAÇO NULO

A seguir vamos definir três subespaços vetoriais de um espaço vetorial sobre um corpo *F* associados a uma matriz *A* de ordem  $m \times n$  com entradas em *F*.

**Definição 6.31.** *Seja F um corpo e seja A uma matriz em*  $\mathcal{M}_{m \times n}(F)$  *:* 

$$
A = \begin{bmatrix} a_{11} & a_{12} & \cdots & a_{1n} \\ a_{21} & a_{22} & \cdots & a_{2n} \\ \vdots & \vdots & \ddots & \vdots \\ a_{m1} & a_{m2} & \cdots & a_{mn} \end{bmatrix}.
$$

*Os vetores,*

$$
u_1 = [a_{11} \quad a_{12} \quad \dots \quad a_{1n}]
$$
  
\n
$$
u_2 = [a_{21} \quad a_{22} \quad \dots \quad a_{2n}]
$$
  
\n:  
\n:  
\n
$$
u_m = [a_{m1} \quad a_{m2} \quad \dots \quad a_{mn}]
$$

*em F n formados pelas linhas de A são denominados vetores linhas, e os vetores*

$$
v_1 = \begin{bmatrix} a_{11} \\ a_{21} \\ \vdots \\ a_{m1} \end{bmatrix}, v_2 = \begin{bmatrix} a_{12} \\ a_{22} \\ \vdots \\ a_{m2} \end{bmatrix}, \dots, v_n = \begin{bmatrix} a_{1n} \\ a_{2n} \\ \vdots \\ a_{mn} \end{bmatrix}
$$

*em F <sup>m</sup> formadas pelas colunas de A são denominados vetores coluna de A.*

Definição 6.32. *Se A for uma matriz em* M*m*×*n*(*F*)*, então o subespaço de F <sup>n</sup> gerado pelos vetores linha de A é denominado espaço linha de A, e o subespaço de F <sup>m</sup> gerado pelos vetores coluna de A, é denominado espaço coluna de A, denotado por Col*(*A*)*.*

Definição 6.33. *Se A for uma matriz em* M*m*×*n*(*F*)*, então o espaço solução do sistema homogêneo de equações AX* = 0*, que é um subespaço de F n , é denominado espaço nulo de A e denotado por Null*(*A*)*.*

Denotando os vetores coluna de *A*, por *v*1*, v*2*, . . . , vn*, podemos expressar o produto *AX* como combinação linear desses vetores com coeficientes de *X*, isto é,

$$
AX = x_1v_1 + x_2v_2 + \cdots + x_nv_n.
$$

Dessa forma, um sistema linear *AX* = *B* de *m* equações e *n* incógnitas pode ser escrito como:

$$
x_1v_1 + x_2v_2 + \cdots + x_nv_n = B.
$$

Teorema 6.34. *Um sistema AX* = *B de equações lineares é compatível se, e só se, b está no subespaço coluna de A, ou seja, se b for expresso como combinação linear dos vetores coluna de A.*

**Exemplo 6.35.** *Seja*  $AX = B$  *o* sistema linear:

$$
\left[\begin{array}{rrr} -I & 3 & 2 \\ I & 2 & -3 \\ 2 & I & -2 \end{array}\right] \cdot \left[\begin{array}{c} x_1 \\ x_2 \\ x_3 \end{array}\right] = \left[\begin{array}{c} I \\ -9 \\ -3 \end{array}\right].
$$

$$
2\begin{bmatrix} -I \\ I \\ 2 \end{bmatrix} - 1\begin{bmatrix} 3 \\ 2 \\ I \end{bmatrix} + 3\begin{bmatrix} 2 \\ -3 \\ -2 \end{bmatrix} = \begin{bmatrix} I \\ -9 \\ -3 \end{bmatrix}.
$$

*Logo, B está no espaço coluna de A.*

Teorema 6.36. *As operações elementares com linhas não alteram o espaço nulo de uma matriz.* Teorema 6.37. *As operações elementares com as linhas não alteram o espaço linha de uma matriz.*

Exemplo 6.38. *Encontre uma base para o espaço nulo da matriz A* =  $\sqrt{ }$  *1 1 1 1 2 1 4 3 3 4 1 2* 1 *.*

*Inicialmente vamos encontrar uma matriz equivalente na forma escalonada. Para isso, vamos multiplicar a linha* 1 *por* 2*, a linha* 2 *por* −1 *e somar, dessa forma obtemos a nova linha dois, isto é,*

$$
\left[\begin{array}{rrr}1 & 1 & 1 & 1 \\ 2 & 1 & 4 & 3 \\ 3 & 4 & 1 & 2\end{array}\right] \xrightarrow{L_2 \rightarrow 2L_1-L_2} \left[\begin{array}{rrr}1 & 1 & 1 & 1 \\ 0 & 1 & -2 & -1 \\ 3 & 4 & 1 & 2\end{array}\right].
$$

*Em seguida, vamos multiplicar a primeira linha por* 3 *e a terceira linha por* −1*. Somando-as encontramos uma nova linha número* 3*, ou seja,*

$$
\left[\begin{array}{rrr}1 & 1 & 1 & 1 \\ 0 & 1 & -2 & -1 \\ 3 & 4 & 1 & 2\end{array}\right] \xrightarrow{L_3 \rightarrow 3L_1 - L_3} \left[\begin{array}{rrr}1 & 1 & 1 & 1 \\ 0 & 1 & -2 & -1 \\ 0 & -1 & 2 & 1\end{array}\right].
$$

*Somando a primeira linha com a terceira linha chegamos a nova linha número um:*

$$
\begin{bmatrix} 1 & 1 & 1 & 1 \ 0 & 1 & -2 & -1 \ 0 & -1 & 2 & 1 \end{bmatrix} \xrightarrow{L_1 \rightarrow L_1 + L_3} \begin{bmatrix} 1 & 0 & 3 & 2 \ 0 & 1 & -2 & -1 \ 0 & -1 & 2 & 1 \end{bmatrix}.
$$

*Por fim, adicionando a segunda linha com a terceira linha, obtemos a nova linha* 3*:*

$$
\left[\begin{array}{cccc} I & 0 & 3 & 2 \\ 0 & I & -2 & -I \\ 0 & -I & 2 & I \end{array}\right] \xrightarrow{L_3 \rightarrow L_2 + L_3} \left[\begin{array}{cccc} I & 0 & 3 & 2 \\ 0 & I & -2 & -I \\ 0 & 0 & 0 & 0 \end{array}\right].
$$

 $\Gamma$ 

 $\mathbf{I}$ 

*.*

*Agora, precisamos encontrar o conjunto das soluções do sistema de equações abaixo:*

$$
\begin{bmatrix} 1 & 0 & 3 & 2 \\ 0 & 1 & -2 & -1 \\ 0 & 0 & 0 & 0 \end{bmatrix} \begin{bmatrix} x_1 \\ x_2 \\ x_3 \\ x_4 \end{bmatrix} = \begin{bmatrix} 0 \\ 0 \\ 0 \end{bmatrix}
$$

As soluções são dadas em função das variáveis livres  $x_3$  e  $x_4$ :  $S = \{(-3x_3 - 2x_4, 2x_3 + 1, 2x_4, 2x_5 + 1, 2x_6, 2x_7 + 1, 2x_6 + 1, 2x_7 + 1, 2x_8 + 1, 2x_6 + 1, 2x_7 + 1, 2x_7 + 1, 2x_8 + 1, 2x_9 + 1, 2x_9 + 1, 2x_9 + 1, 2x_9 +$  $(x_4, x_3, x_4); x_3, x_4 \in \mathbb{R}$ . *Além disso, podemos escrever:* 

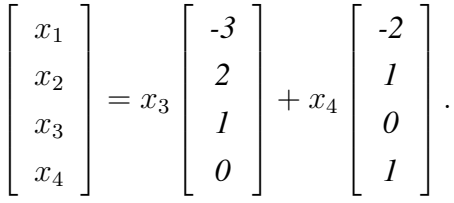

*Logo, uma base para o espaço nulo é:*

$$
\mathcal{B} = \left\{ \left[ \begin{array}{c} -3 \\ 2 \\ 1 \\ 0 \end{array} \right], \left[ \begin{array}{c} -2 \\ 1 \\ 0 \\ 1 \end{array} \right] \right\}.
$$

Em seguida, vamos verificar a relação existente entre o espaço coluna e o espaço nulo, quando temos uma matriz simétrica.

Se *A* é uma matriz simétrica em  $\mathcal{M}_{n \times n}(\mathbb{Z}_2)$ , temos que o espaço coluna de *A*,  $Col(A)$ , é igual ao complemento ortogonal do espaço nulo de *A*, *Null*(*A*), no seguinte sentido:

Seja  $\cdot: \mathbb{Z}_2^n \times \mathbb{Z}_2^n \to \mathbb{Z}_2$  definida por:

 $V \cdot W = (v_1, v_2, \ldots, v_n) \cdot (w_1, w_2, \ldots, w_n) = (v_1w_1 + v_2w_2 \cdots + v_nw_n).$ 

Observação 6.39. *O produto* · *é uma forma bilinear e tem a mesma forma do produto escalar, mas não podemos falar de produto escalar, pois*  $\mathbb{Z}_2$  *não é um corpo ordenado.* 

O produto · tem a seguinte propriedade:

<span id="page-51-0"></span>**Proposição 6.40.** *Sejam*  $V, W \in \mathbb{Z}_2^n$ . *Se*  $V \cdot W = 0$  *para todo*  $W$ *, então*  $V = \overline{0}$ *.* 

*Demonstração.* Como  $V \cdot W = 0$  para todo  $W$ , em particular para  $W_1 = (1, 0, 0, \dots, 0)$ ,  $W_2 = (0, 1, 0, \ldots, 0), \ldots, W_n = (0, 0, 0, \ldots, 1)$ , temos que:

$$
0 = V \cdot W_1 = v_1 1 + v_2 0 + \dots + v_n 0 = v_1
$$
  

$$
0 = V \cdot W_2 = v_1 0 + v_2 1 + \dots + v_n 0 = v_2
$$
  

$$
\vdots
$$

 $0 = V \cdot W_n = v_1 0 + v_2 0 + \cdots + v_n 1 = v_n$ 

em que  $V = (v_1, v_2, \dots, v_n)$ .

Logo,  $V = (0, 0, 0, \ldots, 0)$ .

 $\Box$ 

Agora, mostraremos que  $Null(A) = (Col(A))^{\perp} = (Im A)^{\perp}$ , em que

$$
Im A = \{ Av; v \in \mathbb{Z}_2^n \},
$$
  

$$
(Im A)^{\perp} = \{ v \in \mathbb{Z}_2^n; v \cdot w = 0 \text{ para todo } w \in Im A \}.
$$

 $\lceil$ 

1

Primeiro mostremos que  $Av \cdot w = v \cdot Aw$ , em que  $A \cdot v =$  $\begin{array}{c} \begin{array}{c} \begin{array}{c} \begin{array}{c} \end{array} \end{array} \end{array} \end{array}$  $A_1 \cdot v$  $A_2 \cdot v$ . . .  $A_n \cdot v$  , *A<sup>i</sup>* é a linha *i* da matriz

$$
A (1 \leq i \leq n), v = (v_1, v_2, \ldots, v_n) \mathbf{e} w = (w_1, w_2, \ldots, w_n).
$$

$$
Av \cdot w = \left( \sum_{i=1}^{n} a_{1i}v_i, \sum_{i=1}^{n} a_{2i}v_i, \dots, \sum_{i=1}^{n} a_{ni}v_i \right) \cdot (w_1, w_2, \dots, w_n)
$$
  
\n
$$
= \sum_{j=1}^{n} \left( \sum_{i=1}^{n} a_{ji}v_i \right) w_j
$$
  
\n
$$
= \sum_{i=1}^{n} v_i \left( \sum_{j=1}^{n} a_{ji}w_j \right)
$$
  
\n
$$
= \sum_{i=1}^{n} v_i \left( \sum_{j=1}^{n} a_{ij}w_j \right)
$$
  
\n
$$
= (v_1, v_2, \dots, v_n) \cdot \left( \sum_{j=1}^{n} a_{1j}w_j, \sum_{j=1}^{n} a_{2j}w_j, \dots, \sum_{j=1}^{n} a_{nj}w_j \right)
$$
  
\n
$$
= v \cdot Aw.
$$

Note que, usamos o fato da matriz *A* ser simétrica na quarta igualdade.

**Observação 6.41.** É claro que  $v \cdot \overline{0} = 0$  para todo  $v \in \mathbb{Z}_2^n$ .

Por fim, mostremos que  $Null(A) = (Im A)^{\perp}$ . Seja  $w \in Null(A)$ ,  $Av \cdot w = v \cdot Aw =$ *v* ·  $\overline{0} = 0$ , para todo *v* ∈  $\mathbb{Z}_2^n$ . Daí, *w* ∈  $(Im A)^\perp$ . Logo  $Null(A) \subset (Im A)^\perp$ .

Agora, seja  $v \in (Im A)^{\perp}$ ,  $v \cdot Aw = 0$  para todo *w*. Assim,  $0 = v \cdot Aw = Av \cdot w$  para todo *w*. Usando a proposição [6.40,](#page-51-0) temos que  $Av = \overline{0}$ . Portanto,  $v \in Null(A)$ . Por conseguinte,  $(Im A)^{\perp} \subset Null(A).$ 

# 7 EXEMPLOS DE APLICAÇÕES.

Os tópicos de Álgebra Linear são utilizados em várias ciências. Neste capítulo, será fornecido alguns exemplos de aplicação dentro da Matemática e na Química. Dentro da Matemática, veremos que a Álgebra Linear pode ser trabalhada de maneira lúdica através do jogo Lights Out.

### 7.1 COBRINDO A ESFERA COM POLÍGONOS

Neste primeiro exemplo, utilizamos sistema linear para mostrar que é impossível revestir uma esfera apenas com hexágonos, isto é, que é impossível construir um poliedro usando apenas hexágonos regulares.

Vamos demonstrar inicialmente, que é possível cobrir uma esfera somente com pentágonos e hexágonos. Sabemos de antemão que o dodecaedro é um poliedro formado por 12 pentágonos. Sendo assim, podemos ligar cada pentágono com 5 hexágonos, de tal forma que justapomos dois polígonos ao longo de uma aresta comum e três polígonos (dois hexágonos e 1 pentágono) com um mesmo vértice, como se segue:

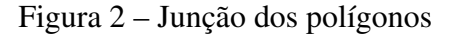

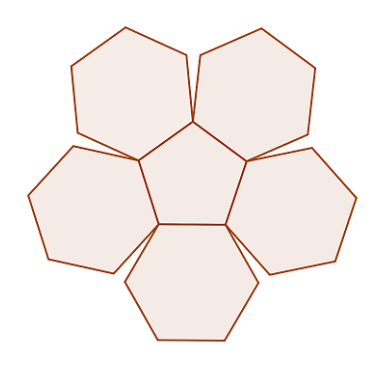

Fonte: a autora

A partir dessa junção de polígonos e denominando por: *x* o número de pentágonos, *y* o número de hexágonos, *a* o número de arestas, *f* o número de faces e *v* o número de vértices, podemos escrever o seguinte sistema de equações, composto por quatro equações e cinco variáveis:

$$
\begin{cases}\nx + y = f \\
5x + 6y = 2a \\
5x + 6y = 3v \\
f + v = a + 2\n\end{cases}
$$

*.*

A primeira equação,  $f = x + y$ , indica que o número de faces é igual a soma do números de pentágonos e hexágonos. Como cada pentágono tem cinco arestas, e cada hexágono tem seis, a expressão 5*x* + 6*y* conta duas vezes o número de arestas, sendo assim, podemos escrever que: 5*x* + 6*y* = 2*a*. Além disso, como cada vértice é contado três vezes, obtemos : 5*x* + 6*y* = 3*v*. Daí, segue que 2*a* = 3*v*. A última equação, *f* + *v* = *a* + 2, é a Relação de Euler, que relaciona o número de vértices, arestas e faces de um poliedro convexo.

Reescrevendo o sistema acima:

$$
\begin{cases}\n f & -x - y = 0 \\
 2a & -5x - 6y = 0 \\
 3v - 5x - 6y = 0 \\
 a - f - v & = -2\n\end{cases}\n\text{ou ainda } \n\begin{cases}\n 0a + 1f + 0v - 1x - 1y = 0 \\
 2a + 0f + 0v - 5x - 6y = 0 \\
 0a + 0f + 3v - 5x - 6y = 0 \\
 1a - 1f - 1v + 0x + 0y = -2\n\end{cases}.
$$

Escrevendo a matriz ampliada associada ao sistema e aplicando as operações elementares com as linhas da matriz:

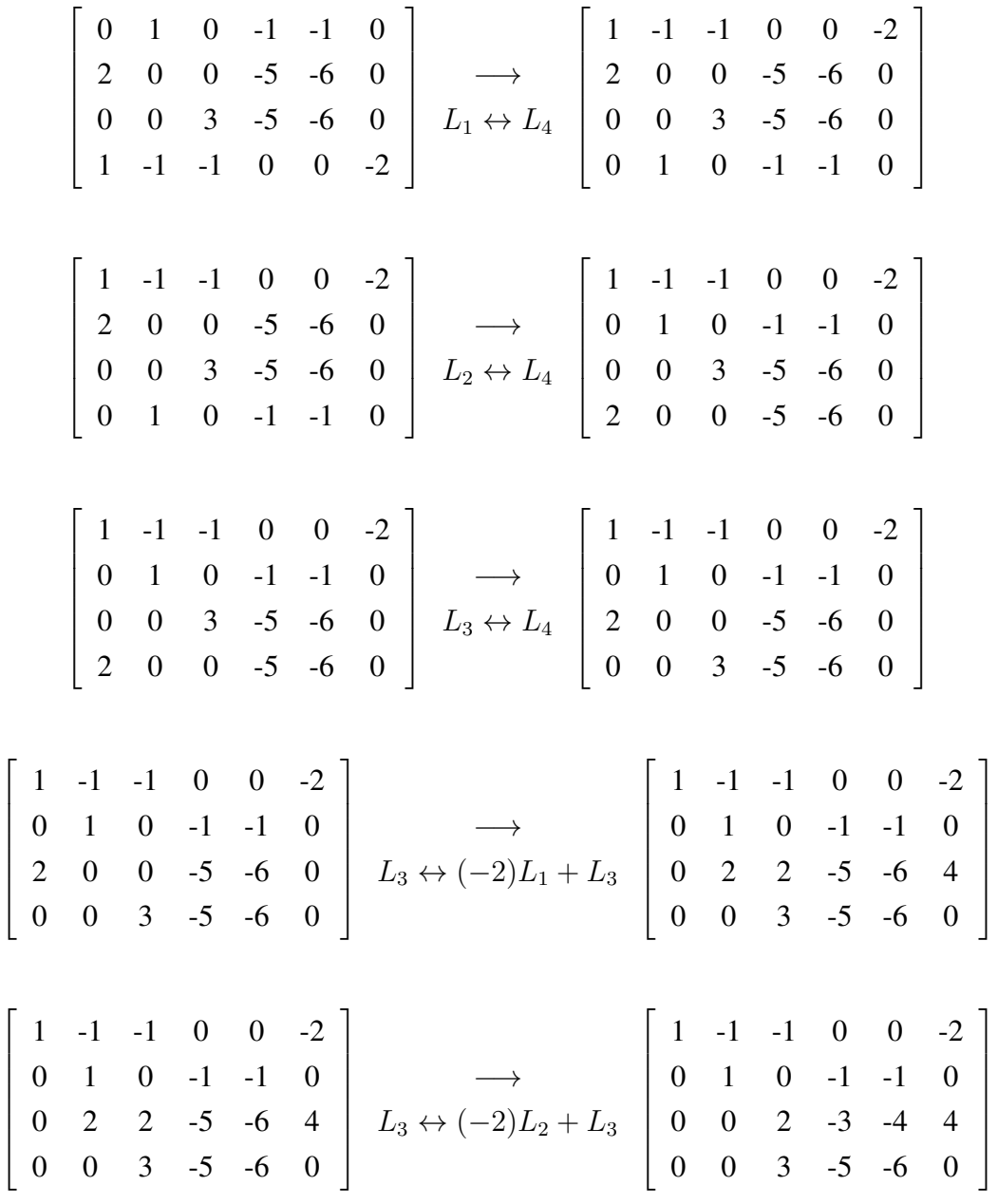

$$
\begin{bmatrix} 1 & -1 & -1 & 0 & 0 & -2 \ 0 & 1 & 0 & -1 & -1 & 0 \ 0 & 0 & 2 & -3 & -4 & 4 \ 0 & 0 & 3 & -5 & -6 & 0 \ \end{bmatrix} \xrightarrow{L_3 \leftrightarrow (\frac{1}{2})} L_3 \begin{bmatrix} 1 & -1 & -1 & 0 & 0 & -2 \ 0 & 1 & 0 & -1 & -1 & 0 \ 0 & 0 & 3 & -5 & -6 & 0 \ \end{bmatrix}
$$
  
\n1 -1 -1 -1 0 0 -2  
\n0 1 0 -1 -1 0  
\n0 0 1  $-\frac{3}{2}$  -2 2  
\n0 0 0 1  $-\frac{3}{2}$  -2 2  
\n0 0 0 3 -5 -6 0  
\n1  $-\frac{3}{2}$  -2 2  
\n0 0 0 3 -5 -6 0

Logo, o sistema inicial é equivalente a :

 $\lceil$  $\overline{\phantom{a}}$  $\overline{1}$  $\overline{1}$  $\overline{1}$  $\overline{\phantom{a}}$  $\overline{1}$  $\overline{1}$ 

$$
\begin{cases}\n a - f - v & = -2 \\
 f & -x - y = 0 \\
 v - \frac{3}{2}x - 2y = 2 \\
 -\frac{1}{2}x & = -6\n\end{cases}
$$

*.*

Da última equação, temos que  $-\frac{1}{2}$  $\frac{1}{2}x = -6$ , isto é, *x* = 12. Apesar do sistema ser compatível e indeterminado, o número de pentágonos é fixo e é igual a 12.

Uma solução algébrica pode ser obtida quando chamamos  $y = t$ , onde  $t \in \mathfrak{u}$ m parâmetro  $(t \ge 0)$ . Assim, podemos escrever as demais incógnitas em função desse parâmetro:  $v = 20 + 2t$ ,  $f = 12 + t$  **e**  $a = 30 + 3t$ .

Como mencionamos acima, quando substituimos  $y = 0$  (sem hexágonos), chegamos aos seguintes valores para as incógnitas: *x* = 12, *v* = 20, *f* = 12 e *a* = 30, e o poliedro em questão é o dodecaedro.

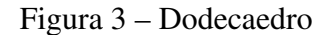

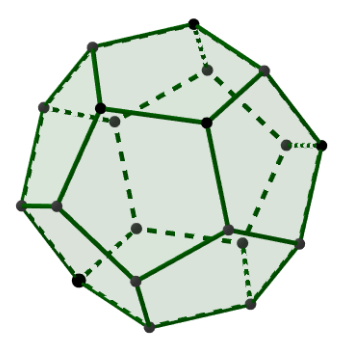

Fonte: a autora

Outra solução possível é obtida, fazendo  $y = 20$ ,  $x = 12$ ,  $v = 60$ ,  $f = 32$  e  $a = 90$ , um icosaedro truncado. O poliedro assim obtido, possui 60 vértices representando a posições dos

átomos de carbono no buckminsterfullerene C<sub>60</sub>. Segundo Santos (2010), buckminsterfullerene, também conhecido como fuleiro  $C_{60}$  é o mais expressivo dos fulerenos (classe de nanomoléculas constituídas por átomos de carbono).

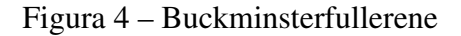

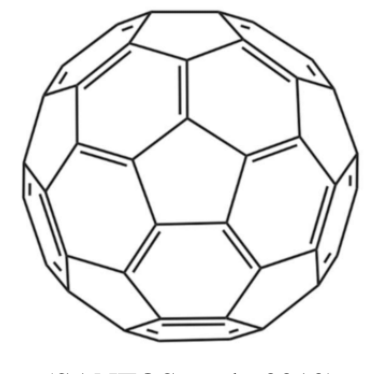

[\(SANTOS et al., 2010\)](#page-102-0)

Agora, vamos demonstrar que é impossível obter um poliedro usando apenas hexágonos. Inicialmente, vamos supor que existe tal poliedro. Sendo assim, o seguinte sistema de equações deve ser satisfeito:

$$
\begin{cases}\n y = f \\
 6y = 2a \\
 6y = 3v \\
 f + v = a + 2\n\end{cases}
$$

*.*

Organizando o sistema:

$$
\begin{cases}\n0a + 1f + 0v - 1y = 0 \\
2a + 0f + 0v - 6y = 0 \\
0a + 0f + 3v - 6y = 0 \\
1a - 1f - 1v + 0y = -2\n\end{cases}.
$$

Na sequência, vamos procurar a solução deste sistema. Para isso, escrevemos a matriz ampliada associada ao sistema e aplicamos as operações elementares:

$$
\begin{bmatrix} 0 & 1 & 0 & -1 & 0 \ 2 & 0 & 0 & -6 & 0 \ 0 & 0 & 3 & -6 & 0 \ 1 & -1 & -1 & 0 & -2 \end{bmatrix} \longrightarrow \begin{bmatrix} 1 & -1 & -1 & 0 & -2 \ 2 & 0 & 0 & -6 & 0 \ 0 & 0 & 3 & -6 & 0 \ 0 & 1 & 0 & -1 & 0 \end{bmatrix} \longrightarrow L_3 \leftrightarrow L_4
$$

$$
\begin{bmatrix}\n1 & -1 & -1 & 0 & -2 \\
2 & 0 & 0 & -6 & 0 \\
0 & 1 & 0 & -1 & 0 \\
0 & 0 & 3 & -6 & 0\n\end{bmatrix}\n\xrightarrow{L_2 \leftrightarrow (-2)L_1 + L_2}\n\begin{bmatrix}\n1 & -1 & -1 & 0 & -2 \\
0 & 2 & 2 & -6 & 4 \\
0 & 1 & 0 & -1 & 0 \\
0 & 0 & 3 & -6 & 0\n\end{bmatrix}\n\xrightarrow{L_2 \leftrightarrow L_3}
$$
\n
$$
\begin{bmatrix}\n1 & -1 & -1 & 0 & -2 \\
0 & 1 & 0 & -1 & 0 \\
0 & 2 & 2 & -6 & 4 \\
0 & 0 & 3 & -6 & 0\n\end{bmatrix}\n\xrightarrow{L_3 \leftrightarrow (-2)L_2 + L_3}\n\begin{bmatrix}\n1 & -1 & -1 & 0 & -2 \\
0 & 1 & 0 & -1 & 0 \\
0 & 0 & 3 & -6 & 0\n\end{bmatrix}\n\xrightarrow{L_3 \leftrightarrow (\frac{1}{2})L_3}
$$
\n
$$
\begin{bmatrix}\n1 & -1 & -1 & 0 & -2 \\
0 & 1 & 0 & -1 & 0 \\
0 & 0 & 1 & -2 & 2 \\
0 & 0 & 3 & -6 & 0\n\end{bmatrix}\n\xrightarrow{L_4 \leftrightarrow (-3)L_3 + L_4}\n\begin{bmatrix}\n1 & -1 & -1 & 0 & -2 \\
0 & 1 & 0 & -1 & 0 \\
0 & 0 & 1 & -2 & 2 \\
0 & 0 & 0 & 0 & -6\n\end{bmatrix}.
$$

Logo, o sistema anterior é equivalente a :

$$
\begin{cases}\n a - f - v &= -2 \\
 f &= y = 0 \\
 v - 2y &= 2\n\end{cases}.
$$
\n  
\n
$$
0y = -6
$$

De fato, o sistema acima é incompatível, visto que chegamos a um absurdo, 0 = −6. Portanto, é impossível construir um poliedro utilizando apenas hexágonos.

# 7.2 BALANCEAMENTO DE REAÇÃO QUÍMICA

Segundo Rosenberg, Epsotein e Krieger (2013), uma equação química representa a relação existente entre reagentes e produtos por meio de uma relação numérica expressa pelos coeficientes ligados a cada um dos seus elementos. Os coeficientes, neste caso, podem representar o número de moléculas ou mols das substâncias envolvidas. Em outras palavras, equação química é a forma de representar e descrever uma reação química.

Observe a reação da composição da água:

<span id="page-57-0"></span>
$$
H_2 + O_2 \longrightarrow H_2O. \tag{7.1}
$$

Do lado esquerdo da equação estão os reagentes: o gás hidrogênio (*H*2) e o gás oxigênio  $(O_2)$ . Já do lado direito, obtemos o produto, que corresponde a água  $(H_2O)$ .

Na equação [\(7.1\)](#page-57-0), todos os coeficientes (números que estão antes dos elementos químicos), também conhecidos por coeficientes estequiométricos, são iguais a 1 (1*H*<sub>2</sub> + 1*O*<sub>2</sub> →  $1H<sub>2</sub>O$ ).

Observe que existem nessa reação química, dois átomos de oxigênio no reagente, enquanto que no produto existe apenas um átomo. Segundo a Lei de Conservação das Massas ou Lei de Lavoisier, a soma das massas/átomos dos reagentes deve ser igual a soma das massas/átomos do produto da reação. Sendo assim, dizemos que a equação [\(7.1\)](#page-57-0) não está balanceada, ou seja, a quantidade de átomos nos reagentes e no produto não é a mesma.

Para balancear a equação [\(7.1\)](#page-57-0), vamos colocar o número 2 na frente do  $H_2$  e o número 2 na frente da  $H_2$ 0, em outras palavras, a equação deve conter duas moléculas de  $H_2$ , que após reagir com a molécula de  $O_2$ , formam duas moléculas de  $H_2O$ :

<span id="page-58-0"></span>
$$
2H_2 + O_2 \longrightarrow 2H_2O. \tag{7.2}
$$

De fato, a equação [\(7.2\)](#page-58-0) está balanceada, pois há quatro átomos de hidrogênio no reagente e quatro átomos no produto, e dois átomos de oxigênio em ambos os lados da equação.

Agora, vamos utilizar um método álgebrico para balancear uma reação química. Para isso, vamos recorrer ao exemplo usado por Robert (2007):

$$
NH_3 + 0_2 + H_2 \longrightarrow H_2O + N_2.
$$

Como queremos balancear a equação acima, precisamos encontrar os coeficientes estequiométricos, que neste caso, denominamos por: *x, y, z, w* e *v*. Então nossa equação fica da forma:

$$
xNH_3 + y0_2 + zH_2 \longrightarrow wH_2O + vN_2.
$$

Como o objetivo é equilibrar o número de átomos dos reagentes e do produto, e observando que o produto da reação química têm dois átomos de nitrogênio, enquanto que o regente possui apenas um, podemos escrever:  $x = 2v$ . Ainda nesse sentido, note que os reagentes possuem cinco átomos de hidrogênio e o produto possui dois, logo 3*x* + 2*z* = 2*w*. Por fim, podemos escrever 2*y* = *w*, visto que, o produto possui um átomo de oxigênio e o reagente dois.

Adotando a seguinte ordem (*x, y, z, w, v*), obtemos o sistema homogêneo que se segue:

$$
\begin{cases} 1x + 0y + 0z + 0w - 2v = 0 \\ 3x + 0y + 2z - 2w + 0v = 0 \\ 0x + 2y + 0z - 1w + 0v = 0 \end{cases}
$$

Escrevendo a matriz associada ao sistema e utilizando as operações elementares com as linhas da matriz:

$$
\begin{bmatrix} 1 & 0 & 0 & 0 & -2 \ 3 & 0 & 2 & -2 & 0 \ 0 & 2 & 0 & -1 & 0 \end{bmatrix} \xrightarrow{L_2 \leftrightarrow (-3) L_1 + L_2} \begin{bmatrix} 1 & 0 & 0 & 0 & -2 \ 0 & 0 & 2 & -2 & 6 \ 0 & 2 & 0 & -1 & 0 \end{bmatrix} \xrightarrow{L_2 \leftrightarrow L_3}
$$

 $\sqrt{ }$  1 0 0 0 -2 0 2 0 -1 0 0 0 2 -2 6 1 *.*

Dado que o sistema é homogêneo com três equações e cinco incógnitas, segue que é compatível e indeterminado. Chamando  $w = a e v = b$ , com  $a, b \ge 0$ , representamos o conjunto solução:

$$
\begin{cases}\n x = 2b \\
 y = \frac{a}{2} \\
 z = a - 3b \\
 w = a \\
 v = b\n\end{cases}
$$

*.*

Se escolhermos, *w* = 2 e *v* = 0, encontramos uma reação sem amônia, cujo produto é a água:

$$
O_2 + 2H_2 \longrightarrow 2H_2O.
$$

Agora se optarmos por fazer, *w* = 6 e *v* = 2, obtemos uma reação, que segundo Robert (2007) interessava a Lord Rayleigh (matemático e físico inglês, conhecido por suas pesquisas sobre a densidade dos gases mais importantes), pois não apresentava risco de explosão:

$$
4NH_3 + 3O_2 \longrightarrow 6H_2O + 2N_2.
$$

### 7.3 CRIPTOGRAFIA

A comunicação de forma sigilosa é uma necessidade muito antiga. Nas guerras, por exemplo, o envio e recebimento de informações secretas era essencial na busca de estratégias de ataque e até mesmo de defesa. Assim, uma das formas de manter essa comunicação secreta e segura foi através da criptografia (do grego *kryptós*, que significa secreto, e *gráphein*, que significa escrita).

A criptografia é um conjunto de técnicas que possibilita a escrita de uma mensagem em códigos. Nesse sentido, alguém escreve uma mensagem, a codifica e envia. A pessoa, na qual a mensagem é destinada, decodifica a mensagem para compreender o que está escrito.

Com o surgimento da internet, a necessidade de proteger as informações trocadas, como por exemplo em transações bancárias, redes sociais, por e-mails e nas páginas da internet, se tornou fundamental. Interessados no assunto, matemáticos elaboraram várias técnicas que codificam e decodificam mensagens. Entre elas, vamos destacar e descrever aqui uma que utiliza matrizes.

Em geral, o remetente escreve uma mensagem e a organiza em forma de matriz, chamada de matriz decodificada, em seguida, usa uma matriz quadrada qualquer que possua inversa para codificar a mensagem, chamada de matriz codificadora. O produto dessas matrizes gera uma matriz codificada. Esquematizando:

[Matriz codificadora]<sub>*m*×*m*</sub> · [Matriz decodificada]<sub>*m*×*n*</sub>=[Matriz codificada]<sub>*m*×*n*</sub>.

Ao receber a mensagem codificada, o destinatário precisa decifrá-la, para isso, multiplica a matriz recebida por uma matriz decodificadora, que é inversa da matriz codificadora, obtendo a matriz da mensagem decodificada.

[Matriz decodificadora]<sub>*m*×*m*</sub> · [Matriz codificada]<sub>*m*×*n*</sub>=[Matriz decodificada]<sub>*m*×*n*</sub>.

Para facilitar o entendimento, exemplificamos o processo de codificação e de decodificação da mesma mensagem usando matrizes decodificadas de ordens diferentes.

Inicialmente criamos um quadro que associa cada letra do alfabeto ou símbolo a um número inteiro:

Quadro 1 – Quadro alfanumérico para o envio e recebimento de mensagens codificadas

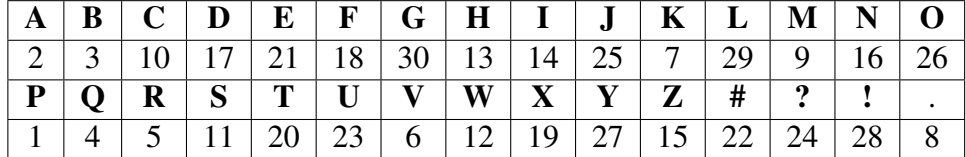

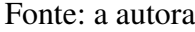

Em seguida, escolhemos uma frase que será criptografada: BOA SORTE! (o símbolo #, representa o espaço entre as palavras), e substituimos cada elemento da escrita pelo respectivo número a ele associado:

Quadro 2 – Frase decodificada

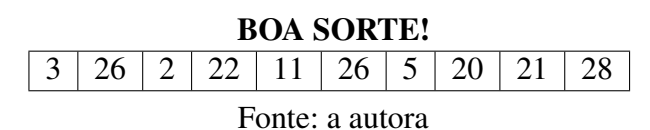

O próximo passo é escrever uma matriz qualquer decodificada  $M_{m \times n}$  que contenha, em ordem, os números obtidos na substituição. Em geral, há a necessidade de adequar a ordem dessa matriz com a matriz invertível codificadora, de tal forma que seja possível efetuar o produto entre elas.

Neste primeiro exemplo, optamos por escrever uma matriz  $M_{2\times 5}$ :

$$
M = \left[ \begin{array}{rrr} 3 & 26 & 2 & 22 & 11 \\ 26 & 5 & 20 & 21 & 28 \end{array} \right]_{2 \times 5}.
$$

Agora, escolhemos a matriz codificadora *A*, que neste caso, precisa ter duas colunas, pois nossa matriz decodificada *M* possui duas linhas, e também sua inversa *A*<sup>−</sup><sup>1</sup> :

$$
A = \begin{bmatrix} 3 & 1 \\ 2 & 1 \end{bmatrix}_{2 \times 2} e \quad A^{-1} = \begin{bmatrix} 1 & -1 \\ -2 & 3 \end{bmatrix}_{2 \times 2}.
$$

Em seguida, para obter a matriz *B* com a mensagem codificada, efetuamos a multiplicação da matriz *M*, pela matriz invertível *A*, também chamada de matriz codificadora.

$$
B = A \cdot M = \begin{bmatrix} 3 & 1 \\ 2 & 1 \end{bmatrix} \cdot \begin{bmatrix} 3 & 26 & 2 & 22 & 11 \\ 26 & 5 & 20 & 21 & 28 \end{bmatrix} = \begin{bmatrix} 35 & 83 & 26 & 87 & 65 \\ 32 & 57 & 24 & 65 & 50 \end{bmatrix}.
$$

Após receber a matriz da mensagem codificada e para descobrir a mensagem original, o destinatário realiza o produto da matriz *A*<sup>−</sup><sup>1</sup> , que é inversa da matriz codificadora, pela matriz da mensagem codificada *B*, ou seja,  $A^{-1} \cdot B = A^{-1} \cdot (A \cdot M) = (A^{-1} \cdot A) \cdot M = I \cdot M = M$ .

$$
M = A^{-1} \cdot B = \begin{bmatrix} 1 & -1 \\ -2 & 3 \end{bmatrix} \cdot \begin{bmatrix} 35 & 83 & 26 & 87 & 65 \\ 32 & 57 & 24 & 65 & 50 \end{bmatrix} = \begin{bmatrix} 3 & 26 & 2 & 22 & 11 \\ 26 & 5 & 20 & 21 & 28 \end{bmatrix}.
$$

Por fim, com o auxílio do quadro, o destinátario converte os números da matriz em letras/símbolos. A leitura da mensagem é feita colocando em uma única linha os elementos da primeira linha da matriz, seguidos dos elementos da segunda linha e assim sucessivamente. Feito isso, desvendamos a frase original: BOA # SORTE!.

Agora, vamos mostrar uma outra maneira de escrever a mesma frase, porém, em uma matriz de ordem diferente da apresentada anteriormente. Seja *M* a matriz decodificada:

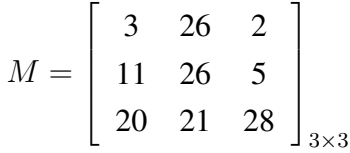

*.*

Neste segundo exemplo, adotamos a matriz codificadora *A* e sua inversa *A*<sup>−</sup><sup>1</sup> , matriz decodificadora, como sendo as seguintes matrizes:

$$
A = \begin{bmatrix} 1 & 2 & 3 \\ 0 & 1 & 4 \\ 0 & 0 & 1 \end{bmatrix}_{3 \times 3} e \quad A^{-1} = \begin{bmatrix} 1 & -2 & 5 \\ 0 & 1 & -4 \\ 0 & 0 & 1 \end{bmatrix}_{3 \times 3}.
$$

Efetuando a multiplicação da matriz codificadora pela matriz decodificada, obtemos a matriz *B* codificada:

$$
B = A \cdot M = \begin{bmatrix} 1 & 2 & 3 \\ 0 & 1 & 4 \\ 0 & 0 & 1 \end{bmatrix} \cdot \begin{bmatrix} 3 & 26 & 2 \\ 11 & 26 & 5 \\ 20 & 21 & 28 \end{bmatrix} = \begin{bmatrix} 85 & 141 & 96 \\ 91 & 110 & 117 \\ 20 & 21 & 28 \end{bmatrix}.
$$

Finalmente para decodificar a mensagem, multiplicamos a matriz decodificadora *A*<sup>−</sup><sup>1</sup> pela matriz codificada *B*:

$$
M = A^{-1} \cdot B = \begin{bmatrix} 1 & -2 & 5 \\ 0 & 1 & -4 \\ 0 & 0 & 1 \end{bmatrix} \cdot \begin{bmatrix} 85 & 141 & 96 \\ 91 & 110 & 117 \\ 20 & 21 & 28 \end{bmatrix} = \begin{bmatrix} 3 & 26 & 2 \\ 11 & 26 & 5 \\ 20 & 21 & 28 \end{bmatrix}.
$$

Note que, neste exemplo, assim como no anterior a mensagem original é: BOA SORTE!, no entanto, não há espaço (#) entre as palavras e, além disso, a ordem das matrizes decodificadas diferem. Resumidamente, podemos escolher a ordem da matriz decodificada, assim como, podemos escolher as matrizes codificadora e decodificadora, desde que sejam inversas e que a multiplicação esteja definida.

## 7.4 PROBLEMA ENVOLVENDO MULTIPLICAÇÃO DE MATRIZES

A representação matricial é um importante recurso utilizado na matemática para apresentar dados que estão dispostos em quadros. Na representação matricial, cada elemento pertence a uma linha e a uma coluna. Sendo assim, tanto a linha quanto a coluna referem-se a características desse elemento.

No exemplo que se segue, vamos utilizar a representação matricial, assim como, a multiplicação de matrizes na busca de uma solução para o problema.

Três estudantes indicados por E1, E2, E3 pretendem comprar alguns materiais escolares, tais como: caderno, lápis, caneta e borracha. Eles precisam desses materiais em quantidades diferentes e podem comprá-los em duas papelarias P1 e P2. Qual papelaria é a melhor para que cada estudante pague o mínimo possível?

Os estudantes, os materiais, os preços e as quantidades desejadas são apresentadas nos quadros a seguir:

| Quantidade |         |       |  |                   |  |
|------------|---------|-------|--|-------------------|--|
|            | Caderno | Lápis |  | Caneta   Borracha |  |
| E1         |         |       |  |                   |  |
| $E_{2}$    |         |       |  |                   |  |
| H,         |         |       |  |                   |  |

Quadro 3 – Quantidade de materias escolares

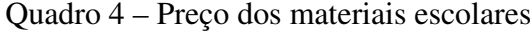

| Preço nas papelarias |                |                |  |  |
|----------------------|----------------|----------------|--|--|
|                      | P <sub>1</sub> | P <sub>2</sub> |  |  |
| Caderno              | 9,65           | 10,00          |  |  |
| Lápis                | 2,00           | 1,30           |  |  |
| Caneta               | 2,30           | 2,10           |  |  |
| Borracha             | 0,85           | 1,05           |  |  |

Fonte: a autora

Inicialmente representamos com matrizes os dados contidos em ambos os quadros. Denominamos por *A* a matriz que contém a quantidade de materiais que cada aluno necessita e por *B* a matriz que indica os valores dos materiais, nas respectivas papelarias:

Fonte: a autora

$$
A = \begin{bmatrix} 3 & 2 & 3 & 1 \\ 4 & 2 & 2 & 2 \\ 5 & 2 & 4 & 3 \end{bmatrix}_{3 \times 4} \qquad B = \begin{bmatrix} 9,65 & 10,00 \\ 2,00 & 1,30 \\ 2,30 & 2,10 \\ 0,85 & 1,05 \end{bmatrix}_{4 \times 2}.
$$

Como o número de colunas da matriz *A* é igual ao número de linhas da matriz *B*, podemos efetuar o produto:

$$
C = A \cdot B = \begin{bmatrix} 3 & 2 & 3 & 1 \\ 4 & 2 & 2 & 2 \\ 5 & 2 & 4 & 3 \end{bmatrix} \cdot \begin{bmatrix} 9,65 & 10,00 \\ 2,00 & 1,30 \\ 2,30 & 2,10 \\ 0,85 & 1,05 \end{bmatrix} = \begin{bmatrix} 40,70 & 39,95 \\ 48,90 & 48,90 \\ 64,00 & 64,15 \end{bmatrix}.
$$

A matriz acima expressa o valor total que seria gasto com os materiais em cada papelaria. De acordo com a matriz *C*, o estudante E1 gastaria R\$ 40*,* 70 na papelaria P1 (o elemento *c*11) e R\$ 39*,* 95 na papelaria P2 (o elemento *c*12). O estudante E2 gastaria R\$ 48*,* 90 em ambas as papelarias. Já o estudante E3 gastaria R\$ 64*,* 00 na papelaria P1(o elemento *c*31) e R\$ 64*,* 15 na pelaria P2 (o elemento  $c_{32}$ ).

Portanto, como o objetivo é pagar o menor valor, o ideal para o estudante E1 é comprar seus materiais na papelaria P2, já para o estudante E3 a melhor opção é a papelaria P1.

### 7.5 MATRIZ ESPECIAL

Denominamos por matriz especial toda matriz quadrada, cujos elementos podem ou não ser números consecutivos, e que ao selecionarmos e somarmos uma quantidade de elementos igual a ordem da matriz, desde que esses elementos não pertençam a mesma coluna e a mesma linha, o resultado permanece constante. Segue um exemplo de matriz especial de ordem 5.

<span id="page-63-0"></span>Inicialmente os números de 1 a 25 são escritos consecutivamente em uma matriz quadrada  $5 \times 5$ :

$$
A = \begin{bmatrix} 1 & 2 & 3 & 4 & 5 \\ 6 & 7 & 8 & 9 & 10 \\ 11 & 12 & 13 & 14 & 15 \\ 16 & 17 & 18 & 19 & 20 \\ 21 & 22 & 23 & 24 & 25 \end{bmatrix}.
$$
 (7.3)

Escolhendo ao acaso cinco números dessa matriz, de forma que nenhum desses números esteja na mesma linha ou na mesma coluna, e somando-os obtemos 65.

Por exemplo, os números selecionados podem ser os destacados a seguir:

$$
A = \begin{bmatrix} 1 & 2 & 3 & 4 & 5 \\ 6 & 7 & 8 & 9 & 10 \\ 11 & 12 & 13 & 14 & 15 \\ 16 & 17 & 18 & 19 & 20 \\ 21 & 22 & 23 & 24 & 25 \end{bmatrix}.
$$

Adicionando os elementos :  $a_{13} + a_{21} + a_{35} + a_{44} + a_{52} = 3 + 6 + 15 + 19 + 22 = 65$ . Se escolhermos outros elementos, por exemplo :  $a_{15} + a_{24} + a_{31} + a_{42} + a_{53} = 5 + 9 + 11 + 17 + 23$ , o resultado se mantém igual a 65. Isso acontece, pois cada linha da matriz, a partir da segunda, é obtida somando um valor constante a cada elemento da primeira linha. Observe:

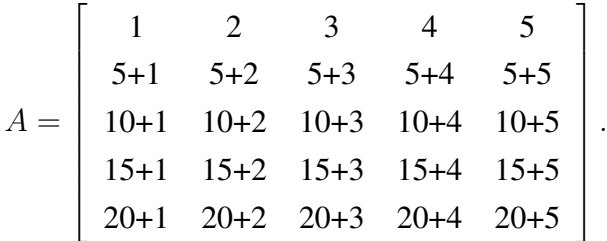

Neste caso, para obter a segunda linha da matriz, adicionamos 5 a cada elemento da primeira linha, para obter a terceira linha, adicionamos 10 a cada elemento da primeira linha da matriz e assim sucessivamente. Note que, isso também ocorre com as colunas da matriz *A*, ou seja, a segunda coluna da matriz é formada adicionando 1 a cada elemento da primeira coluna, a terceira coluna é formada, adicionando 2 a cada elemento da primeira e assim por diante, como se segue:  $\mathbf{r}$ 

$$
A = \begin{bmatrix} 1 & 1+1 & 1+2 & 1+3 & 1+4 \\ 6 & 6+1 & 6+2 & 6+3 & 6+4 \\ 11 & 11+1 & 11+2 & 11+3 & 11+4 \\ 16 & 16+1 & 16+2 & 16+3 & 16+4 \\ 21 & 21+1 & 21+2 & 21+3 & 21+4 \end{bmatrix}
$$

Outro exemplo de matriz especial, também de ordem 5 é o seguinte:

$$
B = \begin{bmatrix} 1 & 201 & 302 & 504 & 708 \\ 2 & 202 & 303 & 505 & 709 \\ 3 & 203 & 304 & 506 & 710 \\ 5 & 205 & 306 & 508 & 712 \\ 7 & 207 & 308 & 510 & 714 \end{bmatrix}.
$$
 (7.4)

<span id="page-64-0"></span>*.*

Observe que, se escolhermos cinco elementos da matriz, com a restrição já mencionada, o resultado é constante e igual a 1729, conhecido como número "desinteressante"de Hardy. Na verdade, esse número é notável, pois é o menor número que pode ser expresso de duas formas distintas como soma de dois cubos,  $1^3 + 12^3 = 1729$  e  $9^3 + 10^3 = 1729$ .

Posto isto, queremos determinar uma maneira de encontrar uma matriz especial. Inicialmente, vamos mostrar que as matrizes especiais  $\mathcal{E}_n(\mathbb{R})$  são um subespaço das matrizes quadradas  $\mathcal{M}_n(\mathbb{R})$ . Note que esse subconjunto é diferente do vazio, pois  $[0]_{n \times n} \in \mathcal{E}_n(\mathbb{R})$ .

Agora, sejam  $A = [a_{ij}], B = [b_{ij}] \in \mathcal{E}_n(\mathbb{R})$  tais que:

$$
d = a_{1i_1} + a_{2i_2} + \dots + a_{ni_n}
$$

$$
f = b_{1j_1} + b_{2j_2} + \dots + b_{nj_n}
$$

em que  $i_q \neq i_l$  e  $j_m \neq j_p$ , com  $i_q, i_l, j_m, j_p \in \{1, 2, 3, \dots, n\}$ . Sendo assim:  $A + B =$  $[a_{ij}] + [b_{ij}] = [a_{ij} + b_{ij}] = [c_{ij}].$ 

$$
c_{1k_1} + c_{2k_2} + \dots + c_{nk_n} = (a_{1k_1} + b_{1k_1}) + (a_{2k_2} + b_{2k_2}) + \dots + (a_{nk_n} + b_{nk_n})
$$
  
=  $(a_{1k_1} + a_{2k_2} + \dots + a_{nk_n}) + (b_{1k_1} + b_{2k_2} + \dots + b_{nk_n})$   
=  $d + f$ .

Logo,  $A + B \in \mathcal{E}_n(\mathbb{R})$ .

Sejam  $\alpha \in \mathbb{R}, A \in \mathcal{E}_n(\mathbb{R})$  e  $D = \alpha A = [d_{ij}]$  tais que :

$$
b = a_{1k_1} + a_{2k_2} + \cdots + a_{nk_n}
$$

 $\text{em que } k_i \neq k_j, \text{com } k_i, k_j \in \{1, 2, 3, \dots, n\}.$ 

Logo,

$$
d_{1k_1} + d_{2k_2} + \dots + d_{nk_n} = \alpha a_{1k_1} + \alpha a_{2k_2} + \dots + \alpha a_{nk_n}
$$
  
=  $\alpha (a_{1k_1} + a_{2k_2} + \dots + a_{nk_n})$   
=  $\alpha b$ .

Portanto,  $\alpha A \in \mathcal{E}_n(\mathbb{R})$ , e fica demonstrado que  $\mathcal{E}_n(\mathbb{R})$  é subespaço vetorial de  $\mathcal{M}_n(\mathbb{R})$ .

Denotando por  $L_k$ , com  $k = 1, 2, 3, 4, \ldots, n$ , a matriz quadrada de ordem *n*, na qual todos os elementos da k-ésima linha são iguais 1 e todas as outras linhas são nulas, e por *Ck*, a matriz quadrada, também de ordem *n*, em que todos os elementos da k-ésima coluna são iguais a 1 e todas as demais são nulas. As matrizes *L<sup>k</sup>* e *Ck*, são matrizes especiais, pois selecionando *n* elementos, desde que dois deles não ocupem a mesma coluna ou a mesma linha, e adicionando-os o resultado é constante e igual a um.

Na sequência, vamos mostrar que o conjunto  $\mathcal{B} = \{L_2, L_3, \ldots, L_n, C_1, C_2, C_3, \ldots, C_n\}$ forma uma base para o subespaço vetorial  $\mathcal{E}_n(\mathbb{R})$ . Primeiramente vamos provar que  $\mathcal B$  é LI.

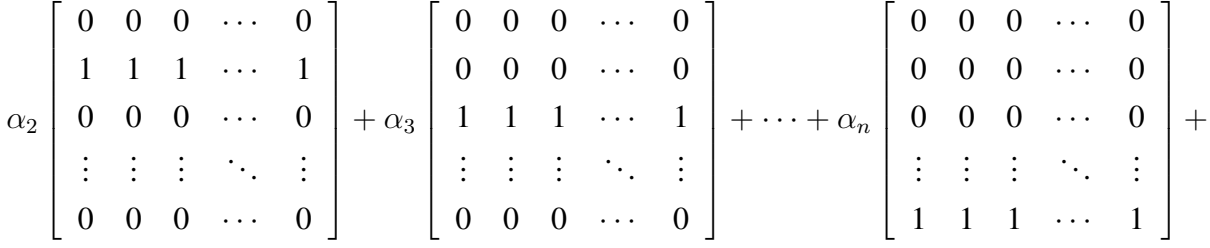

$$
\beta_1 \begin{bmatrix} 1 & 0 & 0 & \cdots & 0 \\ 1 & 0 & 0 & \cdots & 0 \\ 1 & 0 & 0 & \cdots & 0 \\ \vdots & \vdots & \vdots & \ddots & \vdots \\ 1 & 0 & 0 & \cdots & 0 \end{bmatrix} + \beta_2 \begin{bmatrix} 0 & 1 & 0 & \cdots & 0 \\ 0 & 1 & 0 & \cdots & 0 \\ 0 & 1 & 0 & \cdots & 0 \\ \vdots & \vdots & \vdots & \ddots & \vdots \\ 0 & 1 & 0 & \cdots & 0 \end{bmatrix} + \cdots + \beta_n \begin{bmatrix} 0 & 0 & 0 & \cdots & 1 \\ 0 & 0 & 0 & \cdots & 1 \\ 0 & 0 & 0 & \cdots & 1 \\ \vdots & \vdots & \vdots & \ddots & \vdots \\ 0 & 0 & 0 & \cdots & 1 \end{bmatrix} =
$$

$$
\begin{bmatrix}\n\beta_1 & \beta_2 & \cdots & \cdots & \beta_n \\
\alpha_2 + \beta_1 & \alpha_2 + \beta_2 & \cdots & \cdots & \alpha_2 + \beta_n \\
\alpha_3 + \beta_1 & \alpha_3 + \beta_2 & \cdots & \cdots & \alpha_3 + \beta_n \\
\vdots & \vdots & \vdots & \vdots & \vdots \\
\alpha_n + \beta_1 & \alpha_n + \beta_2 & \cdots & \cdots & \alpha_n + \beta_n\n\end{bmatrix} = \begin{bmatrix}\n0 & 0 & 0 & \cdots & 0 \\
0 & 0 & 0 & \cdots & 0 \\
0 & 0 & 0 & \cdots & 0 \\
\vdots & \vdots & \vdots & \ddots & \vdots \\
0 & 0 & 0 & \cdots & 0\n\end{bmatrix}
$$

Assim,  $\alpha_2 = \alpha_3 = \cdots = \alpha_n = \beta_1 = \beta_2 = \cdots = \beta_n = 0$ . Isto implica que as matrizes são linearmente independentes. O próximo passo, é mostrar que  $B$  gera o subespaço vetorial  $\mathcal{E}_n(\mathbb{R})$ . Seja *D* uma matriz especial qualquer, onde  $a_1, a_2, \dots, a_{n-1}, b_1, b_2, \dots, b_n$  representam números reais:

$$
D = \begin{bmatrix} b_1 & b_2 & b_3 & \cdots & b_n \\ a_1 + b_1 & a_1 + b_2 & a_1 + b_3 & \cdots & a_1 + b_n \\ a_2 + b_1 & a_2 + b_2 & a_2 + b_3 & \cdots & a_2 + b_n \\ \vdots & \vdots & \vdots & \vdots & \vdots \\ a_{n-1} + b_1 & a_{n-1} + b_2 & a_{n-1} + b_3 & \cdots & a_{n-1} + b_n \end{bmatrix} =
$$

$$
a_1 \begin{bmatrix} 0 & 0 & 0 & \cdots & 0 \\ 1 & 1 & 1 & \cdots & 1 \\ 0 & 0 & 0 & \cdots & 0 \\ \vdots & & & & \\ 0 & 0 & 0 & \cdots & 0 \end{bmatrix} + a_2 \begin{bmatrix} 0 & 0 & 0 & \cdots & 0 \\ 0 & 0 & 0 & \cdots & 0 \\ 1 & 1 & 1 & \cdots & 1 \\ \vdots & & & & \\ 0 & 0 & 0 & \cdots & 0 \end{bmatrix} + \cdots + a_{n-1} \begin{bmatrix} 0 & 0 & 0 & \cdots & 0 \\ 0 & 0 & 0 & \cdots & 0 \\ 0 & 0 & 0 & \cdots & 0 \\ 1 & 1 & 1 & \cdots & 1 \end{bmatrix} + \cdots + a_1 \begin{bmatrix} 0 & 0 & 0 & \cdots & 0 \\ 0 & 0 & 0 & \cdots & 0 \\ 1 & 1 & 1 & \cdots & 1 \end{bmatrix} + \cdots + a_1 \begin{bmatrix} 0 & 0 & 0 & \cdots & 1 \\ 0 & 0 & 0 & \cdots & 1 \\ 0 & 0 & 0 & \cdots & 1 \\ \vdots & & & & \\ 0 & 0 & 0 & \cdots & 1 \end{bmatrix}.
$$

Logo, qualquer matriz especial de ordem *n* é uma combinação linear de *L*2*, L*3*, L*4*, . . . ,*  $L_n, C_1, C_2, C_3, \ldots, C_n$ .

*.*

No caso de uma matriz quadrada com entradas  $1, 2, 3, \cdots, n^2$ , podemos escrever a seguinte combinação linear:

<span id="page-67-0"></span>
$$
\begin{bmatrix}\n1 & 2 & 3 & \cdots & n \\
n+1 & n+2 & n+3 & \cdots & n+n \\
2n+1 & 2n+2 & 2n+3 & \cdots & 2n+n \\
\vdots & \vdots & \ddots & \vdots & \vdots \\
(n-1)n+1 & (n-1)n+2 & (n-1)n+3 & \cdots & (n-1)n+n\n\end{bmatrix} = (7.5)
$$

$$
nL_2 + 2nL_3 + 3nL_4 + \cdots + (n-1)nL_n + C_1 + 2C_2 + 3C_3 + \cdots + nC_n.
$$

Além disso, podemos prever qual a soma de *n* elementos selecionados, com a condição que os elementos escolhidos não pertençam à mesma coluna e à mesma linha. Sendo assim, podemos escolher e somar os elementos que estão na diagonal, visto que eles satisfazem a restrição. Note que, os elementos da diagonal formam uma progressão artimética de razão *n* + 1. Então, a soma dos elementos é dada por:

$$
1 + (n+2) + (2n+3) + \cdots + (n-1)n + n = \frac{n^3 + n}{2}.
$$

Voltando à matriz  $A \in \mathcal{E}_5(\mathbb{R})$  [\(7.3\)](#page-63-0), repare que ela pode ser escrita como combinação linear de  $\mathcal{B}: 5L_2 + 10L_3 + 15L_4 + 20L_5 + C_1 + 2C_2 + 3C_3 + 4C_4 + 5C_5$ , substituindo  $n = 5$ na fórmula acima, percebemos que,  $\frac{5^3 + 5}{2}$  $\frac{1}{2}$  = 65 que é o valor constante.

Para as matrizes especiais que não são da forma [\(7.5\)](#page-67-0), como por exemplo a matriz  $B \in \mathcal{E}_5(\mathbb{R})$  [\(7.4\)](#page-64-0), de acordo com Sprows (2008), podem ser escritas como combinação linear da base do seguinte modo:

$$
\begin{bmatrix}\n b_{11} & b_{12} & b_{13} & \cdots & b_{1n} \\
 b_{11} + b_{21} - b_{11} & b_{12} + b_{21} - b_{11} & b_{13} + b_{21} - b_{11} & \cdots & b_{1n} + b_{21} - b_{11} \\
 b_{11} + b_{31} - b_{11} & b_{12} + b_{31} - b_{11} & b_{13} + b_{31} - b_{11} & \cdots & b_{1n} + b_{31} - b_{11} \\
 \vdots & \vdots & \vdots & \vdots & \vdots \\
 b_{11} + b_{n1} - b_{11} & b_{12} + b_{n1} - b_{11} & b_{13} + b_{n1} - b_{11} & \cdots & b_{1n} + b_{n1} - b_{11}\n \end{bmatrix} =
$$

<span id="page-67-1"></span>
$$
(b_{21}-b_{11})L_2+(b_{31}-b_{11})L_3+\cdots+(b_{n1}-b_{11})L_n+b_{11}C_1+b_{12}C_2+\cdots+b_{1n}C_n.
$$
 (7.6)

Conforme Sprows (2008), para obter uma matriz especial, basta escolher os elementos da primeira linha e da primeira coluna, porque os demais podem ser obtidos por meio da combinação linear [\(7.6\)](#page-67-1).

### 7.6 TROCA DE INFORMAÇÕES ENTRE INDIVÍDUOS

Chamamos de  $G_1, G_2, \cdots, G_n$  um grupo de pessoas e consideramos  $p_{ij} = 1$  quando o indivíduo *G<sup>i</sup>* envia alguma informação para o indivíduo *G<sup>j</sup>* , *pij* = 0 quando o indivíduo *G<sup>i</sup>* não envia informação para o indivíduo  $G_i$  e  $p_{ii} = 0$ , para  $i = 1, 2, 3, \dots, n$ .

Considerando o exposto acima e observando a matriz quadrada

$$
P = \left[ \begin{array}{rrr} 0 & 1 & 1 & 0 \\ 0 & 0 & 0 & 1 \\ 1 & 1 & 0 & 0 \\ 1 & 0 & 1 & 0 \end{array} \right],
$$

temos que  $p_{12} = p_{13} = p_{24} = p_{31} = p_{32} = p_{41} = p_{43} = 1$ , isto é, que  $G_1$  envia alguma informação para  $G_2$  ( $G_1 \rightarrow G_2$ ),  $G_1$  envia informações para  $G_3$  ( $G_1 \rightarrow G_3$ ) e assim por diante. Além disso,  $G_1$  e  $G_3$  trocam informações, pois  $p_{13} = p_{31} = 1$ .

Efetuando o produto da matriz *P* por ela mesma, obtemos:

$$
A = P2 = \begin{bmatrix} 1 & 1 & 0 & 1 \\ 1 & 0 & 1 & 0 \\ 0 & 1 & 1 & 1 \\ 1 & 2 & 1 & 0 \end{bmatrix}.
$$

Note que  $a_{42} = 2$ , ou seja,  $a_{42} = p_{41} \cdot p_{12} + p_{42} \cdot p_{22} + p_{43} \cdot p_{32} + p_{44} \cdot p_{42} = 1 + 0 + 1 + 0 = 2$ . Isso significa que *G*<sup>4</sup> pode enviar mensagens para *G*<sup>2</sup> em duas etapas e de duas formas. Na primeira forma  $G_4$  envia mensagem para  $G_1$  e  $G_1$  envia a mensagem para  $G_2$  ( $G_4 \rightarrow G_1 \rightarrow G_2$ ), pois *p*41*.p*<sup>12</sup> = 1. Já na segunda forma, *G*<sup>4</sup> envia mensagem para *G*<sup>3</sup> e *G*<sup>3</sup> envia a mensagem para  $G_2$  ( $G_4 \rightarrow G_3 \rightarrow G_2$ ), pois  $p_{43}.p_{32} = 1$ . Nesse sentido, o elemento  $a_{12} = p_{11}.p_{12} + p_{12}.p_{22} +$  $p_{13}.p_{32} + p_{14}.p_{42} = 0 + 0 + 1 + 0 = 1$ , indica que  $G_1$  envia mensagem para  $G_2$  em duas etapas, mas apenas de uma forma:  $G_1$  envia para  $G_3$  e  $G_3$  envia para  $G_2$  ( $G_1 \rightarrow G_3 \rightarrow G_2$ ). Além disso,  $a_{13} = 0$ , o que significa que não há a possibilidade de enviar informações de  $G_1$  para  $G_3$  em duas etapas, no entanto, é possível de forma direta, pois  $p_{13} = 1$ .

Portanto, o elemento *aij* fornece o número de formas na qual o indivíduo *G<sup>i</sup>* pode se comunicar com o indivíduo *G<sup>j</sup>* em duas etapas. Analogamente, o elemento *bij* fornece o número de maneiras que o indivíduo *G<sup>i</sup>* pode se comunicar com *G<sup>j</sup>* em três etapas.

$$
B = P3 = \begin{bmatrix} 1 & 1 & 2 & 1 \\ 1 & 2 & 1 & 0 \\ 2 & 1 & 1 & 1 \\ 1 & 2 & 1 & 2 \end{bmatrix}
$$

Como  $b_{42} = a_{41} \cdot p_{12} + a_{42} \cdot p_{22} + a_{43} \cdot p_{32} + a_{44} \cdot p_{42} = 1 + 0 + 1 + 0 = 2$ , há duas maneiras de enviar informações de *G*<sup>4</sup> para *G*<sup>2</sup> em três etapas: *G*<sup>4</sup> envia a mensagem para

*G*<sub>3</sub> que envia para *G*<sub>1</sub> que por fim envia pra  $G_2$  ( $G_4 \rightarrow G_3 \rightarrow G_1 \rightarrow G_2$ ), pois  $a_{41}.p_{12} =$  $(p_{41}.p_{11} + p_{42}.p_{21} + p_{43}.p_{31} + p_{44}.p_{41}).p_{12} = (0 + 0 + 1 + 0).1 = 1$  ou  $G_4$  envia a mensagem para  $G_1$  que envia para  $G_3$  que por fim envia para  $G_2$  ( $G_4 \rightarrow G_1 \rightarrow G_3 \rightarrow G_2$ ), visto que,  $a_{43}.p_{32} = (p_{41}.p_{13} + p_{42}.p_{23} + p_{43}.p_{33} + p_{44}.p_{43}).p_{32} = (1 + 0 + 0 + 0).1 = 1.$ 

Segundo Ulrychová (2006), o número de maneiras que *G<sup>i</sup>* pode se comunicar com *G<sup>j</sup>* em no máximo *k* etapas é dado pelo elemento que ocupa a i-ésima linha e j-ésima coluna da matriz  $P' = P + P^2 + P^3 + \cdots + P^k$ .

Neste contexto, para  $k = 3$ , podemos perceber que existem quatro formas de  $G_4$  enviar alguma informação para *G*<sup>2</sup> em no máximo três etapas. De forma similar, há três formas de *G*<sup>4</sup> enviar informações para *G*<sup>1</sup> em no máximo três etapas (uma forma em cada uma das três etapas).

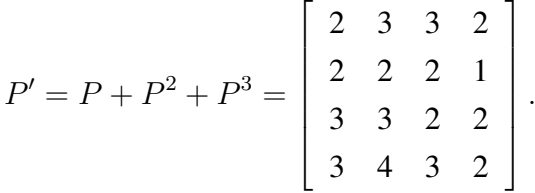

#### 7.7 O JOGO LIGHTS OUT

Em 1995, a Tiger Electronics desenvolveu o jogo eletrônico Lights Out. Esse é basicamente composto por 25 botões, alguns iluminados e outros não. O objetivo do jogo é acionar a menor quantidade de botões para que todas as luzes sejam desligadas. A Tiger lançou outras versões, como por exemplo o Mini Lights Out que possui o formato de um quadrado  $4 \times 4$  e o Lights Out Deluxe com 36 botões, também no formato de um quadrado. Nesse último é limitada a quantidade de botões que podem ser acionados. Anteriormente, por volta de 1978, foi lançado pela Parker Brothers um jogo com regras semelhantes contendo 9 botões, denominado Merlin.

Figura 5 – Jogo Lights Out

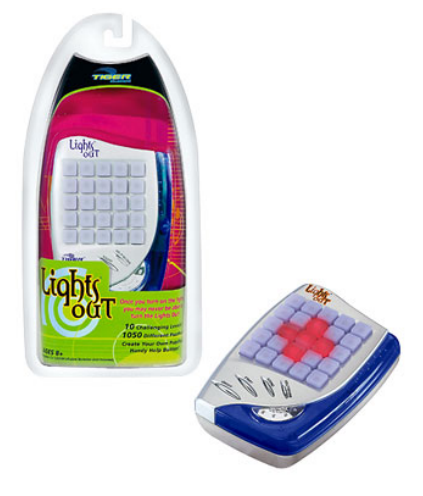

[\(DELGADO, 2007\)](#page-101-0)

Como já foi citado, o jogo Lights Out possui 25 botões, que podem ser representados pelos elementos de uma matriz  $5 \times 5$ . Cada botão traz uma luz, que pode estar acesa ou apagada. Sendo assim, quando um botão é apertado, seu estado ligado/desligado é alterado, assim como, de todos os botões vizinhos verticais e horizontais. Então, dada uma configuração inicial de botões acesos, o objetivo do jogo é apagar todas as luzes.

Vamos admitir que pressionar um botão duas vezes é equivalente a não pressioná-lo. Dessa forma, dada uma configuração, vamos considerar apenas as soluções nas quais cada botão é pressionado uma única vez. Além disso, o estado (ligado/desligado) de um botão depende de quantas vezes ele e seus vizinhos foram acionados. Portanto, a ordem em que os botões são acionados não faz diferença.

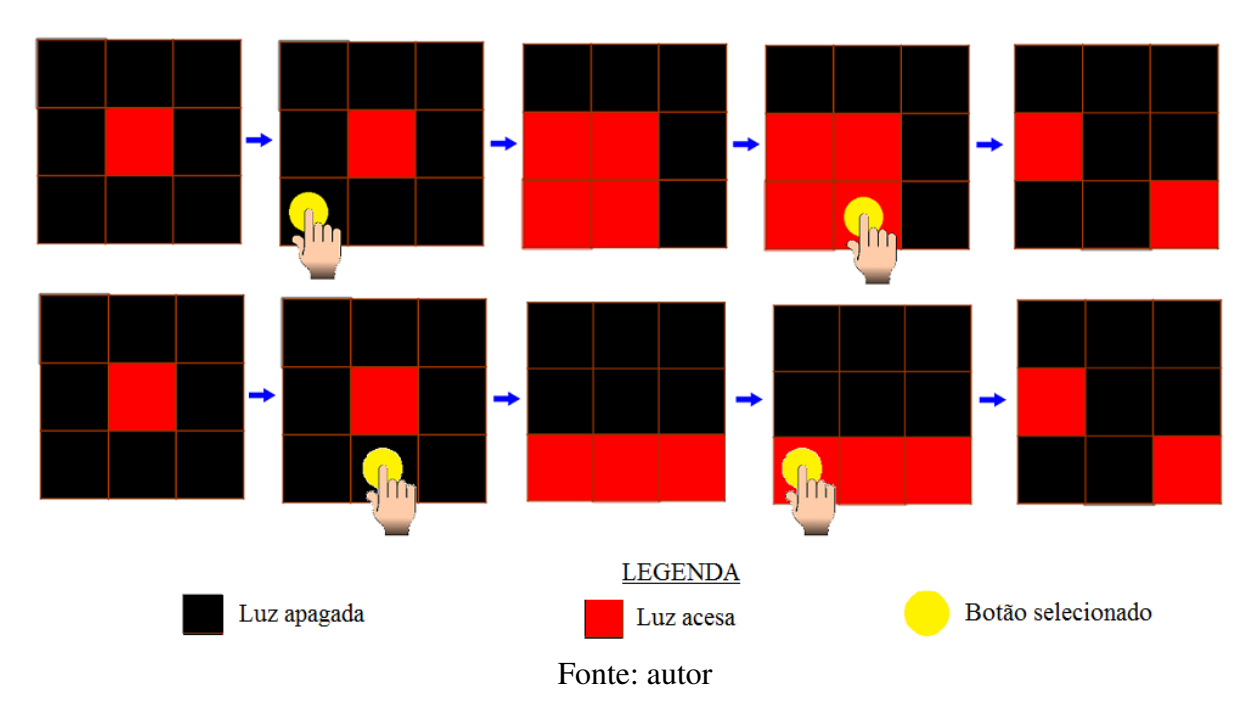

Figura 6 – Jogo na versão  $3 \times 3$ 

Como há exatamente dois estados, ligado ou desligado, vamos representá-los por elementos de  $\mathbb{Z}_2$  (números inteiros módulo 2). Assim, quando a luz estiver na posição ligada será representada pelo número 1, caso contrário será representada pelo número 0.

Existe um jogo que foi adaptado do original Lights Out Game, criado com o software geogebra, denominado: "Acenda e apague a luz", que consiste em reproduzir padrões, onde no final apenas algumas luzes devem ficar acesas, conforme o modelo que é apresentado. O jogo está disponível em: [<http://clubes.obmep.org.br/blog/acenda-e-apague-a-luz/comment-page-1/>.](http://clubes.obmep.org.br/blog/acenda-e-apague-a-luz/comment-page-1/)

Posto isto, vamos estabelecer uma estratégia para resolver o jogo em qualquer formato (não somente na forma de um quadrado), utilizando tópicos de Álgebra Linear. Observamos os botões como entradas de uma matriz  $M = [m_{ij}]_{k \times n}$ . Chamamos de  $C = (m_{11}, m_{12}, \ldots, m_{1n}, m_{21}, \ldots, m_{2n})$ *m*22*, m*23*, . . . , m*2*<sup>n</sup>, . . . , mkn*) o vetor coluna que representa a configuração inicial (de luzes

acesas ou apagadas), *C<sup>j</sup>* , com *j* = 1*,* 2*, . . . , q*, o vetor coluna que aponta quais luzes são acesas quando o botão *j* é acionado quando todas as luzes estão apagadas inicialmente, onde *q* denota o número de botões que o jogo possui e *x<sup>i</sup>* = 0*,* 1, com *i* = 1*,* 2*, . . . , q*, que indica se o botão *i* foi acionado ou não.

A configuração inicial do jogo *C* é um vetor contendo apenas os números 0 (apagado) e 1 (aceso). Analogamente,  $C_j$  com  $j = 1, 2, \ldots, q$ , são vetores cujas coordenadas também são 0 ou 1, pois expressam a configuração de todos os botões quando é selecionado o botão *j*. Assim,  $x_jC_j$  com  $j = 1, 2, \ldots, q$ , pode indicar que o botão *j* foi selecionado, quando  $x_j = 1$  e, portanto, temos a configuração de quais botões foram acesos e apagados nesse processo, ou apenas o vetor nulo se *x<sup>j</sup>* = 0, que indica que o botão não foi selecionado. Dessa forma, precisamos determinar os valores de *x<sup>j</sup>* , com *j* = 1*,* 2*, . . . , q*, para que quando adicionarmos a configuração inicial com cada *xjC<sup>j</sup>* , *j* = 1*,* 2*, . . . , q*, o resultado seja o vetor nulo. Em outras palavras, devemos resolver a seguinte equação:  $C + x_1C_1 + x_2C_2 + \cdots + x_aC_a = \vec{0}$ , mas como  $C \equiv -C \mod 2$ , podemos escrever  $x_1C_1 + x_2C_2 + \cdots + x_qC_q = C$ . Note que, se chamamos de *A* a matriz formada pelas colunas  $C_1, C_2, \ldots, C_q$  e *X* a matriz coluna formada por  $x_1, x_2, \ldots, x_q$ , podemos representar a equação acima da seguinte forma:  $A \cdot X = C$ .

Estabelecida a estratégia e dada uma configuração inicial do jogo, será que é possível apagar todas as luzes? Vamos analisar alguns casos a seguir.

Inicialmente, suponha que o jogo tenha 4 botões:

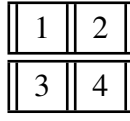

Suponha também, que nenhuma luz esteja acesa. Se apertamos o botão número 1, as luzes dos botões 2 e 3 também se acenderão, ou seja,  $C_1 = (1, 1, 1, 0)$ ; se apertamos o botão número 2, as luzes dos botões 1 e 4 também se acenderão,  $C_2 = (1, 1, 0, 1)$ ; se acionamos o botão 3, as luzes 1 e 4 ficarão acesas,  $C_3 = (1, 0, 1, 1)$  e por fim se pressionamos o botão 4, as luzes 2 e 3 se acenderão, *C*<sup>4</sup> = (0*,* 1*,* 1*,* 1). Logo, esses vetores coluna formam a matriz simétrica a seguir:

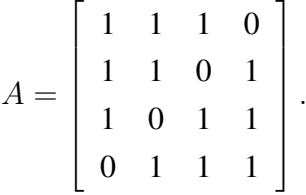

Utilizando o *software Maxima*, encontramos  $\det(A) = -3$ , e sendo  $-3 \equiv 1 \mod 2$ , temos que  $det(A) = 1$  módulo 2, então pela Observação [5.16](#page-41-0) a matriz A é invertível. Sendo assim, dada qualquer configuração inicial o problema possui uma única solução.
*.*

Então, seja *C* = (1*,* 0*,* 1*,* 0) a configuração inicial, onde os botões 1 e 3 estão iluminados:

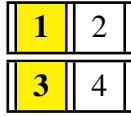

Para determinar quais botões devem ser acionados, a fim de que todas as luzes sejam apagadas, é necessário resolver o sistema a seguir:

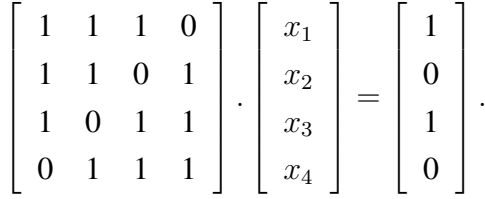

Escrevendo os dados na matriz ampliada e efetuando operações elementares com as linhas da matriz em  $\mathbb{Z}_2$ , obtemos a matriz equivalente *G*:

$$
[A|C] = \begin{bmatrix} 1 & 1 & 1 & 0 & 1 \\ 1 & 1 & 0 & 1 & 0 \\ 1 & 0 & 1 & 1 & 1 \\ 0 & 1 & 1 & 1 & 0 \end{bmatrix} \qquad G = \begin{bmatrix} 1 & 1 & 1 & 0 & 1 \\ 0 & 1 & 0 & 1 & 0 \\ 0 & 0 & 1 & 1 & 1 \\ 0 & 0 & 0 & 1 & 1 \end{bmatrix}
$$

De fato, podemos verificar que  $X = (0, 1, 0, 1)$ , onde  $x_1 = 0, x_2 = 1, x_3 = 0$  e  $x_4 = 1$ , é a única solução do sistema que se segue:

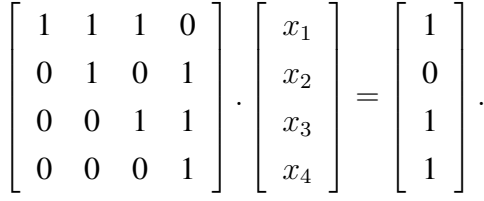

Note que, a ordem em que os botões são acionados não interfere na solução, pois o estado final de cada botão depende do seu acionamento ou não e se os botões vizinhos a ele foram acionados:

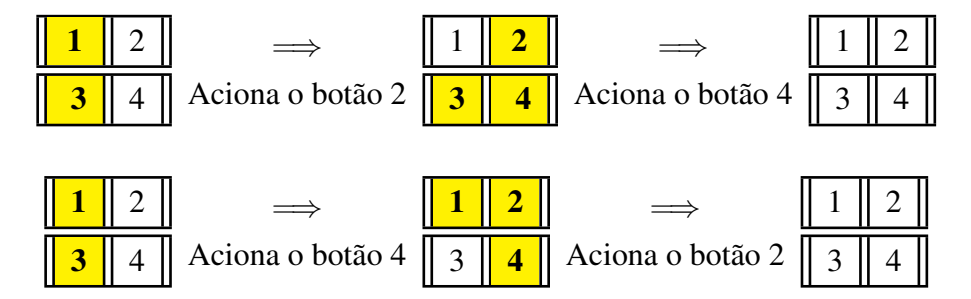

Portanto, no caso em que o jogo é formado por 4 botões e possui o formato de uma matriz quadrada, qualquer configuração inicial de luzes pode ser apagada, pois  $det(A) \neq 0$ .

Agora, vamos verificar o caso em que o jogo possui 6 botões e tem o formato de uma matriz  $2 \times 3$ .

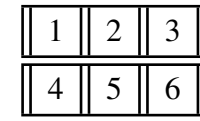

Neste caso,  $C_1 = (1, 1, 0, 1, 0, 0), C_2 = (1, 1, 1, 0, 1, 0), C_3 = (0, 1, 1, 0, 0, 1), C_4 =$  $(1,0,0,1,1,0), C_5 = (0,1,0,1,1,1)$  e  $C_6 = (0,0,1,0,1,1)$ , formam as colunas da matriz A, cujo determinante é igual a zero. Como o determinante é nulo, o sistema pode ter mais de uma solução ou nenhuma.  $\mathbf{r}$  $\overline{1}$ 

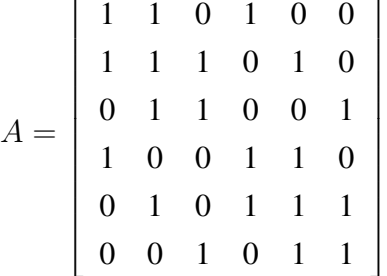

*.*

Desse modo, vamos analisar a configuração inicial *C* = (1*,* 1*,* 0*,* 0*,* 1*,* 0).

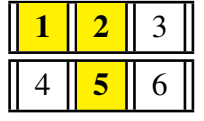

Precisamos resolver o sistema que se segue, para identificar quais botões precisam ser acionados para apagar todas as luzes.

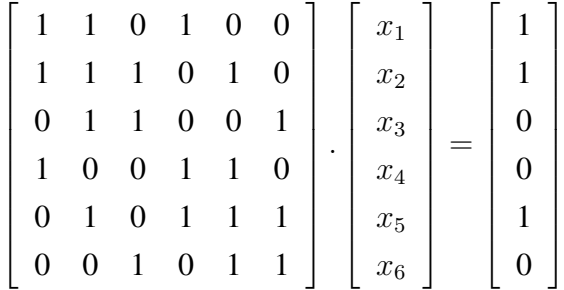

Utilizando operações elementares na matriz ampliada do sistema acima, obtemos um novo sistema equivalente ao anterior:

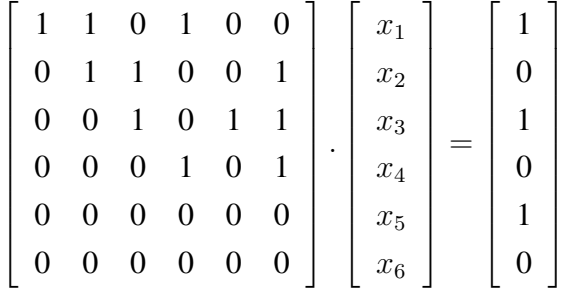

*.*

Da penúltima linha, temos  $0 = 1$ , o que é um absurdo. Logo, é impossível apagar todas as luzes da configuração dada.

No entanto, se a configuração for  $C = (1, 0, 1, 1, 0, 1)$ , ou seja, se as luzes inicialmente acesas são: 1, 3, 4 e 6, temos que o sistema possui solução, como veremos a seguir.

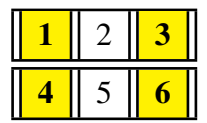

A configuração acima, gera o sistema abaixo:

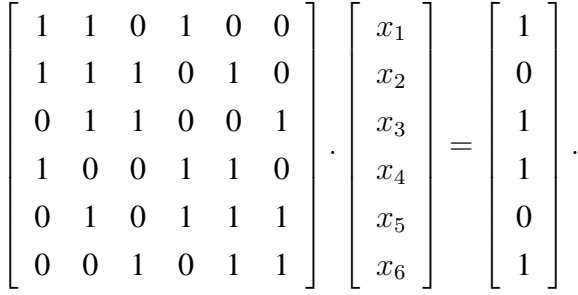

Analogamente, realizando as operações elementares com as linhas da matriz ampliada, chegamos a um sistema equivalente mais simples:

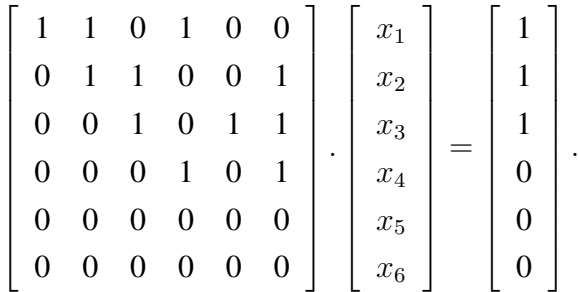

Como a solução do sistema é da forma:  $S = (x_5 + x_6 + 1, x_5, x_5 + x_6 + 1, x_6, x_5, x_6)$ , encontramos somente quatro soluções:

$$
x_5 = 0 \begin{array}{ccc} x_6 = 0 & S_1 = (1, 0, 1, 0, 0, 0) \\ x_6 = 1 & S_2 = (0, 0, 0, 1, 0, 1) \end{array} \qquad x_5 = 1 \begin{array}{ccc} x_6 = 0 & S_3 = (0, 1, 0, 0, 1, 0) \\ x_7 = 1 & S_4 = (1, 1, 1, 1, 1, 1) \end{array}
$$

Observe como o objetivo é atingido em cada caso, ressaltando que a ordem em que os botões são acionados não interfere no resultado final, como já foi visto anteriormente.

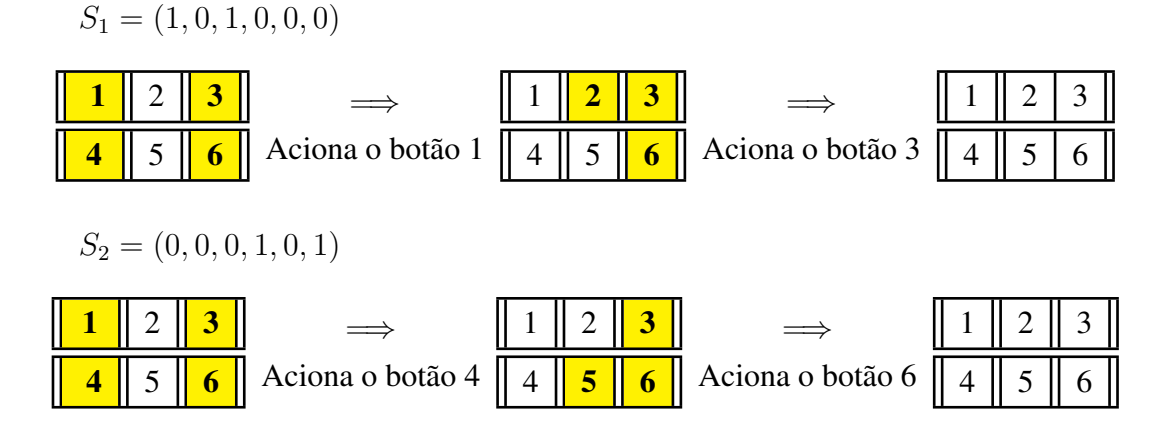

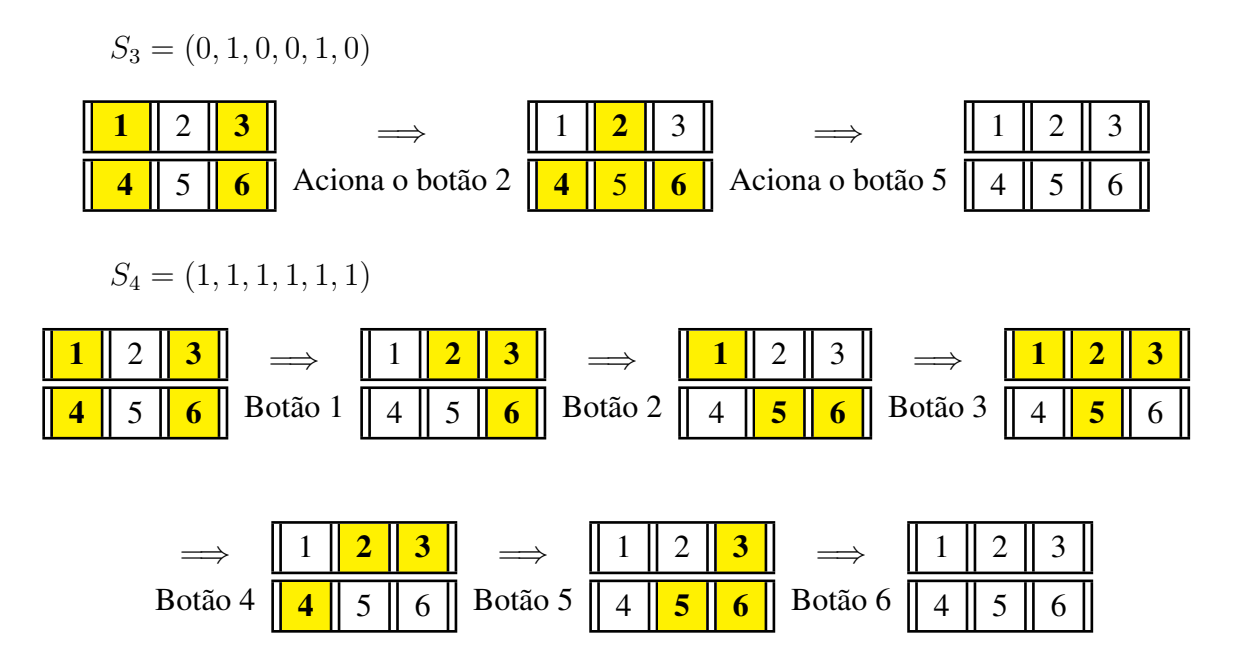

Repare que no esquema da solução *S*4, ao invés de selecionar o botão 4, poderíamos ter selecionado o botão número 2 e assim o jogo terminaria. No entanto, vamos lembrar que acionar duas vezes o mesmo botão é o mesmo que não acioná-lo, e assim chegaríamos a *S*1.

Agora, vamos trabalhar com o caso em que o jogo possui 9 botões e tem o formato de uma matriz quadrada  $3 \times 3$ . Primeiramente, escrevemos as configurações  $C_1, C_2, \ldots, C_9$  como colunas de uma matriz *A* e calculamos o determinante com o auxílio do *software Maxima*. Como det(*A*) = −7 e −7 ≡ 1 mod 2, logo det(*A*) = 1 módulo 2 e com isso, sabemos que para qualquer configuração inicial há uma única solução.

$$
A = \left[\begin{array}{ccccccc} 1 & 1 & 0 & 1 & 0 & 0 & 0 & 0 & 0 \\ 1 & 1 & 1 & 0 & 1 & 0 & 0 & 0 & 0 \\ 0 & 1 & 1 & 0 & 0 & 1 & 0 & 0 & 0 \\ 1 & 0 & 0 & 1 & 1 & 0 & 1 & 0 & 0 \\ 0 & 1 & 0 & 1 & 1 & 1 & 0 & 1 & 0 \\ 0 & 0 & 1 & 0 & 1 & 1 & 0 & 0 & 1 \\ 0 & 0 & 0 & 1 & 0 & 0 & 1 & 1 & 1 \\ 0 & 0 & 0 & 0 & 1 & 0 & 1 & 1 & 1 \\ 0 & 0 & 0 & 0 & 0 & 1 & 0 & 1 & 1 \end{array}\right].
$$

Sendo *C* = (0*,* 1*,* 0*,* 1*,* 0*,* 1*,* 0*,* 0*,* 0) a configuração inicial, vamos determinar quais os botões devem ser pressionados.

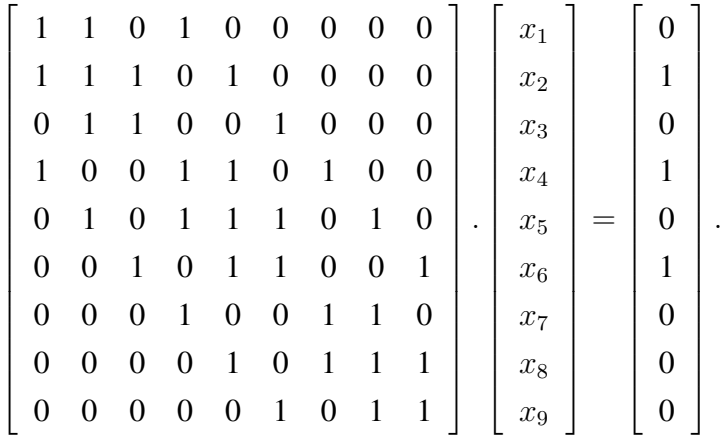

Realizando as operações elementares, encontramos o sistema a seguir, que nos fornece como solução: *X* = (1*,* 0*,* 1*,* 1*,* 1*,* 1*,* 0*,* 1*,* 0).

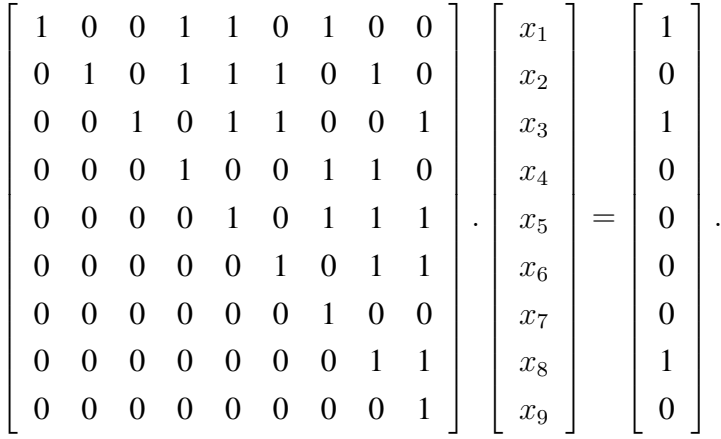

Para facilitar, vamos verificar como funciona o processo, por meio do esquema a seguir:

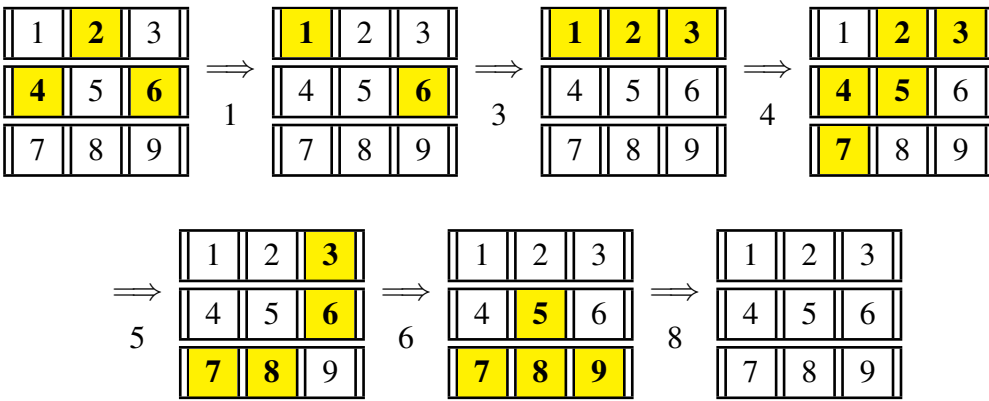

Considerando agora, que o jogo possua o formato de um quadrado, com 16 botões, podemos escrever a matriz *A* com as configurações de acionamento de cada botão.

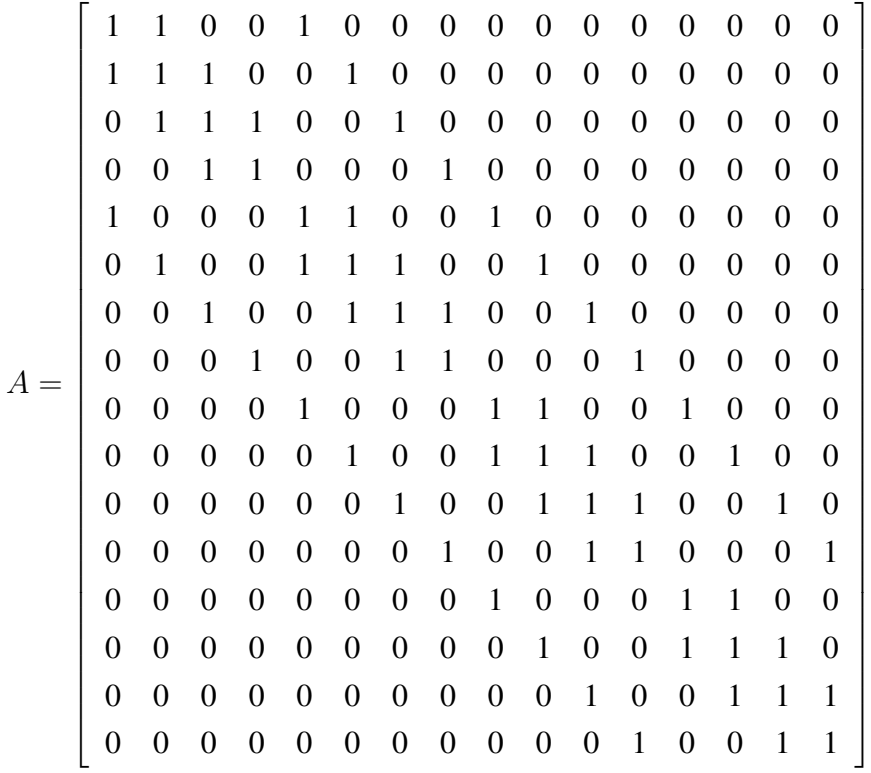

Utilizando, novamente o *software Maxima* no cálculo do determinante, chegamos a  $det(A) = 0$  módulo 2. A partir daí, vamos comentar sobre duas situações possíveis já mencionadas anteriormente. Apresentada uma configuração inicial, o problema pode não ter solução ou pode ter mais de uma solução. Sendo assim, se as luzes acesas são as equivalentes aos botões 1, 4 e 10, isto é, se a configuração inicial for *C* = (1*,* 0*,* 0*,* 1*,* 0*,* 0*,* 0*,* 0*,* 0*,* 1*,* 0*,* 0*,* 0*,* 0*,* 0*,* 0), teremos o seguinte sistema :

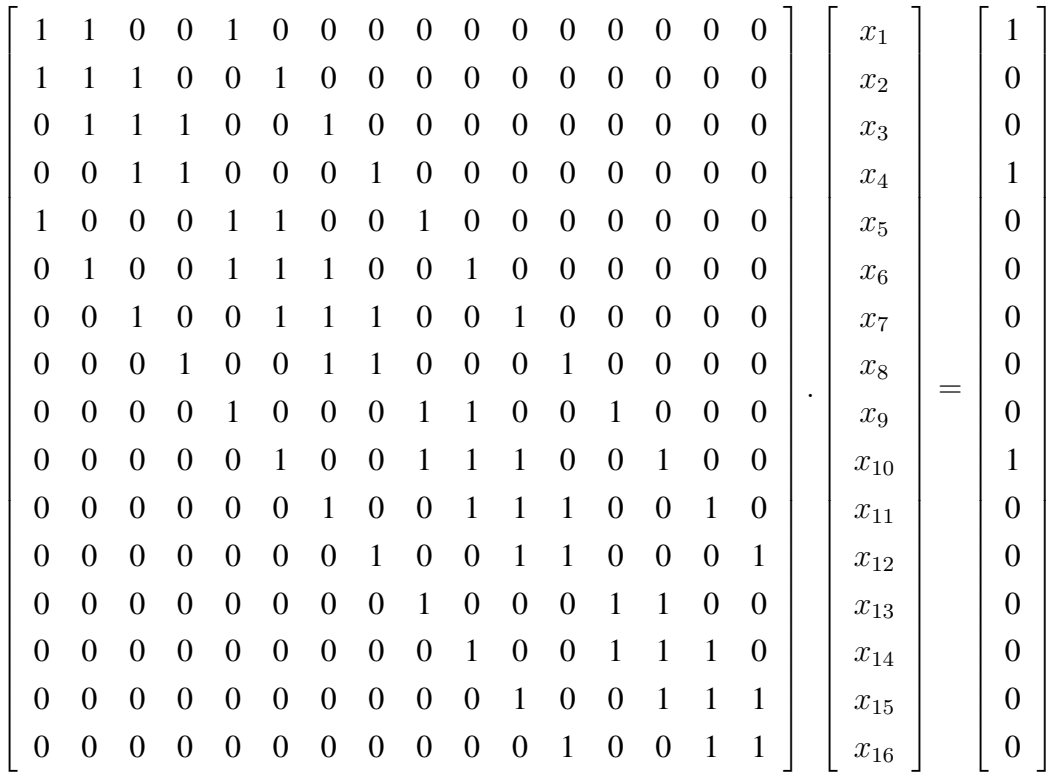

Após realizar as operações com as linhas da matriz ampliada formada pelo sistema acima, chegamos a um sistema que não possui solução (0*.x*<sup>13</sup> = 1), isto é, essa configuração não pode ser apagada completamente.

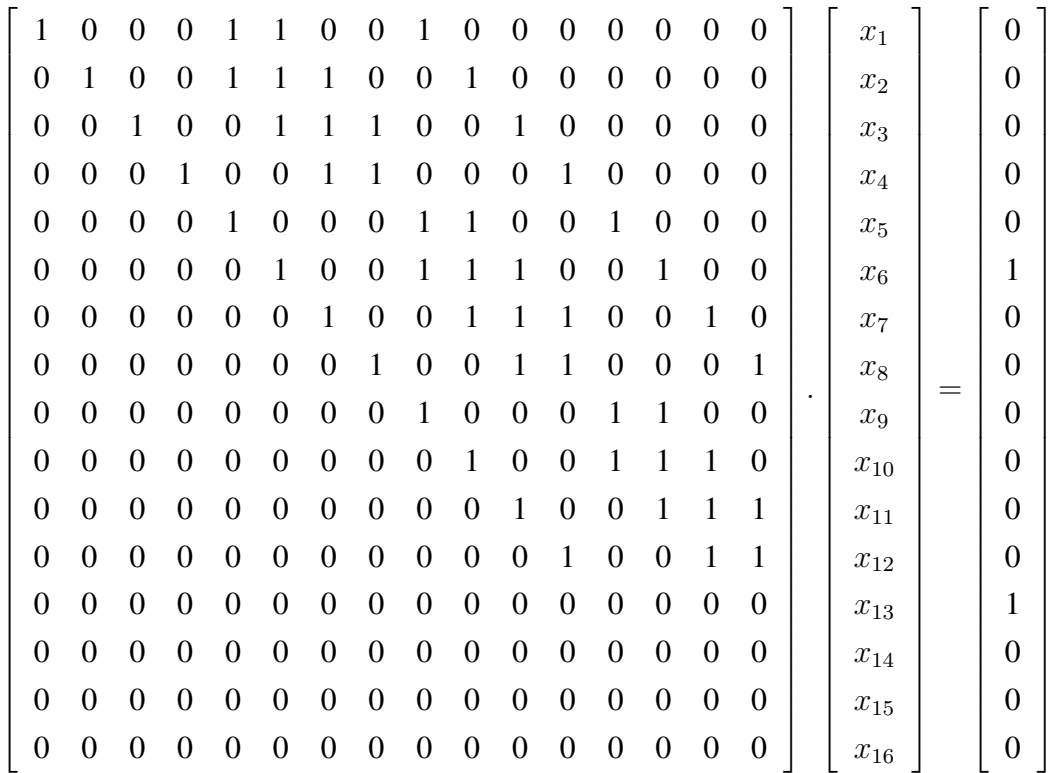

Na sequência, vamos utilizar a configuração *C* = (1*,* 0*,* 0*,* 0*,* 0*,* 1*,* 0*,* 0*,* 0*,* 0*,* 1*,* 0*,* 0*,* 0*,* 0*,* 1), em que a diagonal principal de botões está acesa, para verificar se o mesmo ocorre.

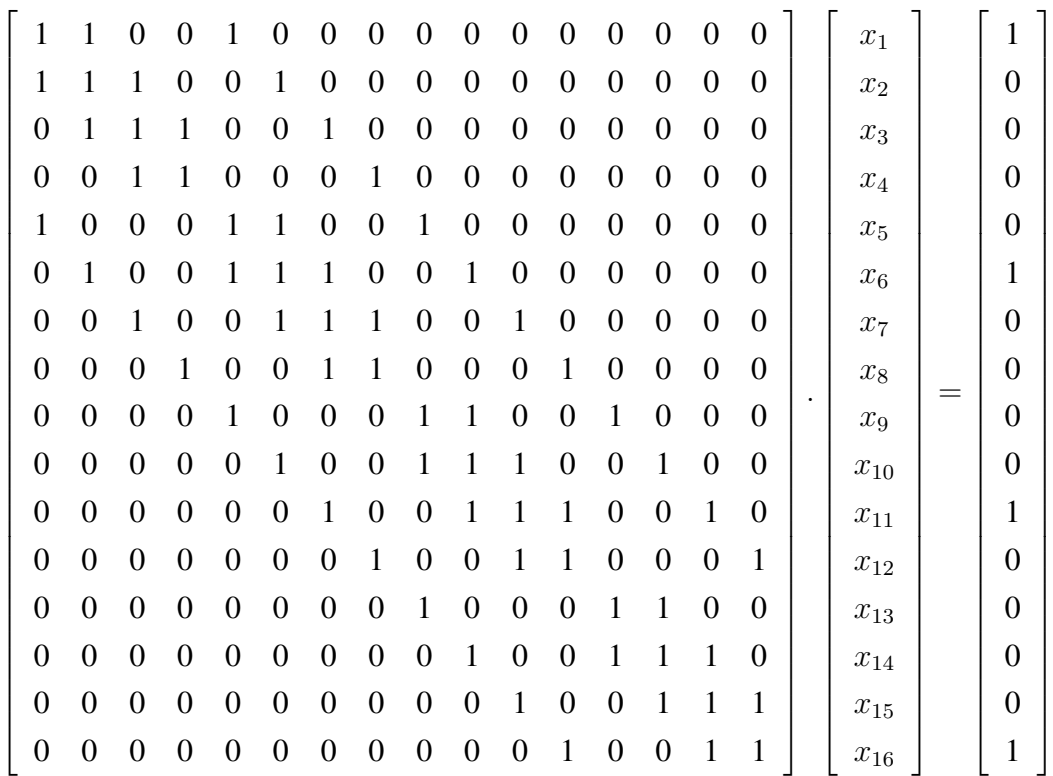

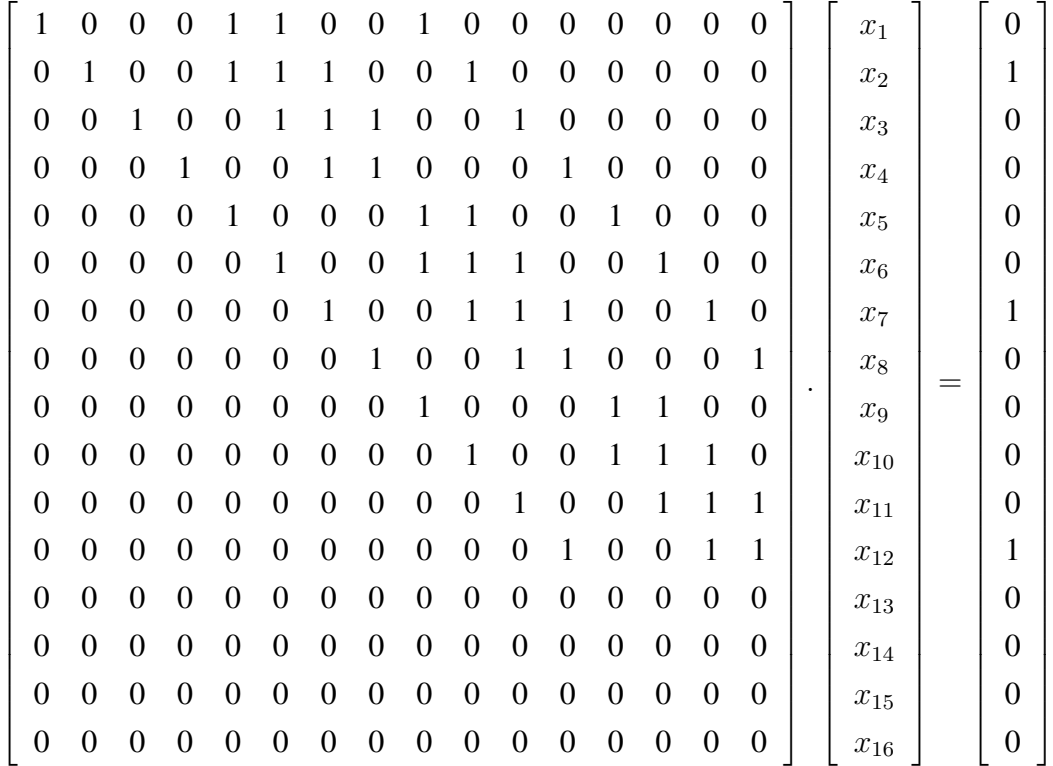

Note que neste caso, diferente do anterior, temos um sistema que possui doze equações e dezesseis incógnitas. Sendo assim, o sistema possui quatro variáveis livres : *x*13*, x*14*, x*<sup>15</sup> e *x*16. Portanto, podemos escrever as variáveis não livres em função das variáveis livres e assim chegamos à solução do sistema :  $S = (x_{14} + x_{15} + x_{16}, 1 + x_{13} + x_{14} + x_{16}, 1 + x_{13} + x_{15} + x_{16})$  $x_{16}, x_{13} + x_{14} + x_{15}, x_{13} + x_{15}, x_{16}, x_{13}, 1 + x_{14} + x_{16}, x_{13} + x_{14}, x_{13} + x_{14} + x_{15}, x_{14} + x_{15} + x_{16}$  $x_{16}$ ,  $1 + x_{15} + x_{16}$ ,  $x_{13}$ ,  $x_{14}$ ,  $x_{15}$ ,  $x_{16}$ ).

Como as possibilidades para as variáveis livres são 0 ou 1 (desligado ou ligado), temos 4 soluções se apenas um dos botões estiver ligado ( $C_1^4 = \begin{pmatrix} 4 \\ 1 \end{pmatrix}$ 1  $= 4$ ), da mesma forma temos 4 soluções se apenas um botão estiver desligado, temos também 6 soluções se dois botões estiverem ligados e dois desligados ( $C_2^4 = \begin{pmatrix} 4 \\ 2 \end{pmatrix}$ 2  $\phi$  = 6) e por fim, mais 2 soluções caso todos os botões estiverem ligados ou desligados. Portanto, há 16 soluções para a configuração dada. Abaixo listamos todas:

$$
S_1 = (0, 1, 1, 0, 0, 0, 0, 1, 0, 0, 0, 1, 0, 0, 0, 0),
$$
 quando  $x_{13} = x_{14} = x_{15} = x_{16} = 0.$   
\n
$$
S_2 = (1, 0, 0, 1, 0, 1, 1, 1, 0, 1, 1, 1, 1, 1, 1, 1),
$$
quad 
$$
Q_3 = (0, 0, 0, 1, 1, 0, 1, 1, 1, 1, 1, 0, 1, 1, 0, 0, 0),
$$
 quando  $x_{13} = 1$  e  $x_{14} = x_{15} = x_{16} = 0.$   
\n
$$
S_4 = (1, 0, 1, 1, 0, 0, 0, 0, 1, 1, 1, 1, 0, 1, 0, 0),
$$
 quando  $x_{14} = 1$  e  $x_{13} = x_{15} = x_{16} = 0.$   
\n
$$
S_5 = (1, 1, 0, 1, 1, 0, 0, 1, 0, 1, 1, 0, 0, 0, 1, 0),
$$
 quando  $x_{15} = 1$  e  $x_{13} = x_{14} = x_{16} = 0.$   
\n
$$
S_6 = (1, 0, 0, 0, 0, 1, 0, 0, 0, 0, 1, 0, 0, 0, 0, 1),
$$
 quando  $x_{16} = 1$  e  $x_{13} = x_{14} = x_{15} = 0.$   
\n
$$
S_7 = (1, 1, 1, 0, 1, 1, 0, 1, 1, 0, 1, 1, 0, 1, 1, 1),
$$
 quando  $x_{13} = 0$  e  $x_{14} = x_{15} = x_{16} = 1.$ 

$$
S_8 = (0, 1, 0, 0, 0, 1, 1, 0, 1, 0, 0, 1, 1, 0, 1, 1),
$$
 quando  $x_{14} = 0$  e  $x_{13} = x_{15} = x_{16} = 1$ .  
\n
$$
S_9 = (0, 0, 1, 0, 1, 1, 1, 1, 0, 0, 0, 0, 0, 1, 1, 0, 1),
$$
 quando  $x_{15} = 0$  e  $x_{13} = x_{14} = x_{16} = 1$ .  
\n
$$
S_{10} = (0, 1, 1, 1, 0, 0, 1, 0, 0, 1, 0, 0, 1, 1, 1, 0),
$$
 quando  $x_{16} = 0$  e  $x_{13} = x_{14} = x_{15} = 1$ .  
\n
$$
S_{11} = (1, 1, 0, 0, 1, 0, 1, 0, 0, 0, 1, 1, 1, 1, 0, 0),
$$
 quando  $x_{13} = x_{14} = 1$  e  $x_{15} = x_{16} = 0$ .  
\n
$$
S_{12} = (0, 0, 1, 1, 1, 1, 0, 0, 0, 1, 0, 1, 0, 1, 0, 0, 1, 1),
$$
 quando  $x_{13} = x_{14} = 0$  e  $x_{15} = x_{16} = 1$ .  
\n
$$
S_{13} = (1, 0, 1, 0, 0, 0, 1, 1, 1, 0, 1, 0, 1, 0, 1, 0, 1, 0),
$$
 quando  $x_{13} = x_{15} = 1$  e  $x_{14} = x_{16} = 0$ .  
\n
$$
S_{14} = (0, 1, 0, 1, 0, 1, 0, 1, 1, 1, 0, 0, 0, 1, 0, 1),
$$
 quando  $x_{13} = x_{15} = 0$  e  $x_{14} = x_{16} = 1$ .  
\n<math display="block</math>

Note que, a quantidade mínima de botões que devem ser acionados para solucionar o problema é 4 e a quantidade máxima 12:

$$
S_1 = (0, 1, 1, 0, 0, 0, 0, 1, 0, 0, 0, 1, 0, 0, 0, 0)
$$

=⇒ 

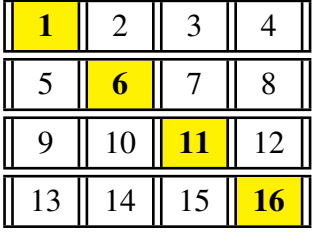

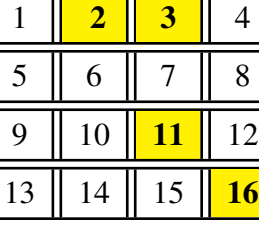

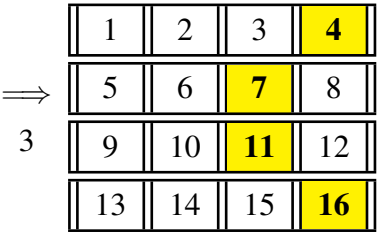

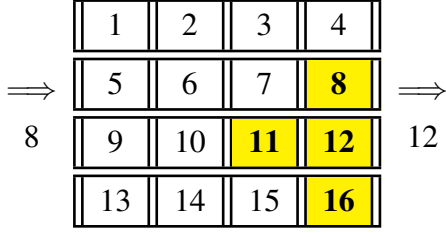

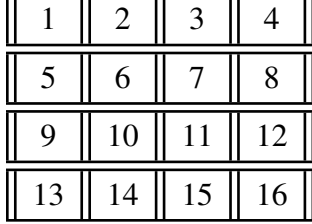

 $S_3 = (0, 0, 0, 1, 1, 0, 1, 1, 1, 1, 0, 1, 1, 0, 0, 0)$ 

| q  | 10 | <u>  1</u> | 12 |  |
|----|----|------------|----|--|
| 13 | 14 | 15         |    |  |

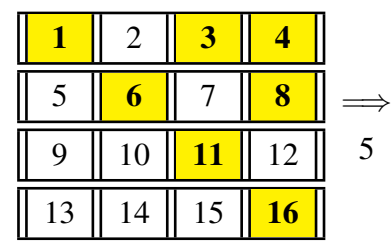

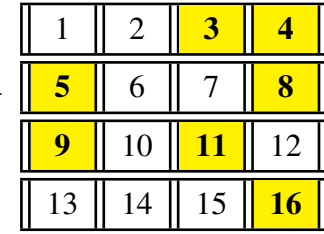

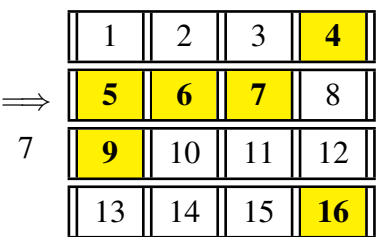

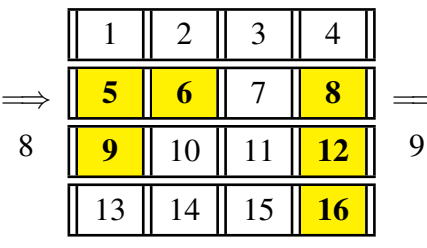

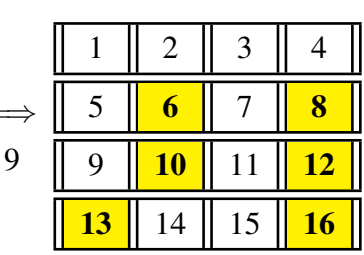

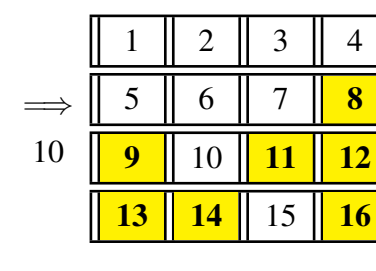

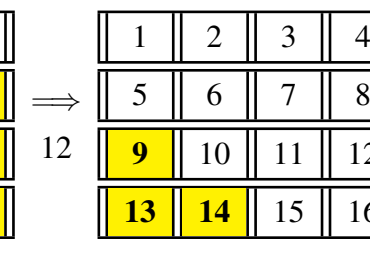

=⇒ 

 $\overline{16}$ 

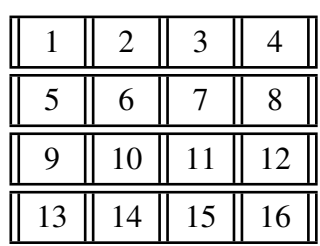

*S*<sup>2</sup> = (1*,* 0*,* 0*,* 1*,* 0*,* 1*,* 1*,* 1*,* 0*,* 1*,* 1*,* 1*,* 1*,* 1*,* 1*,* 1)

|             | 2  |    |            |  |
|-------------|----|----|------------|--|
|             |    |    | 8          |  |
| $\mathbf Q$ | 10 | 11 | 12         |  |
| 13          | 14 | 15 | <u> 16</u> |  |

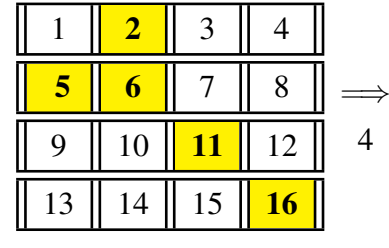

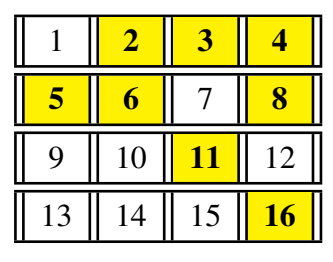

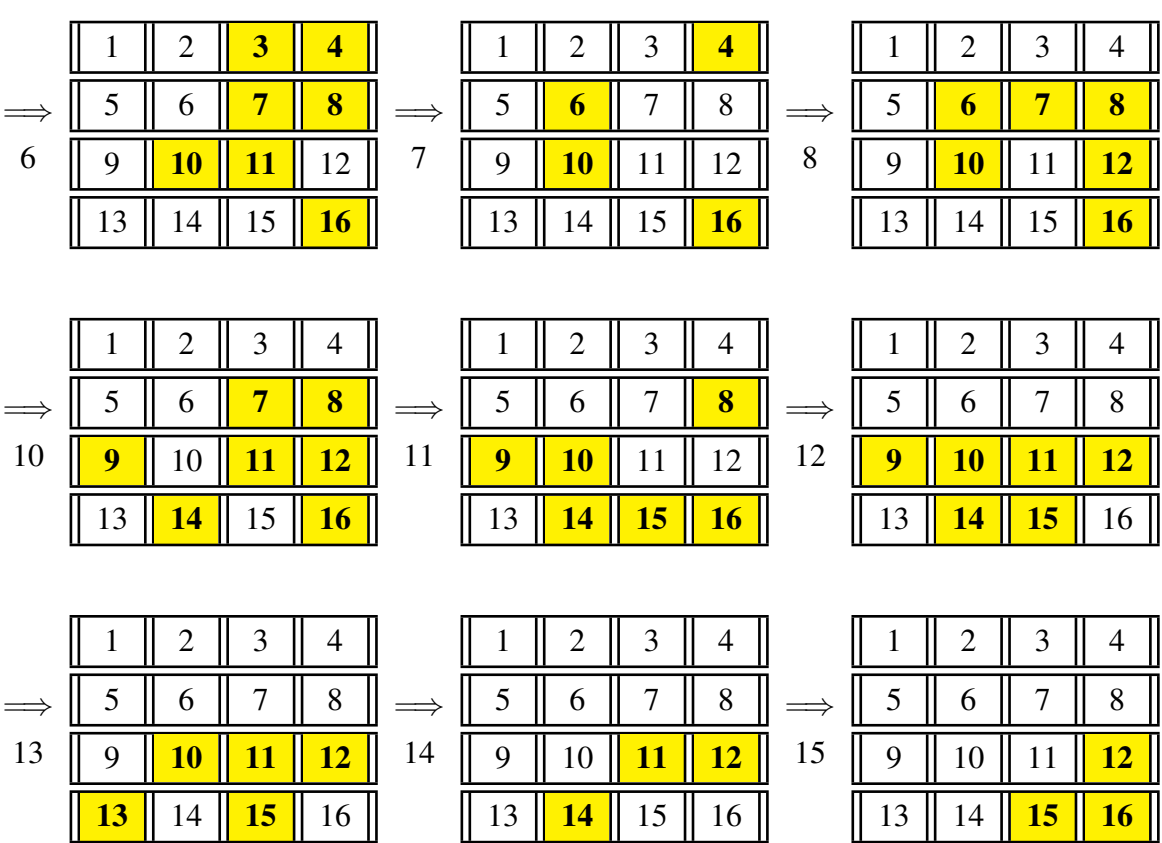

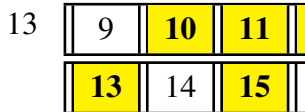

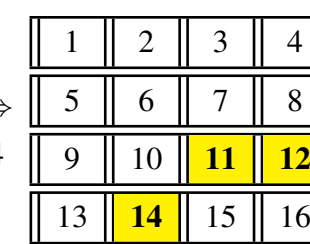

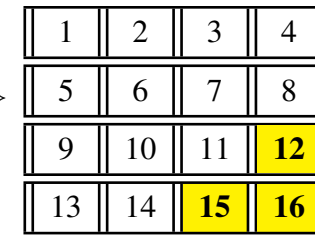

|    |   | 6  |    |    |
|----|---|----|----|----|
| 16 | Q | 10 |    | 12 |
|    | р |    | 15 | 16 |

Por fim, vamos analisar o jogo Lights Out, que possui o formato de uma matriz quadrada de ordem 5 e que dispõe  $2^{25} = 33554432$  configurações iniciais, visto que cada tecla possui dois

estados. A princípio, escrevemos uma matriz cujas colunas são: *C*1*, C*2*, . . . , C*25, que representam respectivamente o acionamento dos botões 1*,* 2 *. . . ,* 25.

| 1                | 1        | 0        | 0            | $\Omega$ | 1        | $\Omega$     | 0        | $\Omega$       | $\Omega$     | $\Omega$     | $\Omega$       | $\Omega$ | $\Omega$       | 0            | $\Omega$     | 0        | $\Omega$       | $\Omega$ | $\Omega$       | $\Omega$ | $\Omega$       | $\Omega$       | $\Omega$     | $\Omega$       |
|------------------|----------|----------|--------------|----------|----------|--------------|----------|----------------|--------------|--------------|----------------|----------|----------------|--------------|--------------|----------|----------------|----------|----------------|----------|----------------|----------------|--------------|----------------|
| 1                | 1        | 1        | 0            | $\Omega$ | $\Omega$ | 1            | $\Omega$ | $\Omega$       | $\Omega$     | $\Omega$     | $\Omega$       | $\Omega$ | $\Omega$       | 0            | $\Omega$     | $\Omega$ | $\Omega$       | $\Omega$ | $\Omega$       | $\theta$ | $\Omega$       | $\Omega$       | $\Omega$     | $\Omega$       |
| 0                | 1        | 1        | 1            | 0        | 0        | $\Omega$     | 1        | 0              | $\Omega$     | $\Omega$     | $\Omega$       | $\Omega$ | $\Omega$       | 0            | $\Omega$     | $\Omega$ | $\Omega$       | $\Omega$ | $\Omega$       | $\Omega$ | $\Omega$       | $\Omega$       | $\Omega$     | $\Omega$       |
| 0                | $\Omega$ | 1        | 1            | 1        | 0        | $\Omega$     | $\Omega$ | 1              | $\Omega$     | $\Omega$     | $\mathbf{0}$   | $\theta$ | $\theta$       | $\Omega$     | $\Omega$     | $\Omega$ | $\theta$       | $\Omega$ | $\Omega$       | $\Omega$ | $\theta$       | $\theta$       | $\theta$     | $\Omega$       |
| $\theta$         | $\Omega$ | $\Omega$ | 1            | 1        | $\theta$ | $\theta$     | $\theta$ | $\mathbf{0}$   | 1            | $\Omega$     | $\overline{0}$ | $\Omega$ | $\theta$       | $\Omega$     | $\theta$     | $\Omega$ | $\theta$       | $\theta$ | $\overline{0}$ | $\theta$ | $\theta$       | $\overline{0}$ | $\mathbf{0}$ | $\theta$       |
| $\mathbf{1}$     | $\Omega$ | $\Omega$ | $\Omega$     | $\Omega$ | 1        | $\mathbf{1}$ | $\Omega$ | $\Omega$       | $\Omega$     | 1            | $\Omega$       | $\Omega$ | $\Omega$       | $\Omega$     | $\Omega$     | $\Omega$ | $\theta$       | $\Omega$ | $\Omega$       | $\Omega$ | $\Omega$       | $\theta$       | $\Omega$     | $\Omega$       |
| $\theta$         | 1        | $\Omega$ | $\Omega$     | $\Omega$ | 1        | 1            | 1        | $\Omega$       | $\Omega$     | $\Omega$     | 1              | $\Omega$ | $\theta$       | $\Omega$     | $\theta$     | $\Omega$ | $\theta$       | $\Omega$ | $\Omega$       | $\Omega$ | $\theta$       | $\theta$       | $\theta$     | $\Omega$       |
| $\mathbf{0}$     | $\Omega$ | 1        | 0            | $\theta$ | $\Omega$ | 1            | 1        | 1              | $\Omega$     | $\Omega$     | $\Omega$       | 1        | $\theta$       | 0            | $\theta$     | $\Omega$ | $\theta$       | $\Omega$ | $\Omega$       | $\theta$ | $\theta$       | $\theta$       | $\theta$     | $\Omega$       |
| $\theta$         | $\Omega$ | $\theta$ | 1            | $\theta$ | $\theta$ | $\theta$     | 1        | 1              | 1            | $\Omega$     | $\theta$       | $\Omega$ | 1              | 0            | $\theta$     | $\theta$ | $\overline{0}$ | $\theta$ | $\Omega$       | $\theta$ | $\Omega$       | $\theta$       | $\theta$     | $\Omega$       |
| $\Omega$         | $\Omega$ | $\Omega$ | 0            | 1        | $\Omega$ | $\Omega$     | $\Omega$ | 1              | 1            | $\Omega$     | $\Omega$       | $\Omega$ | $\Omega$       | $\mathbf{1}$ | $\theta$     | $\Omega$ | $\Omega$       | $\Omega$ | $\Omega$       | $\Omega$ | $\Omega$       | $\overline{0}$ | $\theta$     | $\theta$       |
| $\theta$         | $\theta$ | $\theta$ | 0            | $\theta$ | 1        | $\theta$     | $\theta$ | $\mathbf{0}$   | $\mathbf{0}$ | -1           | 1              | $\theta$ | $\mathbf{0}$   | $\Omega$     | $\mathbf{1}$ | $\theta$ | $\overline{0}$ | $\theta$ | $\theta$       | $\theta$ | $\overline{0}$ | $\theta$       | $\theta$     | $\Omega$       |
| $\mathbf{0}$     | $\Omega$ | $\Omega$ | 0            | $\Omega$ | $\Omega$ | 1            | $\Omega$ | $\Omega$       | $\Omega$     | -1           | 1              | 1        | $\Omega$       | $\Omega$     | $\Omega$     | 1        | $\Omega$       | $\Omega$ | $\theta$       | $\theta$ | $\Omega$       | $\theta$       | $\theta$     | $\Omega$       |
| $\mathbf{0}$     | $\Omega$ | $\Omega$ | 0            | $\Omega$ | $\Omega$ | $\Omega$     | 1        | $\Omega$       | $\theta$     | $\theta$     | 1              | 1        | 1              | 0            | $\Omega$     | 0        | 1              | $\Omega$ | $\Omega$       | $\Omega$ | $\Omega$       | $\Omega$       | $\theta$     | $\Omega$       |
| $\Omega$         | $\Omega$ | $\Omega$ | 0            | $\Omega$ | 0        | $\theta$     | $\Omega$ | 1              | $\Omega$     | $\Omega$     | $\Omega$       | 1        | 1              | 1            | $\theta$     | $\Omega$ | $\Omega$       | 1        | $\Omega$       | $\Omega$ | $\Omega$       | $\theta$       | $\mathbf{0}$ | $\Omega$       |
| $\theta$         | $\Omega$ | $\theta$ | 0            | $\Omega$ | $\theta$ | $\bf{0}$     | $\theta$ | 0              | 1            | $\Omega$     | $\theta$       | $\Omega$ | 1              | 1            | $\theta$     | $\theta$ | $\bf{0}$       | $\theta$ | 1              | $\theta$ | $\theta$       | $\theta$       | $\Omega$     | $\Omega$       |
| $\theta$         | $\theta$ | $\theta$ | $\mathbf{0}$ | $\Omega$ | $\theta$ | $\theta$     | $\theta$ | $\mathbf{0}$   | $\theta$     | 1            | $\overline{0}$ | $\theta$ | $\theta$       | $\mathbf{0}$ | 1            | 1        | $\overline{0}$ | $\Omega$ | $\theta$       | 1        | $\theta$       | $\theta$       | $\theta$     | $\Omega$       |
| $\mathbf{0}$     | $\theta$ | $\theta$ | 0            | $\Omega$ | $\theta$ | $\theta$     | $\theta$ | $\mathbf{0}$   | $\theta$     | $\theta$     | 1              | $\theta$ | $\mathbf{0}$   | 0            | 1            | 1        | 1              | $\theta$ | $\theta$       | $\theta$ | 1              | $\theta$       | $\theta$     | $\mathbf{0}$   |
| $\theta$         | $\theta$ | $\theta$ | 0            | $\Omega$ | 0        | $\bf{0}$     | $\theta$ | $\mathbf{0}$   | $\Omega$     | $\Omega$     | $\mathbf{0}$   | 1        | $\mathbf{0}$   | 0            | $\theta$     | 1        | 1              | 1        | 0              | $\Omega$ | $\theta$       | 1              | $\mathbf{0}$ | $\overline{0}$ |
| $\mathbf{0}$     | $\Omega$ | $\Omega$ | 0            | $\Omega$ | $\Omega$ | $\Omega$     | $\Omega$ | $\Omega$       | $\Omega$     | $\Omega$     | $\Omega$       | $\Omega$ | 1              | 0            | $\theta$     | 0        | 1              | 1        | 1              | $\Omega$ | $\Omega$       | $\theta$       | 1            | $\Omega$       |
| $\Omega$         | $\Omega$ | $\theta$ | 0            | $\Omega$ | $\theta$ | $\Omega$     | $\theta$ | $\mathbf{0}$   | $\theta$     | $\Omega$     | $\theta$       | $\Omega$ | $\theta$       | 1            | $\theta$     | $\Omega$ | $\overline{0}$ | 1        | 1              | $\theta$ | $\theta$       | $\overline{0}$ | $\Omega$     | 1              |
| $\theta$         | $\Omega$ | $\theta$ | $\Omega$     | $\Omega$ | $\Omega$ | $\theta$     | $\theta$ | $\mathbf{0}$   | $\Omega$     | $\mathbf{0}$ | $\mathbf{0}$   | $\theta$ | $\overline{0}$ | $\Omega$     | 1            | $\theta$ | $\mathbf{0}$   | $\Omega$ | $\theta$       | 1        | 1              | $\theta$       | $\theta$     | $\Omega$       |
| $\mathbf{0}$     | $\Omega$ | $\theta$ | 0            | $\Omega$ | $\Omega$ | $\Omega$     | $\Omega$ | $\mathbf{0}$   | $\Omega$     | $\Omega$     | $\Omega$       | $\theta$ | $\Omega$       | 0            | $\Omega$     | 1        | $\theta$       | $\Omega$ | $\Omega$       | -1       | 1              | 1              | $\Omega$     | $\Omega$       |
| $\mathbf{0}$     | $\Omega$ | $\Omega$ | 0            | $\Omega$ | $\Omega$ | $\Omega$     | $\Omega$ | $\overline{0}$ | $\Omega$     | $\Omega$     | $\mathbf{0}$   | $\theta$ | $\Omega$       | 0            | $\theta$     | $\Omega$ | 1              | $\Omega$ | $\Omega$       | $\Omega$ | 1              | 1              | 1            | $\Omega$       |
| $\mathbf{0}$     | $\Omega$ | $\Omega$ | 0            | $\Omega$ | $\theta$ | $\Omega$     | 0        | $\Omega$       | $\Omega$     | $\Omega$     | $\Omega$       | $\Omega$ | $\mathbf{0}$   | 0            | $\theta$     | 0        | $\theta$       | 1        | $\Omega$       | $\theta$ | $\mathbf{0}$   | 1              | 1            | 1              |
| $\boldsymbol{0}$ | $\Omega$ | $\Omega$ | 0            | $\Omega$ | 0        | $\Omega$     | 0        | $\Omega$       | $\Omega$     | $\Omega$     | $\Omega$       | $\Omega$ | $\Omega$       | 0            | $\Omega$     | $\theta$ | $\Omega$       | $\Omega$ | 1              | $\Omega$ | $\mathbf{0}$   | $\overline{0}$ | 1            | 1              |

Segundo Anderson e Feil (1998) a matriz acima pode ser escrita de uma forma reduzida:

$$
\begin{bmatrix} R & I_5 & O & O & O \\ I_5 & R & I_5 & O & O \\ O & I_5 & R & I_5 & O \\ O & O & I_5 & R & I_5 \\ O & O & O & I_5 & R \end{bmatrix},
$$

em que, *I*<sup>5</sup> é a matriz identidade de ordem 5, *O* é a matriz 5 × 5 nula e *R* é a matriz simétrica:

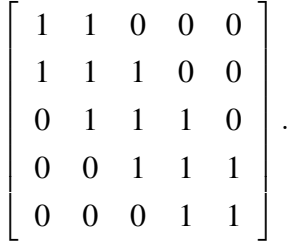

Padrão semelhante ocorreu nos casos anteriores.

Posteriormente, verificamos que o determinante da matriz quadrada de ordem 25 é igual a zero. Novamente nos deparamos com duas situações possíveis. Exemplificaremos ambas a seguir.

Se apenas as luzes dos botões 2 e 5 estiverem acesas no jogo, ou seja, se a configuração inicial de luzes for: *C* = (0*,* 1*,* 0*,* 0*,* 1*,* 0*,* 0*,* 0*,* 0*,* 0*,* 0*,* 0*,* 0*,* 0*,* 0*,* 0*,* 0*,* 0*,* 0*,* 0*,* 0*,* 0*,* 0*,* 0*,* 0). Observando a matriz ampliada, depois de efetuados os cálculos com as linhas da matriz, evidenciamos na penúltima linha um absurdo  $(0 = 1)$ . Portanto, não há solução para o problema neste primeiro exemplo.

 $\lceil$  $\overline{1}$  $\overline{1}$  $\overline{\phantom{a}}$  $\overline{\phantom{a}}$  $\overline{\phantom{a}}$  $\overline{\phantom{a}}$  $\overline{\phantom{a}}$  $\overline{\phantom{a}}$  $\overline{\phantom{a}}$  $\overline{1}$  $\overline{1}$  $\overline{1}$  $\overline{1}$  $\overline{1}$  $\overline{1}$  $\overline{1}$  $\overline{1}$  $\overline{1}$  $\overline{\phantom{a}}$  $\overline{1}$ 1 0 0 0 0 1 1 0 0 0 1 0 0 0 0 0 0 0 0 0 0 0 0 0 0 0 0 1 0 0 0 1 1 1 0 0 0 1 0 0 0 0 0 0 0 0 0 0 0 0 0 1 0 0 1 0 0 0 1 1 1 0 0 0 1 0 0 0 0 0 0 0 0 0 0 0 0 0 0 0 0 1 0 0 0 1 1 1 0 0 0 1 0 0 0 0 0 0 0 0 0 0 0 0 0 0 0 0 1 0 0 0 1 1 0 0 0 0 1 0 0 0 0 0 0 0 0 0 0 1 0 0 0 0 0 1 0 0 0 0 1 1 0 0 0 1 0 0 0 0 0 0 0 0 0 1 0 0 0 0 0 0 1 0 0 0 1 1 1 0 0 0 1 0 0 0 0 0 0 0 0 0 0 0 0 0 0 0 0 1 0 0 0 1 1 1 0 0 0 1 0 0 0 0 0 0 0 0 0 0 0 0 0 0 0 0 1 0 0 0 1 1 1 0 0 0 1 0 0 0 0 0 0 1 0 0 0 0 0 0 0 0 0 1 0 0 0 1 1 0 0 0 0 1 0 0 0 0 0 0 0 0 0 0 0 0 0 0 0 0 1 0 0 0 0 1 1 0 0 0 1 0 0 0 0 0 0 0 0 0 0 0 0 0 0 0 0 1 0 0 0 1 1 1 0 0 0 1 0 0 0 1 0 0 0 0 0 0 0 0 0 0 0 0 1 0 0 0 1 1 1 0 0 0 1 0 0 1 0 0 0 0 0 0 0 0 0 0 0 0 0 1 0 0 0 1 1 1 0 0 0 1 0 0 0 0 0 0 0 0 0 0 0 0 0 0 0 0 1 0 0 0 1 1 0 0 0 0 1 0 0 0 0 0 0 0 0 0 0 0 0 0 0 0 0 1 0 0 0 0 1 1 0 0 0 0 0 0 0 0 0 0 0 0 0 0 0 0 0 0 0 0 1 0 0 0 1 1 1 0 0 0 0 0 0 0 0 0 0 0 0 0 0 0 0 0 0 0 0 1 0 0 0 1 1 1 0 0 0 0 0 0 0 0 0 0 0 0 0 0 0 0 0 0 0 0 1 0 0 0 1 1 1 0 0 0 0 0 0 0 0 0 0 0 0 0 0 0 0 0 0 0 0 1 0 0 0 1 1 0 0 0 0 0 0 0 0 0 0 0 0 0 0 0 0 0 0 0 0 0 1 1 1 0 0 1 0 0 0 0 0 0 0 0 0 0 0 0 0 0 0 0 0 0 0 0 0 1 1 0 1 0 0 0 0 0 0 0 0 0 0 0 0 0 0 0 0 0 0 0 0 0 0 0 1 1 1 1 0 0 0 0 0 0 0 0 0 0 0 0 0 0 0 0 0 0 0 0 0 0 0 0 0 1 0 0 0 0 0 0 0 0 0 0 0 0 0 0 0 0 0 0 0 0 0 0 0 0 0 0 1  $\overline{1}$  $\overline{1}$ 

Agora, sendo  $C = (0, 1, 1, 0, 1, 0, 1, 0, 0, 1, 1, 0, 0, 1, 0, 0, 1, 1, 0, 0, 0, 0, 0, 0, 0)$  e realizando os procedimentos necessários, chegamos a seguinte matriz:

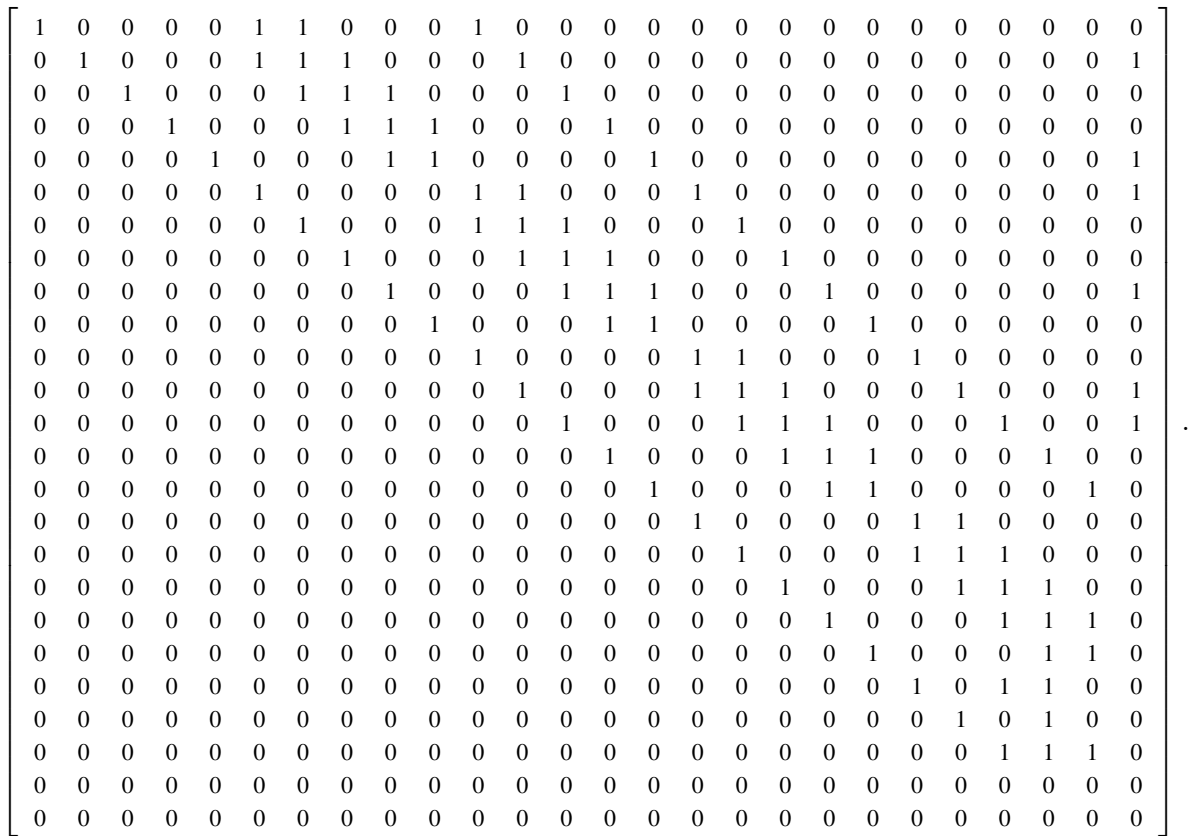

Note que a matriz acima possui duas linhas nulas, então a solução terá duas variáveis livres, logo  $S = (x_{25}, x_{24}, 1 + x_{24} + x_{25}, x_{24}, 1 + x_{25}, x_{24} + x_{25}, 0, x_{24} + x_{25}, 0, x_{24} + x_{25}, x_{24}, 1 + x_{25} + x_{25})$  $x_{24}$ , 1*, x*<sub>24</sub>*, x*<sub>24</sub>*, x*<sub>24</sub> + *x*<sub>25</sub>*,* 0*, x*<sub>24</sub> + *x*<sub>25</sub>*,* 0*, x*<sub>24</sub> + *x*<sub>25</sub>*, x*<sub>24</sub>*, x*<sub>24</sub> + *x*<sub>25</sub>*, x*<sub>24</sub>*, x*<sub>25</sub>*)*.

Abaixo estão as quatro soluções possíveis para esse exemplo.

*x*<sup>24</sup> = 0 % *x*<sup>25</sup> = 0 *S*<sup>1</sup> = (0*,* 0*,* 1*,* 0*,* 1*,* 0*,* 0*,* 0*,* 0*,* 0*,* 0*,* 1*,* 1*,* 0*,* 0*,* 0*,* 0*,* 0*,* 0*,* 0*,* 0*,* 0*,* 0*,* 0*,* 0) & *x*<sup>25</sup> = 1 *S*<sup>2</sup> = (1*,* 0*,* 0*,* 0*,* 0*,* 1*,* 0*,* 1*,* 0*,* 1*,* 0*,* 1*,* 1*,* 0*,* 0*,* 1*,* 0*,* 1*,* 0*,* 1*,* 1*,* 0*,* 1*,* 0*,* 1) *x*<sup>24</sup> = 1 % *x*<sup>25</sup> = 0 *S*<sup>3</sup> = (0*,* 1*,* 0*,* 1*,* 1*,* 1*,* 0*,* 1*,* 0*,* 1*,* 1*,* 0*,* 1*,* 1*,* 1*,* 1*,* 0*,* 1*,* 0*,* 1*,* 0*,* 1*,* 1*,* 1*,* 0) & *x*<sup>25</sup> = 1 *S*<sup>4</sup> = (1*,* 1*,* 1*,* 1*,* 0*,* 0*,* 0*,* 0*,* 0*,* 0*,* 1*,* 0*,* 1*,* 1*,* 1*,* 0*,* 0*,* 0*,* 0*,* 0*,* 1*,* 1*,* 0*,* 1*,* 1)

Repare que a solução *S*<sup>1</sup> contém a menor quantidade de botões que devem ser acionados para solucionar o problema.

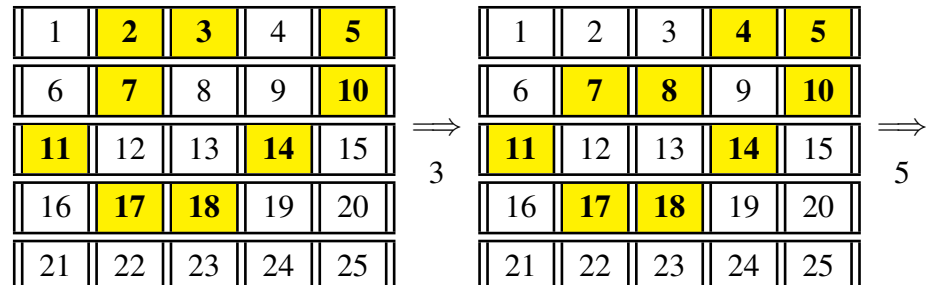

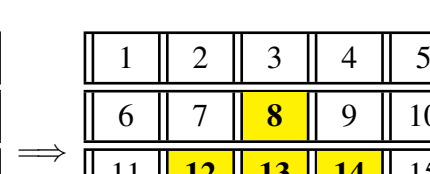

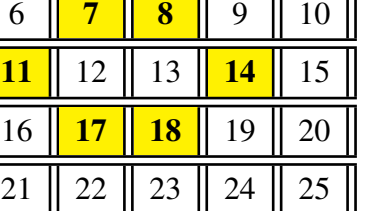

 $1 \parallel 2 \parallel 3 \parallel 4 \parallel 5$ 

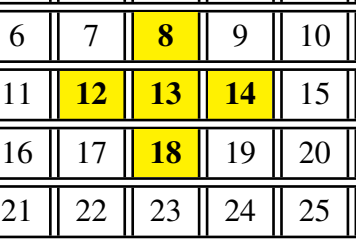

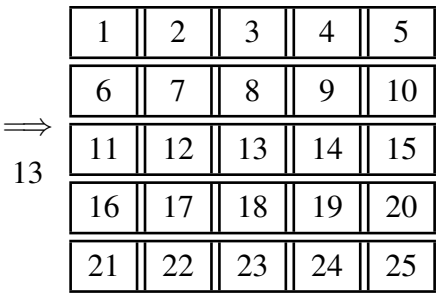

12

Desse modo, o jogo Lights Out pode ou não ter solução, dependendo da configuração inicial apresentada.

A seguir, disponibilizamos o link: [<https://www.geogebra.org/m/rbwagfqj>,](https://www.geogebra.org/m/rbwagfqj) que contém as versões do jogo Lights Out no formato:  $2 \times 3$ ,  $3 \times 3$  e  $4 \times 4$ , elaboradas com o auxílio do *software Geogebra*. Ao acessar o link e escolher o formato do jogo, é necessário clicar no botão sortear para iniciar o jogo. Após clicar no botão sortear, será fornecida uma configuração inicial de luzes acesas (vermelhas) e apagadas (pretas). Depois é só escolher os botões, afim de que todas as luzes sejam apagadas.

Na sequência, vamos expor uma outra estratégia para verificar se uma configuração inicial do jogo possui ou não solução, sem utilizar a ideia de determinante.

# 7.7.1 ANÁLISE DA CONFIGURAÇÃO INICIAL EM ALGUNS FORMA-TOS DO JOGO.

Inicialmente, vamos partir da equação  $A \cdot X = C$ , pois sabemos que uma configuração inicial possui solução se a equação acima é satisfeita. Além disso, temos pelo teorema [6.34,](#page-49-0) que um sistema *A* · *X* = *C* é compatível (possui solução) se, e somente se, *C* está no espaço coluna da matriz *A*. Também vimos que, como *A* é uma matriz simétrica, o espaço coluna de *A*, *Col*(*A*), é igual ao complemento ortogonal do espaço nulo de *A*, *Null*(*A*). Então, uma dada configuração inicial *C* é viável (possui solução) se, e somente se, *C* for ortogonal aos vetores que formam uma base para o espaço nulo da matriz *A*.

A partir daí, vamos descrever como é possível verificar se uma dada configuração inicial, possui ou não solução, sem calcular o determinante da matriz A, para o jogo no formato  $2 \times 3$ ,  $4 \times 4$  e  $5 \times 5$ .

De fato, não faremos a análise para os casos  $2 \times 2$  e  $3 \times 3$ , pois a dimensão do espaço nulo nestes casos é zero, e com isso todas as configurações iniciais são viáveis.

Tomando como exemplo o jogo no formato  $2 \times 3$ , precisamos encontrar os vetores que formam a base para o espaço nulo da matriz

$$
A = \begin{bmatrix} 1 & 1 & 0 & 1 & 0 & 0 \\ 1 & 1 & 1 & 0 & 1 & 0 \\ 0 & 1 & 1 & 0 & 0 & 1 \\ 1 & 0 & 0 & 1 & 1 & 0 \\ 0 & 1 & 0 & 1 & 1 & 1 \\ 0 & 0 & 1 & 0 & 1 & 1 \end{bmatrix}
$$

*.*

Tendo em vista que as operações elementares com as linhas de uma matriz não alteram o seu espaço nulo, temos que a matriz *A* é equivalente à seguinte matriz:

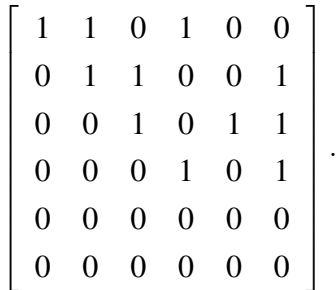

Lembrando que as operações estão sendo realizadas em  $\mathbb{Z}_2$ . Sendo assim, buscamos a solução do sistema:

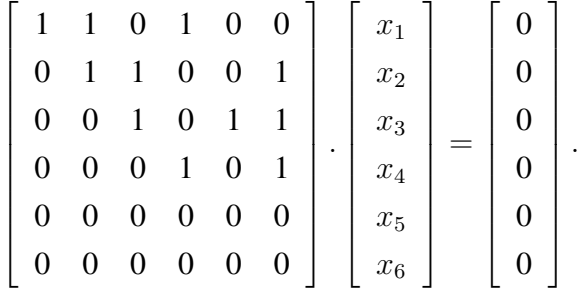

A solução do sistema é dada em função das variáveis livres, que neste caso são  $x_5$  e  $x_6$ ,  $S = (x_5 + x_6, x_5, x_5 + x_6, x_6, x_5, x_6)$ . Escrevendo a solução de outra forma, identificamos os vetores que formam uma base para o espaço nulo:

$$
\begin{bmatrix} x_1 \\ x_2 \\ x_3 \\ x_4 \\ x_5 \\ x_6 \end{bmatrix} = x_5 \begin{bmatrix} 1 \\ 1 \\ 1 \\ 0 \\ 1 \\ 1 \\ 0 \end{bmatrix} + x_6 \begin{bmatrix} 1 \\ 0 \\ 1 \\ 1 \\ 0 \\ 1 \end{bmatrix}.
$$

Note que, os vetores 
$$
v_1 = \begin{bmatrix} 1 \\ 1 \\ 0 \\ 0 \\ 1 \\ 0 \end{bmatrix}
$$
 e  $v_2 = \begin{bmatrix} 1 \\ 0 \\ 1 \\ 1 \\ 0 \\ 1 \end{bmatrix}$  são ortogonais, ou seja,  $v_1 \cdot v_2 = 0$ , pois  
 $v_1 \cdot v_2 = 2$  e  $2 \equiv 0 \mod 2$ .

Agora, para que uma configuração inicial seja viável, é preciso que o vetor que representa a configuração inicial seja ortogonal aos vetores  $v_1$  e  $v_2$ . A seguir, vamos analisar algumas configurações iniciais que já foram mencionadas neste trabalho.

Se a configuração inicial for  $C = (1, 1, 0, 0, 1, 0)$ , temos que  $v_2 \cdot C = 1$  e  $v_1 \cdot C = 3$ , no entanto, como  $3 \equiv 1 \mod 2$ , podemos escrever  $C \cdot v_1 = 1$ . Logo, os vetores que formam a base para o espaço nulo não são ortogonais ao vetor com a configuração inicial *C*. Sendo assim, a configuração não é viável, isto é, não é possível apagar todas as luzes da configuração dada.

Por outro lado, se a configuração inicial for  $C = (1, 0, 1, 1, 0, 1)$ , temos que  $v_1 \cdot C = 2$ , e  $v_2 \cdot C = 4$ , contudo, como estamos em  $\mathbb{Z}_2$ ,  $4 \equiv 0 \mod 2$ ,  $2 \equiv 0 \mod 2$ , e, portanto,  $v_1 \cdot C = 0$ e *v*<sup>2</sup> · *C* = 0. Desta forma, a configuração é viável, logo é possível apagar todas as luzes.

A seguir, vamos analisar o jogo no formato  $4 \times 4$ . Semelhante ao que foi feito no caso anterior, vamos encontrar uma base para o espaço nulo da matriz formada pelas configurações de acionamento dos botões:

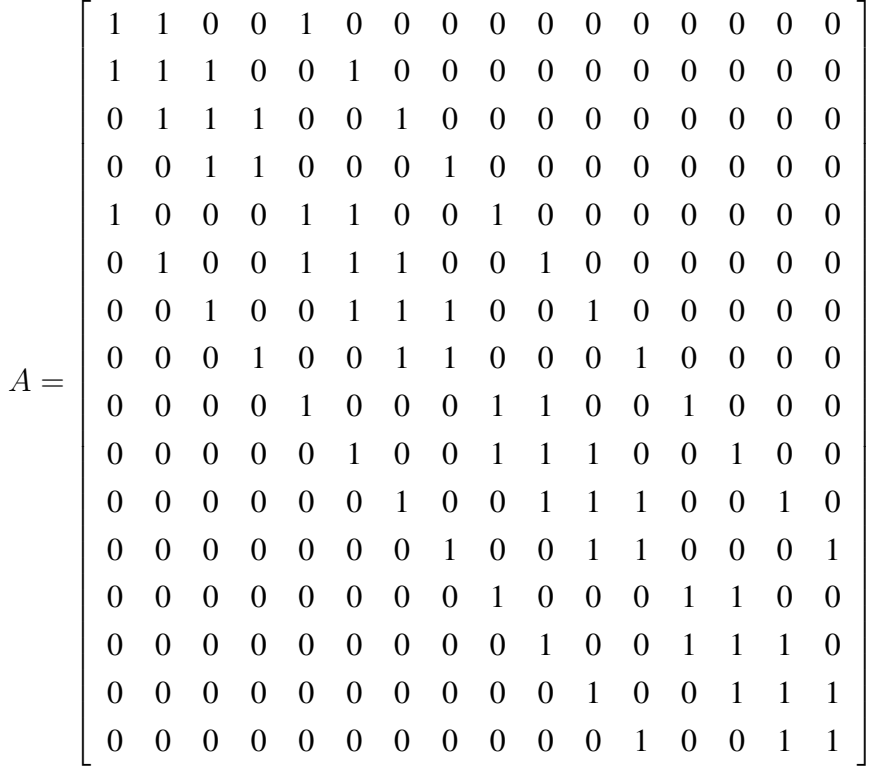

Escalonando a matriz *A*, obtemos uma matriz equivalente :

 $\lceil$  $\overline{1}$  $\overline{1}$ 

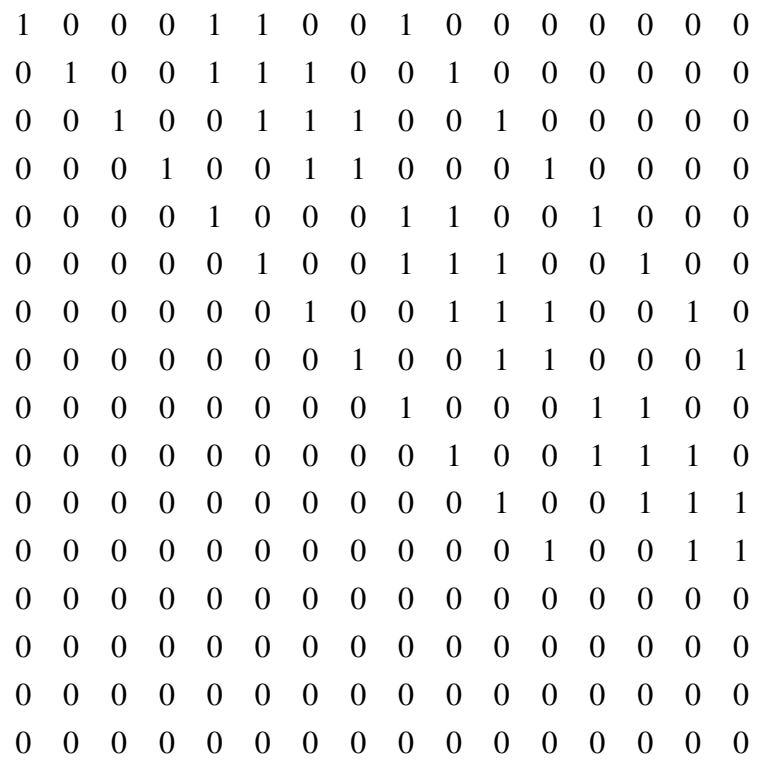

Então, podemos substituir a matriz *A*, pela matriz escalonada e resolver o sistema, afim de encontarar uma base do espaço nulo.

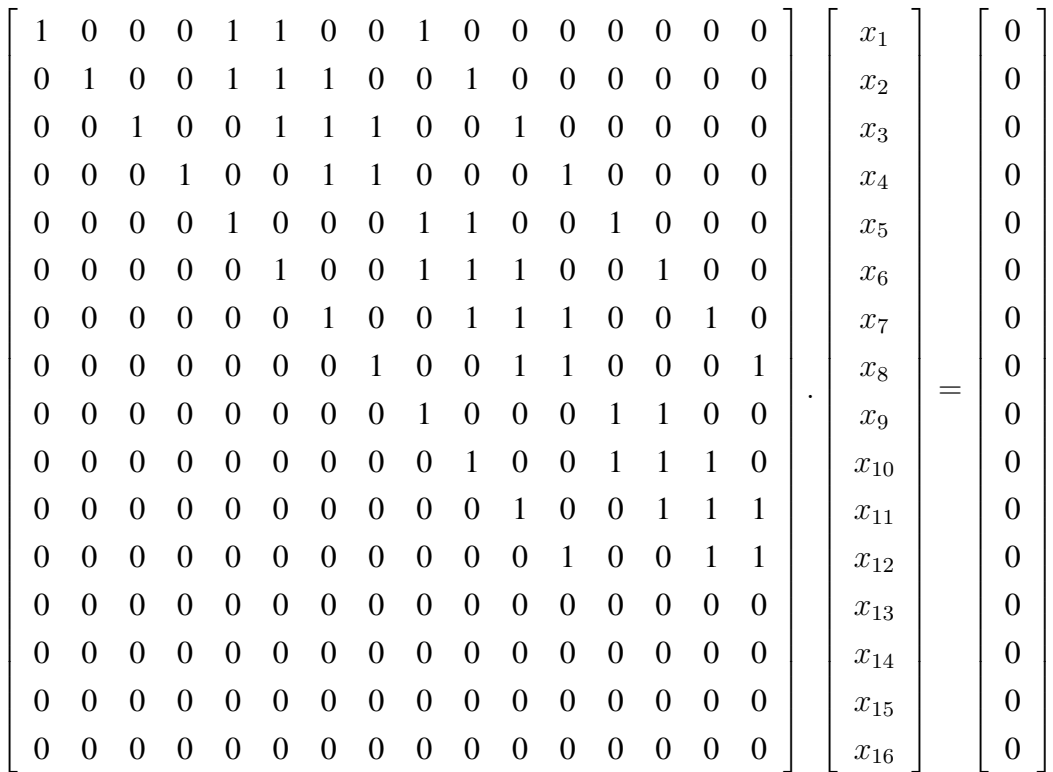

Observe que, o sistema possui quatro variáveis livres, então a solução dada em função das variáveis livres é  $S = (x_{14} + x_{15} + x_{16}, x_{13} + x_{14} + x_{16}, x_{13} + x_{15} + x_{16}, x_{13} + x_{14} + x_{15}, x_{13} + x_{14} + x_{15})$ 

1  $\overline{1}$  $\overline{1}$ 

 $x_{15}, x_{16}, x_{13}, x_{14} + x_{16}, x_{13} + x_{14}, x_{13} + x_{14} + x_{15}, x_{14} + x_{15} + x_{16}, x_{15} + x_{16}, x_{13}, x_{14}, x_{15}, x_{16}),$ ou ainda :

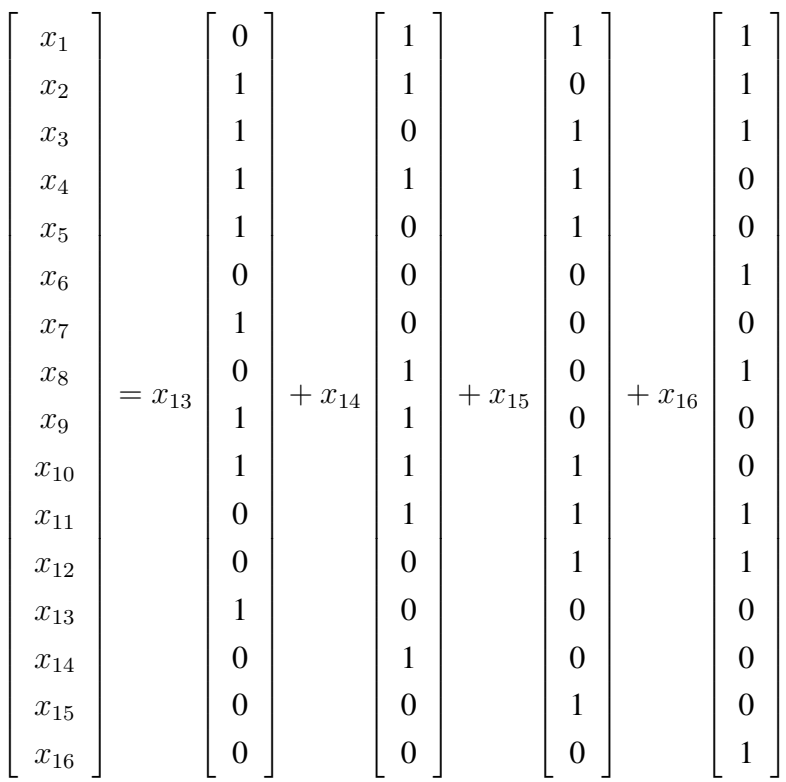

Portanto, uma base para o espaço nulo é dada por:

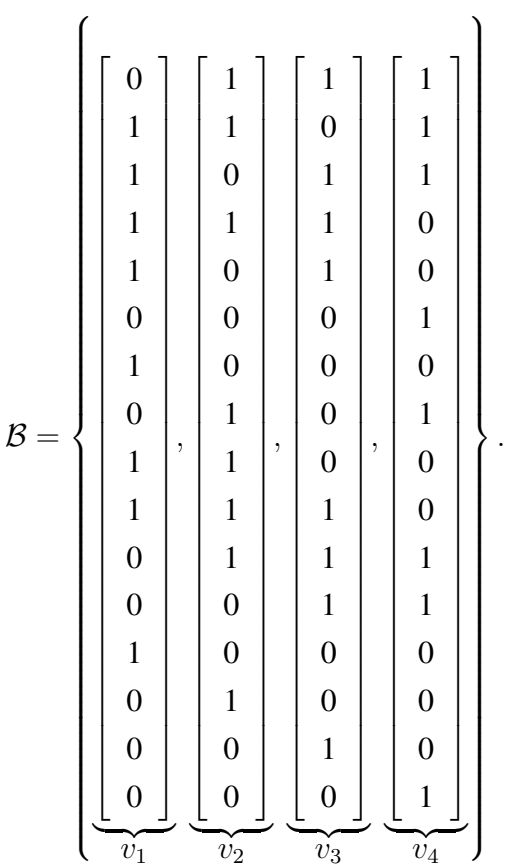

Além disso,  $v_1, v_2, v_3, v_4$  formam uma base ortogonal, visto que  $v_1 \cdot v_2 = v_1 \cdot v_3 =$  $v_1 \cdot v_4 = v_2 \cdot v_3 = v_2 \cdot v_4 = v_3 \cdot v_4 = 0$  em  $\mathbb{Z}_2$ .

Analisando a configuração *C* = (1*,* 0*,* 0*,* 1*,* 0*,* 0*,* 0*,* 0*,* 0*,* 1*,* 0*,* 0*,* 0*,* 0*,* 0*,* 0), percebemos que ela não é viável, pois  $v_1 \cdot C = 0$ ,  $v_2 \cdot C = 1$ ,  $v_3 \cdot C = 1$  e  $v_4 \cdot C = 1$ , ou seja, *C* não é ortogonal a todos os vetores da base. Por outro lado, *C* = (1*,* 0*,* 0*,* 0*,* 0*,* 1*,* 0*,* 0*,* 0*,* 0*,* 1*,* 0*,* 0*,* 0*,* 0*,* 1) é viável, isto é,  $v_1 \cdot C = v_2 \cdot C = v_3 \cdot C = v_4 \cdot C = 0$ .

Por fim, vamos trabalhar com o jogo no formato  $5 \times 5$ . De forma similar, escalonamos a matriz *A* e obtemos a matriz equivalente *G* que se segue:

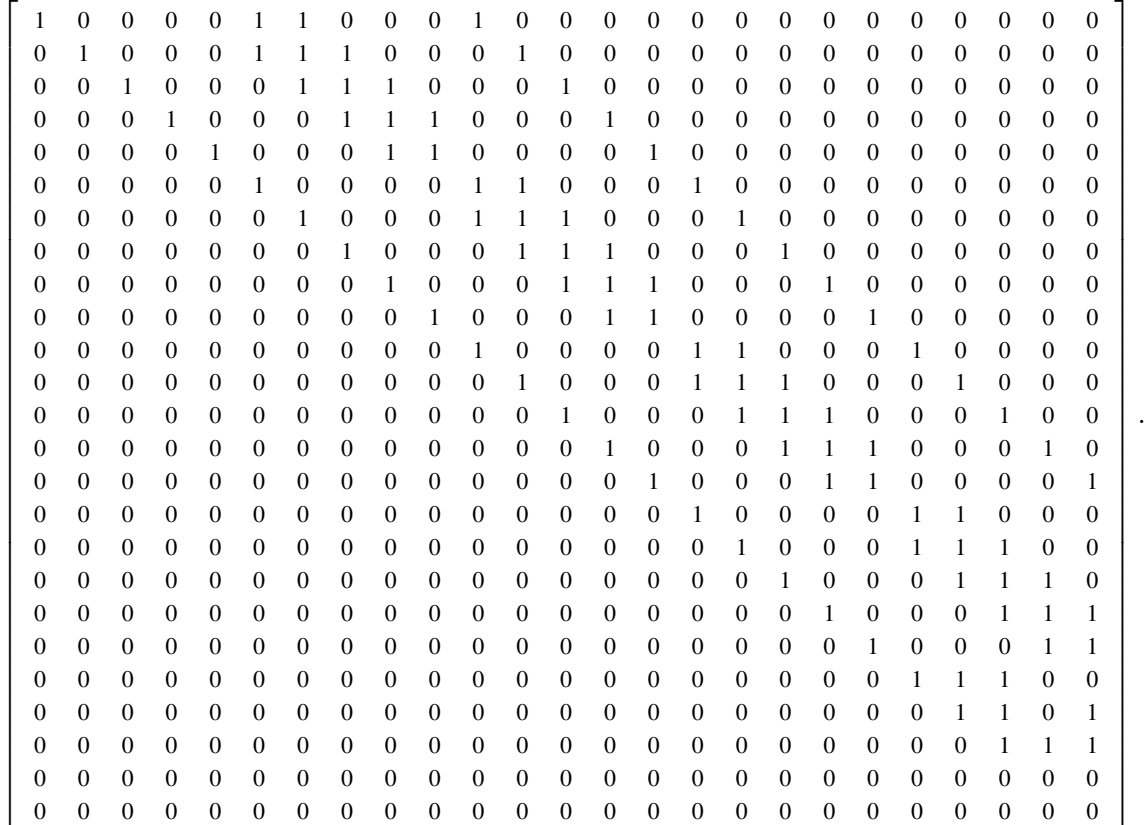

Agora, resolvendo o sistema homogêneo  $GX = 0$ , percebemos que o sistema possui 23 equações e 25 incógnitas, logo a solução dada em função das variáveis livres é: *S* =  $(x_{25}, x_{24}, x_{24}+x_{25}, x_{24}, x_{25}, x_{24}+x_{25}, 0, x_{24}+x_{25}, 0, x_{24}+x_{25}, x_{24}, x_{24}, 0, x_{24}, x_{24}, x_{24}+x_{25}, 0,$  $x_{24} + x_{25}, 0, x_{24} + x_{25}, x_{25}, x_{24}, x_{24} + x_{25}, x_{24}, x_{25}$ . A partir daí, temos que uma base para o espaço nulo da matriz *A* é dada por:

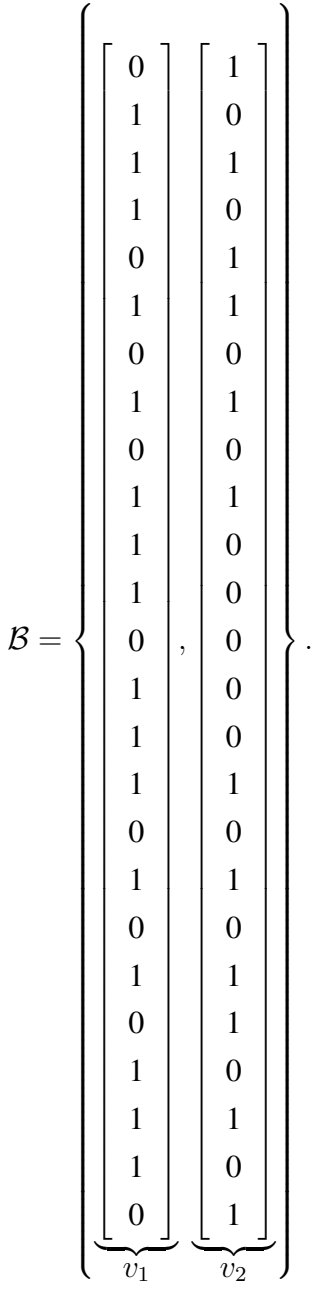

Posto isso, e tomando as configurações já citadas anteriormente, percebemos que a configuração *C* = (0*,* 1*,* 0*,* 0*,* 1*,* 0*,* 0*,* 0*,* 0*,* 0*,* 0*,* 0*,* 0*,* 0*,* 0*,* 0*,* 0*,* 0*,* 0*,* 0*,* 0*,* 0*,* 0*,* 0*,* 0) não permite que todos os botões sejam apagados, independentemente da estratégia utilizada para solucionar o problema. Isso é confirmado através dos seguintes produtos:  $v_1 \cdot C = 1$  e  $v_2 \cdot C = 1$ . Entretanto, a configuração  $C = (0, 1, 1, 0, 1, 0, 1, 0, 0, 1, 1, 0, 0, 1, 0, 0, 1, 1, 0, 0, 0, 0, 0, 0, 0)$ , possui solução. Note que, neste caso  $v_1 \cdot C = 6$  e  $v_2 \cdot C = 4$ , porém  $6 \equiv 0 \mod 2$  e  $4 \equiv 0 \mod 2$ , assim  $v_1 \cdot C = 0$  e  $v_2 \cdot C = 0$ .

De fato, como a  $dim(Null(A)) = 2$ , temos que a  $dim(Col(A)) = 25 − 2 = 23$ , isto é, das  $2^{25}$  possíveis configurações, apenas um quarto  $(2^{23})$  são viáveis.

Na próxima seção, vamos mostrar como é possível obter todas as soluções de uma configuração inicial viável.

## 7.7.2 SOLUÇÕES DAS CONFIGURAÇÕES INICIAIS VIÁVEIS PARA AL-GUNS FORMATOS DO JOGO.

Como já foi visto anteriormente, todas as configurações iniciais são viáveis quando o jogo possui o formato 2 × 2 e 3 × 3. Além disso, para cada configuração inicial temos apenas uma solução, para estes dois formatos de jogo.

Assim sendo, estamos interessados nos casos que apresentam mais de uma solução, ou seja, nos jogos que possuem os seguintes formatos:  $2 \times 3$ ,  $4 \times 4$  e  $5 \times 5$ . Buscaremos uma estratégia, que nos possibilite encontrar todas as soluções para uma configuração inicial do jogo a partir de uma solução. Em outras palavras, se possuímos uma solução para o jogo, utilizando-a queremos obter as demais.

Vamos iniciar, analisando o jogo no formato  $2 \times 3$ . Na seção anterior, vimos que uma base do espaço nulo  $Null(A)$  era composta por dois vetores:  $v_1 = (1, 1, 1, 0, 1, 0)$  e  $v_2 = (1, 0, 1, 1, 0, 1)$ . A partir daí, podemos encontrar o subespaço gerado por  $v_1$  e  $v_2$ , ou seja,  $Null(A) = \{c_1v_1 + c_2v_2; c_1, c_2 \in \mathbb{Z}_2\}$ . Quando  $c_1 = c_2 = 0$ , temos  $0v_1 + 0v_2 = 0$ ; quando  $c_1 = c_2 = 1$ , temos  $1v_1 + 1v_2 = v_1 + v_2$ ; se  $c_1 = 1$  e  $c_2 = 0$ , obtemos  $v_1$  e por fim, se  $c_1 = 0$  e  $c_2 = 1$  obtemos  $v_2$ . Assim,  $Null(A) = \{0, v_1, v_2, v_1 + v_2\}.$ 

Note que, se  $x_0$  for uma solução para uma configuração inicial viável *C*, as demais soluções serão:  $x_0 + v_1$ ,  $x_0 + v_2$  e  $x_0 + v_1 + v_2$ , pelo Teorema [4.7.](#page-33-0)

Neste contexto, precisamos de uma solução e dos vetores que compõem o subespaço *Null*(*A*), para obter todas as soluções de uma dada configuração inicial viável.

Assim, sendo  $C = (1, 0, 1, 1, 0, 1)$  a configuração inicial viável do jogo no formato  $2 \times 3$ , sabendo que  $x_0 = (1, 0, 1, 0, 0, 0)$  é uma solução do sistema  $AX = C$  e sendo  $Null(A) =$  $\{0, v_1, v_2, v_1 + v_2\}$ , podemos encontrar as demais soluções:

$$
x_0 + v_1 = (1, 0, 1, 0, 0, 0) + (1, 1, 1, 0, 1, 0) = (0, 1, 0, 0, 1, 0)
$$
  

$$
x_0 + v_2 = (1, 0, 1, 0, 0, 0) + (1, 0, 1, 1, 0, 1) = (0, 0, 0, 1, 0, 1)
$$
  

$$
x_0 + v_1 + v_2 = (1, 0, 1, 0, 0, 0) + (1, 1, 1, 0, 1, 0) + (1, 0, 1, 1, 0, 1) = (1, 1, 1, 1, 1, 1, 1).
$$

Utilizando a mesma linha de raciocínio do caso  $2 \times 3$ , vamos analisar o jogo no formato  $4 \times 4$ . Seja  $\mathcal{B} = \{(0, 1, 1, 1, 1, 0, 1, 0, 1, 1, 0, 0, 1, 0, 0, 0\}$  ${y_1}$  $\check{v}_1$   $\check{v}_2$ *,*(1*,* 1*,* 0*,* 1*,* 0*,* 0*,* 0*,* 1*,* 1*,* 1*,* 1*,* 0*,* 0*,* 1*,* 0*,* 0)  ${y_2}$ *,* (1*,* 0*,* 1*,* 1*,* 1*,* 0*,* 0*,* 0*,* 0*,* 1*,* 1*,* 1*,* 0*,* 0*,* 1*,* 0)  $\overline{v_3}$ *,*(1*,* 1*,* 1*,* 0*,* 0*,* 1*,* 0*,* 1*,* 0*,* 0*,* 1*,* 1*,* 0*,* 0*,* 0*,* 1)  $\overline{v_4}$ } uma base do espaço nulo da matriz A, então  $Null(A) = \{0, v_1, v_2, v_3, v_4, v_1 + v_2, v_1 + v_3, v_1 + v_4, v_2 + v_3, v_2 + v_4\}$  $v_4, v_3 + v_4, v_1 + v_2 + v_3, v_1 + v_2 + v_4, v_2 + v_3 + v_4, v_1 + v_3 + v_4, v_1 + v_2 + v_3 + v_4$ .

De forma análoga, se *C* = (1*,* 0*,* 0*,* 0*,* 0*,* 1*,* 0*,* 0*,* 0*,* 0*,* 1*,* 0*,* 0*,* 0*,* 0*,* 1) é uma configuração viável do jogo no formato  $4 \times 4 \cdot \mathfrak{e} x_0 = (0, 1, 1, 0, 0, 0, 0, 1, 0, 0, 0, 1, 0, 0, 0, 0)$  uma solução do sistema, podemos determinar as demais soluções da seguinte forma:

$$
x_0 + v_1 = (0, 0, 0, 1, 1, 0, 1, 1, 1, 1, 0, 1, 1, 0, 0, 0, 0)
$$
  
\n
$$
x_0 + v_2 = (1, 0, 1, 1, 0, 0, 0, 0, 1, 1, 1, 1, 0, 1, 0, 0, 0)
$$
  
\n
$$
x_0 + v_3 = (1, 1, 0, 1, 1, 0, 0, 1, 0, 1, 1, 0, 0, 0, 0, 1, 0)
$$
  
\n
$$
x_0 + v_4 = (1, 0, 0, 0, 0, 1, 0, 0, 0, 0, 1, 0, 0, 0, 0, 1)
$$
  
\n
$$
x_0 + v_1 + v_2 = (1, 1, 0, 0, 1, 0, 1, 0, 0, 0, 1, 1, 1, 1, 0, 0)
$$
  
\n
$$
x_0 + v_1 + v_3 = (1, 0, 1, 0, 0, 0, 1, 1, 1, 0, 1, 0, 1, 0, 1, 0)
$$
  
\n
$$
x_0 + v_1 + v_4 = (1, 1, 1, 1, 1, 1, 1, 1, 0, 1, 0, 1, 0, 1, 0, 1, 0)
$$
  
\n
$$
x_0 + v_2 + v_3 = (0, 0, 0, 0, 1, 0, 0, 0, 1, 0, 0, 0, 0, 1, 1, 0)
$$
  
\n
$$
x_0 + v_2 + v_4 = (0, 1, 0, 1, 0, 1, 0, 1, 1, 1, 0, 0, 0, 0, 1, 0, 1)
$$
  
\n
$$
x_0 + v_1 + v_2 + v_3 = (0, 1, 1, 1, 1, 0, 0, 0, 1, 0, 1, 0, 0, 1, 1, 1, 0)
$$
  
\n
$$
x_0 + v_1 + v_2 + v_3 = (0, 1, 1, 1, 0, 0, 1, 0, 1,
$$

Para finalizar, vamos identificar todas as soluções para uma configuração inicial viável do jogo, no formato  $5 \times 5$ . Sabemos de antemão, que os vetores a seguir formam uma base para o espaço nulo da matriz  $A: v_1 = (0, 1, 1, 1, 0, 1, 0, 1, 0, 1, 1, 1, 0, 1, 1, 1, 0, 1, 0, 1, 0, 1, 1, 1, 0), v_2 =$ (1*,* 0*,* 1*,* 0*,* 1*,* 1*,* 0*,* 1*,* 0*,* 1*,* 0*,* 0*,* 0*,* 0*,* 0*,* 1*,* 0*,* 1*,* 0*,* 1*,* 1*,* 0*,* 1*,* 0*,* 1). Com isso, temos que *Null*(*A*) =  $\{0, v_1, v_2, v_1 + v_2\}$ e que cada configuração viável possui quatro soluções:  $x_0, x_0 + v_1, x_0 + v_2\}$  $v_2, x_0 + v_1 + v_2.$ 

Dessa forma, sendo  $C = (0, 1, 1, 0, 1, 0, 1, 0, 0, 1, 1, 0, 0, 1, 0, 0, 1, 1, 0, 0, 0, 0, 0, 0, 0)$ uma configuração inicial e  $x_0 = (0, 0, 1, 0, 1, 0, 0, 0, 0, 0, 0, 1, 1, 0, 0, 0, 0, 0, 0, 0, 0, 0, 0, 0)$ uma solução, vamos determinar as outras três soluções para essa configuração:

$$
x_0 + v_1 = (0, 1, 0, 1, 1, 1, 0, 1, 0, 1, 1, 0, 1, 1, 1, 0, 1, 0, 1, 0, 1, 1, 1, 1, 0)
$$
  
\n
$$
x_0 + v_2 = (1, 0, 0, 0, 0, 1, 0, 1, 0, 1, 0, 1, 1, 0, 0, 1, 0, 1, 1, 0, 1, 0, 1, 0, 1)
$$
  
\n
$$
x_0 + v_1 + v_2 = (1, 1, 1, 1, 0, 0, 0, 0, 0, 0, 1, 0, 1, 1, 1, 0, 0, 0, 0, 0, 1, 1, 1, 0, 1, 1).
$$

Essa estratégia se estende a jogos em outros formatos, desde que a configuração inicial seja viável.

#### <span id="page-94-0"></span>8 APLICAÇÃO PARA O ENSINO MÉDIO

Neste capítulo, sugerimos uma forma de abordar multiplicação com matrizes e resolução de sistemas lineares no ensino médio, baseada no trabalho de Rangel (2011), utilizando como metodologia de ensino a modelagem matemática.

Segundo as Diretrizes Curriculares da Educação Básica:

A modelagem matemática tem como pressuposto a problematização de situações do cotidiano. Ao mesmo tempo em que propõe a valorização do aluno no contexto social, procura levantar problemas que sugerem questionamentos sobre situações de vida. [\(PARANÁ, 2008\)](#page-102-0)

Nesse sentido, o estudante é o ator principal no processo de construção de sua aprendizagem, visto que, o professor atua como orientador do processo, auxiliando os alunos na organização das informações, na elaboração de hipóteses, na busca de respostas para o problema, afirma Costa (2016).

Pensando nisso e lendo alguns trabalhos que envolvem modelagem matemática voltada para o Ensino Médio, optamos por trabalhar com o tema: Índice de Massa Corpórea (IMC). Assim, dividimos o estudo desse tópico em quatro etapas, que descreveremos a seguir.

Na primeira etapa, a ideia é trabalhar com o conceito e com a função do IMC. De fato, queremos que o estudante compreenda que o IMC é um parâmetro utilizado pela Organização Mundial de Saúde para identificar o peso ideal de cada indivíduo e que esse índice é dado por meio do cálculo: *IMC* = *P eso*(*kg*)  $\frac{1}{Altura(m)^2}$  (divide-se o peso do indivíduo pela sua altura elevada ao quadrado). Sendo que, os resultados são classificados da seguinte forma:

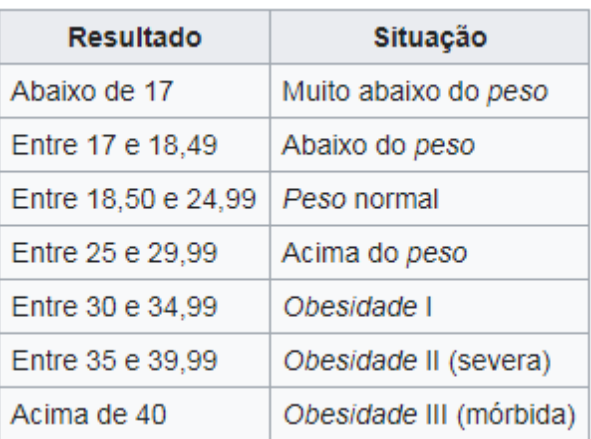

Figura 7 – Índice de Massa Corpórea (IMC)

[<sup>\(</sup>WIKIPÉDIA, 2020\)](#page-102-1)

Ainda nessa etapa, cada aluno irá calcular seu Índice de Massa Corpórea e irá enquadrar o resultado de acordo com a classificação mencionada acima. Nosso objetivo aqui, não é meramente fazer o estudante calcular o IMC ou verificar se o aluno sabe realizar potenciação e posteriormente divisão com números racionais e sim chamar atenção para a grandeza peso, que pode sofrer alterações a fim de se alcançar uma classificação diferente da obtida. Se por exemplo, a classificação obtida for obesidade I, qual das grandezas (peso ou altura) pode ser alterada para que o índice desejado seja o normal? Além disso, queremos mostrar que hábitos alimentares saudáveis e uma rotina de atividades físicas contribuem para uma melhor qualidade de vida.

Já na etapa seguinte, queremos discutir e abordar hábitos alimentares e fatores relacionados a perda e ganho de massa, com o intuito de orientar e incentivar os estudantes, principalmente os que estão nas quatro últimas situações (acima do peso, obesidade I, obesidade II e obesidade III) e nas duas primeiras (muito abaixo do peso e abaixo do peso), a mudar seus hábitos alimentares e estimulá-los a praticar exercícios físicos. Queremos frisar também, que se o objetivo de qualquer pessoa é perder massa, ela necessita do acompanhamento de um nutricionista, visto que, um profissional especializado indicará uma dieta apropriada e possivelmente alguma atividade física de acordo com o condicionamento físico do indivíduo. Sendo assim, nessa etapa, os alunos irão pesquisar e responder as perguntas que se seguem:

1) De quantas calorias você precisa por dia?

2) Quais nutrientes precisam ser ingeridos diariamente?

3) Qual é a quantidade, aproximadamente, de cada nutriente que deve ser ingerida diariamente?

4) Em quais alimentos encontramos esses nutrientes?

5) Quais fatores influenciam na queima de calorias ?

6) Quantas calorias precisam ser queimadas para se perder 1 kg de gordura?

7) Você pratica alguma atividade física? Quantas vezes por semana?

8) Quais os benefícios da atividade física para a saúde?

9) Pesquise quantas calorias são queimadas durante a realização de alguns exercícios físicos (os que você mais gosta e/ou os que você pratica).

Acessando o site[:<https://www.calculator.net/calorie-calculator.html>](https://www.calculator.net/calorie-calculator.html) e digitando alguns dados tais como: idade, gênero, altura, peso e nível de atividade física que pratica (se praticar), é possível obter uma estimativa de quantas calorias você precisa ingerir com base no seu objetivo (engordar, manter ou emagrecer).

Após a pesquisa e o debate das questões em sala, vamos para a terceira etapa. Nesta etapa, os alunos serão divididos em grupos com até 5 alunos. E cada grupo receberá um problema, por meio de sorteio. Os problemas tem o mesmo objetivo, porém, envolvem situações diferentes. A

seguir apresentamos dois exemplos:

Problema 1: Marcos tem 1,75 m de altura e pesa 80 kg. Determine o IMC de Marcos, e em seguida, elabore um programa de exercícios físicos para que ele consiga chegar ao peso normal (com o IMC entre 18,50 e 24,99), sendo que ele pretende perder de 0,5 a 1 quilo por semana, praticando exercícios físicos. De acordo com o programa elaborado, depois de quanto tempo Marcos chegará ao seu peso normal?

Problema 2: Ana tem 1,50 m de altura e pesa 69 kg. Determine o IMC de Ana, e em seguida, elabore um programa de exercícios físicos para que Ana consiga chegar ao peso normal (com o IMC entre 18,50 e 24,99), sendo que ela pretende perder de 0,5 a 1 quilo por semana, praticando exercícios físicos. De acordo com o programa elaborado, depois de quanto tempo Ana chegará ao seu peso normal?

Note que, inicialmente os grupos terão que calcular o IMC de cada pessoa fictícia, e além disso, analisar qual seria o peso ideal de acordo com as classificações, para saber quantos quilos cada um precisa perder no mínimo. Estamos partindo do pressuposto que as pessoas fictícias irão consumir a mesma quantidade de calorias diárias. Perceba também, que entre os itens pesquisados (na etapa 2) alguns serão úteis agora.

Vamos exemplificar o problema número 1. Calculando o IMC de Marcos o grupo perceberá que ele está acima do peso, pois: IMC= 80  $\frac{60}{1,75^2} \approx 26,12$ . Em seguida, como é necessário saber quantos quilogramas Marcos precisa perder para chegar ao peso normal, uma possibilidade é realizar o seguinte cálculo: 24*,* 99 = *kg*  $\frac{ng}{1,75^2} \approx 76,53$ . Portanto, se Marcos quer chegar a 76 quilogramas (peso normal) ele precisa perder 4 quilogramas com o programa de atividade físicas que será elaborado pelo grupo.

Posto isto, o grupo precisa pensar em quais exercícios e o tempo de duração de cada um deles, lembrando que ao final de cada semana a pessoa fictícia do problema pode perder no máximo um quilograma. Esta é a parte mais complicada, porque a quantidade de calorias queimadas por exercício depende da intensidade e duração dos exercícios, do peso e da idade da pessoa. Sem contar, que em alguns casos até o gênero é levado em consideração nesses cálculos.

Neste sentido, há um site [\(<https://www.yazio.com/pt/calculadora-gasto-calorico>\)](https://www.yazio.com/pt/calculadora-gasto-calorico) que calcula o gasto calórico de algumas atividades físicas, a partir do preenchimento de alguns dados. Sendo assim, optamos por fornecer um quadro atualizado para cada equipe, a partir dos dados obtidos em cada semana. Por exemplo, para o grupo que está com o problema 1, o quadro seria:

| Peso | Atividade Física                                        |          |          |  |  |  |  |  |  |  |
|------|---------------------------------------------------------|----------|----------|--|--|--|--|--|--|--|
| 80kg | Corrida (1 hora)   Natação (1 hora)   Ciclismo (1 hora) |          |          |  |  |  |  |  |  |  |
|      | 776 kcal                                                | 423 kcal | 282 kcal |  |  |  |  |  |  |  |

Quadro 5 – Gasto calórico por atividade física para um indivíduo com 80 kg

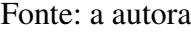

Em posse dessas informações, o grupo de alunos elaboraria um quadro com o dia da semana e o tempo de realização de cada atividade, como a que se segue:

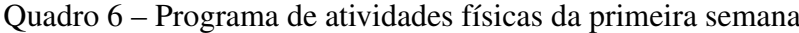

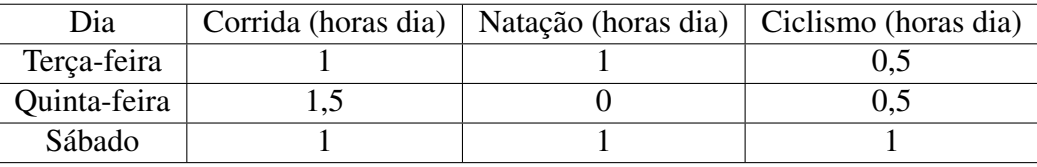

Fonte: a autora

Nesta etapa é possível representar/substituir os quadros por matrizes, onde cada informação do quadro corresponde a um elemento da matriz. Como há dois quadros, iremos obter duas matrizes. Além disso, multiplicando as matrizes, encontramos a quantidade de calorias eliminadas em uma semana com o programa de atividades físicas.

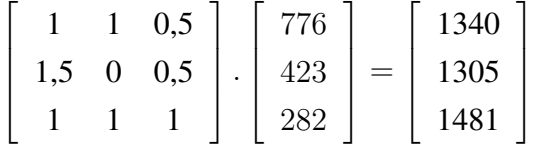

Assim, concluímos que na terça-feira ele gastou 1340 kcal, na quinta-feira 1305 kcal e no sábado 1481 kcal. Logo, ele perdeu 4126 kcal nesta primeira semana.

Na sequência, é necessário determinar a quantidade (kg) de gordura perdida. Através da pesquisa (etapa 2) e utilizando regra de três simples, montamos a seguinte proporção:

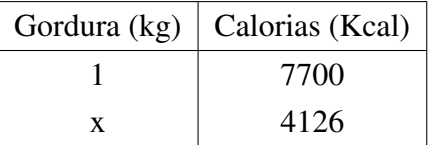

Como as grandezas são diretamente proporcionais, temos que, com o programa de exercícios físicos foi possível perder na semana  $x \approx 0,54$ kg.

Na sequência, será fornecida um quadro atualizado (por meio do site já mencionado) com a quantidade de calorias eliminadas durante uma hora de cada exercício, quando o peso passa a ser aproximadamente 79,5 kg.

| Peso | Atividade Física                                                  |          |          |  |  |  |  |  |  |
|------|-------------------------------------------------------------------|----------|----------|--|--|--|--|--|--|
|      | 79,5 kg   Corrida (1 hora)   Natação (1 hora)   Ciclismo (1 hora) |          |          |  |  |  |  |  |  |
|      | 773 kcal                                                          | 422 kcal | 281 kcal |  |  |  |  |  |  |

Quadro 7 – Gasto calórico por atividade física para um indivíduo com 79,5 kg

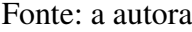

Nesse sentido, o grupo pode mudar e aumentar a quantidade de dias, assim como, alterar a quantidade de horas por dia de cada atividade:

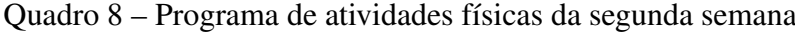

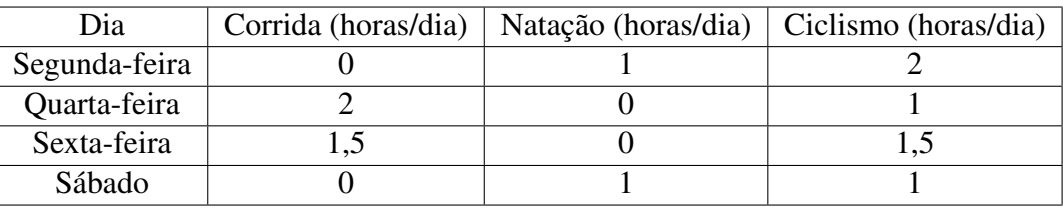

Fonte: a autora

Então, a quantidade de calorias que será eliminada na segunda semana, pode ser calculada por meio da multiplicação das matrizes:

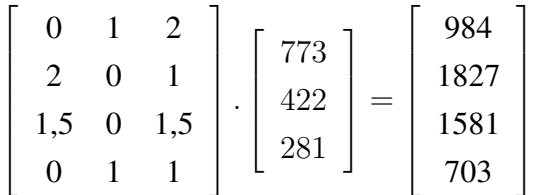

*.*

Logo, ao final da segunda semana Marcos terá perdido 5095 kcal, ou seja, 0,66 kg. Seu peso será aproximadamente 78,8 kg. E a partir daí, será construída um novo quadro com os dados atualizados:

Quadro 9 – Gasto calórico por atividade física para um indivíduo com 78,8 kg

| Peso   | Atividade Física                                        |          |          |  |  |  |  |  |  |  |
|--------|---------------------------------------------------------|----------|----------|--|--|--|--|--|--|--|
| 78.8kg | Corrida (1 hora)   Natação (1 hora)   Ciclismo (1 hora) |          |          |  |  |  |  |  |  |  |
|        | 770 kcal                                                | 420 kcal | 280 kcal |  |  |  |  |  |  |  |
|        |                                                         |          |          |  |  |  |  |  |  |  |

Fonte: a autora

Desse modo, o grupo de alunos poderá elaborar um novo programa de exercícios para a próxima semana e assim sucessivamente até que o objetivo seja alcançado. Ressaltando que, as atividades físicas mencionadas no exemplo, bem como, o tempo de realização das atividades que foram escolhidas pelas equipes para solucionar o problema, não devem ser aplicadas na vida real, pois sabemos que diante de um objetivo como esse (perda de massa) é necessário o

acompanhamento de um nutricionista e também de um personal ou profissional de educação física especializado, para indicar e acompanhar a realização das atividades físicas.

Por fim, na última etapa, baseado e inspirado no trabalho de Rangel (2011), vamos trabalhar com sistemas lineares. Utilizando o programa elaborado pelo grupo e fixando a quantidade de calorias que se pretende perder a cada dia da semana, queremos descobrir a quantidade de calorias gastas por hora em cada modalidade (a partir de alguns dados).

Por exemplo, denominando por *A* a matriz que representa o programa, de *B* a matriz que indica a quantidade de calorias gastas por hora em cada modalidade (onde os elementos são desconhecidos e indicados por x,y e z) e de *C* a matriz que contém a quantidade de calorias que se pretende perder durante cada dia da semana, podemos escrever:

$$
A \cdot B = C
$$
  
\n
$$
\begin{bmatrix} 1 & 1 & 0.5 \\ 1.5 & 0 & 0.5 \\ 1 & 1 & 1 \end{bmatrix} \cdot \begin{bmatrix} x \\ y \\ z \end{bmatrix} = \begin{bmatrix} 1260.5 \\ 1227.5 \\ 1393 \end{bmatrix}
$$

*.*

Ou ainda, na forma de sistema:

$$
\begin{cases}\nx + y + 0, 5z = 1260, 5 \\
1, 5x + 0, 5z = 1227, 5 \\
x + y + z = 1393\n\end{cases}
$$

Resolvendo o sistema, chegamos a *S* = (730*,* 398*,* 265), isto é, a quantidade de calorias eliminadas ao correr uma hora é 730 kcal, a quantidade perdida ao nadar uma hora é 398 kcal e a quantidade eliminada durante uma hora de ciclismo é 265 kcal (valores correspondentes a uma pessoa com 70 kg).

Enfim, esse tema possibilita também um trabalho interdisciplinar, dado que, os tópicos expostos acima são abordados em outras disciplinas tais como: educação física e biologia.

#### 9 CONCLUSÃO

Com o presente trabalho, foi possível conhecer importantes aplicações envolvendo tópicos de Álgebra Linear. Entre as aplicações, algumas podem ser trabalhadas com os estudantes do Ensino Médio, pois envolvem assuntos tratados nesse segmento, tais como: matrizes e sistemas lineares. Já outras, podem ser abordadas no Ensino Superior, uma vez que, utilizam conceitos vistos, normalmente, na disciplina de Álgebra Linear, como por exemplo: espaço vetorial, subespaço vetorial, base, dimensão, entre outros. Além disso, verificamos que é possível resolver problemas relacionados a outras áreas do conhecimento, neste caso a química, utilizando conceitos de Álgebra Linear.

Ao analisarmos as aplicações, uma nos chamou a atenção, devido ao fato de estar relacionada a um jogo conhecido como Lights Out. Buscando compreender o funcionamento do jogo e percebendo um certo padrão durante o acionamento dos botões, constatamos que era possível representar por meio de vetores o que ocorria com o botão que era selecionado e com os demais botões que faziam parte da "vizinhança"do botão que foi acionado. Em outras palavras, descrevemos o funcionamento do jogo utilizando linguagem matemática. Nesse sentido, utilizamos tópicos de Álgebra Linear para verificar se uma dada configuração inicial do jogo, possuía ou não solução, e para encontrar as soluções, quando a configuração inicial permitia, ou seja, era viável. Sem contar que, a partir de uma solução do jogo foi possível obter as demais. Além de que, trabalhamos com o jogo em outros formatos, diferentes do original que é composto por 25 botões.

De fato, o jogo mencionado acima é um ótimo exemplo de aplicação para o Ensino Superior, pois desperta o interesse e a curiosidade dos estudantes, que buscam formas de solucionar o jogo de forma ágil.

Tendo em vista que, problemas contextualizados e relacionados ao cotidiano do indivíduo tendem a despertar um interesse maior, sugerimos neste trabalho uma atividade voltada para os alunos do Ensino Médio, que envolve multiplicação de matrizes e sistemas lineares. Essa atividade permite que os estudantes pesquisem, discutam, modelem o problema e busquem soluções.

Esperamos que as aplicações abordadas neste trabalho sirvam de exemplo e possam ser utilizadas em sala de aula, como uma forma de contextualizar o ensino de alguns tópicos de Álgebra Linear. Esperamos também, inspirar novos trabalhos voltados para a modelagem matemática de jogos.

### REFERÊNCIAS

ANDERSON, M.; FEIL, T. Turning Lights Out with Linear Algebra. 1998. Disponível em: [<http://www.jstor.org/stable/2690705>.](http://www.jstor.org/stable/2690705) Acesso em: 28 jan. 2020.

ANTON, H.; RORRES, C. Álgebra linear com aplicações. Porto Alegre: 10 ed: Bookman, 2012. [14,](#page-14-0) [16](#page-16-0)

BISSI, T. D. Reconhecimento Facial com os algoritmos Eigenfaces e Fisherfaces. Monografia — Universidade Federal de Uberlândia, 2018.

BOLDRINI, J. L. et al. Álgebra linear. São Paulo: 3 ed: Harbra, 1980.

CALLIOLI, C. A.; DOMINGUES, H. H.; COSTA, R. C. Álgebra linear e aplicações. São Paulo: 6 ed: Atual, 1990.

CHRISTENSEN, J. A Brief History of Linear Algebra. 2012. Disponível em: [<https:](https://www.math.utah.edu/~gustafso/s2016/2270/web-projects/christensen-HistoryLinearAlgebra) [//www.math.utah.edu/~gustafso/s2016/2270/web-projects/christensen-HistoryLinearAlgebra>.](https://www.math.utah.edu/~gustafso/s2016/2270/web-projects/christensen-HistoryLinearAlgebra) Acesso em: 8 jul. 2019.

COELHO, F. U.; LOURENÇO, M. L. Um curso de álgebra linear. São Paulo: 2ed: Universidade de São Paulo, 2013.

COSTA, F. d. A. Ensino matemática por meio da modelagem matemática. 2016. Disponível em: [<https://revistas.pucsp.br/emd/article/view/29005/20276>.](https://revistas.pucsp.br/emd/article/view/29005/20276) Acesso em: 4 jul. 2020.

DELGADO, T. Lights Out. 2007. Disponível em: [<http://www.gamesetwatch.com/2007/01/](http://www.gamesetwatch.com/2007/01/column\_\ beyond\_\ tetris\_\ lights\_\ ou\_\ 1.php) column\\beyond\\tetris\\\lights\\ou\\1.php>. Acesso em: 22 mar. 2020. [69](#page-69-0)

HEFEZ, A. Aritmética. Rio de Janeiro: 2 ed: SBM, 2016.

HEFEZ, A.; FERNANDEZ, C. d. S. Introdução à Álgebra Linear. Rio de Janeiro: 2 ed: SBM, 2016.

HOFFMAN, K.; KUNZE, R. Álgebra Linear. Rio de Janeiro: 2 ed: S.A, 1979.

IEZZI, G.; HAZZAN, S. Fundamentos de matemática elementar. São Paulo: 2 ed: Atual, 1977.

JANESCH, O. R.; TANEJA, I. J. Álgebra I. Florianópolis: 2 ed: UFSC, 2011.

KLEINER, I. A history of abstract algebra. Berlin: Birkhauser, 2007. [15](#page-15-0)

LIMA, E. L. Álgebra linear. Rio de Janeiro: 7ed: IMPA, 2006.

NICHOLSON, W. K. Álgebra Linear. Porto Alegre: 2 ed: AMGH, 2014.

O'CONNOR, J.; ROBERTSON, E. Matrices and determinants. 1996. Disponível em: [<https://www-history.mcs.st-and.ac.uk/HistTopics/Matrices\\_and\\_determinants.html>.](https://www-history.mcs.st-and.ac.uk/HistTopics/Matrices_and_determinants.html) Acesso em: 11 jul. 2019.

<span id="page-102-0"></span>PARANÁ. Diretizes Curriculares da Educação Básica de Matemática. 2008. Disponível em: [<http://www.educadores.diaadia.pr.gov.br/arquivos/File/diretrizes/dce\\\_\mat.pdf>.](http://www.educadores.diaadia.pr.gov.br/arquivos/File/diretrizes/dce\_\ mat.pdf) Acesso em: 17 jun. 2020. [12,](#page-12-0) [94](#page-94-0)

RANGEL, W. S. A. Projetos de Modelagem Matemática e Sistemas Lineares: Contribuições para a formação de professores de matemática. Dissertação — Universidade Federal de Ouro Preto, 2011.

ROBERT, A. M. An Approach of linear algebra through examples and applications. 2007. Disponível em: [<http://users.math.uoc.gr/~ictm2/Proceedings/pap43.pdf>.](http://users.math.uoc.gr/~ictm2/Proceedings/pap43.pdf) Acesso em: 10 ago. 2019.

ROSENBERG, J.; EPSOTEIN, L.; KRIEGER, P. J. Química Geral. Porto Alegre: 9 ed: Bookman, 2013.

SANTOS, L. J. d. et al. Fulereno[C60]: Química e aplicações. 2010. Disponível em: [<http://www.scielo.br/pdf/qn/v33n3/36.pdf>.](http://www.scielo.br/pdf/qn/v33n3/36.pdf) Acesso em: 10 out. 2019. [56](#page-56-0)

SPROWS, D. A tricky linear algebra example. 2008. Disponível em: [<https://www.maa.org/](https://www.maa.org/sites/default/files/Sprows.pdf) [sites/default/files/Sprows.pdf>.](https://www.maa.org/sites/default/files/Sprows.pdf) Acesso em: 8 out. 2019.

ULRYCHOVÁ, E. Several simple real-world applications of linear algebra tools. 2006. Disponível em: [<https://pdfs.semanticscholar.org/3dad/3445f86635ed1c71f93f8d52d964ad6d4077.](https://pdfs.semanticscholar.org/3dad/3445f86635ed1c71f93f8d52d964ad6d4077.pdf) [pdf>.](https://pdfs.semanticscholar.org/3dad/3445f86635ed1c71f93f8d52d964ad6d4077.pdf) Acesso em: 20 out. 2019.

<span id="page-102-1"></span>WIKIPÉDIA. Índice de massa corporal. 2020. Disponível em: [<https://pt.wikipedia.org/wiki/](https://pt.wikipedia.org/wiki/%C3%8Dndice_de_massa_corporal) [%C3%8Dndice\\_de\\_massa\\_corporal>.](https://pt.wikipedia.org/wiki/%C3%8Dndice_de_massa_corporal) Acesso em: 6 jul. 2020. [94](#page-94-0)